# UNIVERSITY OF WATERLOO School of Computer Science

# CS 246 Object-Oriented Software Development

# Course Notes\* Winter 2013

http://www.student.cs.uwaterloo.ca/~cs246

November 14, 2012

<sup>\*</sup>Permission is granted to make copies for personal or educational use.

## Contents

| 1 | Shell           | 1                                                                                          |
|---|-----------------|--------------------------------------------------------------------------------------------|
|   | 1.1             | File System                                                                                |
|   | 1.2             | Pattern Matching                                                                           |
|   | 1.3             | Quoting                                                                                    |
|   | 1.4             | Shell Commands                                                                             |
|   | 1.5             | System Commands                                                                            |
|   | 1.6             | File Permission                                                                            |
|   | 1.7             | Input/Output Redirection                                                                   |
|   | 1.8             | Variables                                                                                  |
|   | 1.9             | Arithmetic                                                                                 |
|   | 1.10            | Programming                                                                                |
|   |                 | 1.10.1 Routine                                                                             |
|   |                 | 1.10.2 Environment Variables                                                               |
|   |                 | 1.10.3 Control Structures                                                                  |
|   |                 | 1.10.3.1 Test                                                                              |
|   |                 | 1.10.3.2 Shift                                                                             |
|   |                 | 1.10.3.3 Selection                                                                         |
|   |                 | 1.10.3.4 Looping                                                                           |
|   |                 | Cleanup Script                                                                             |
|   | 1.12            | Regress Script    32                                                                       |
| 2 | <b>C++</b>      | 33                                                                                         |
| 4 | <b>C</b> TT 2.1 | First Program                                                                              |
|   | 2.1             | Program Structure                                                                          |
|   | 2.2             | 2.2.1         Comment         34                                                           |
|   |                 | 2.2.2         Statement         35                                                         |
|   | 2.3             | Declaration                                                                                |
|   | 2.5             | 2.3.1 Identifier                                                                           |
|   |                 | 2.3.1         Identifier         3.2           2.3.2         Basic Types         35        |
|   |                 | 2.3.2         Date Types         3           2.3.3         Variable Declaration         36 |
|   |                 | 2.3.4 Type Qualifier                                                                       |
|   |                 | 2.3.5 Literals                                                                             |
|   | 2.4             | Expression                                                                                 |
|   |                 | 2.4.1 Conversion                                                                           |
|   |                 | 24.2 Coercion 42                                                                           |

|      | 2.4.3                        | Math Operations                                              | - |  |
|------|------------------------------|--------------------------------------------------------------|---|--|
| 2.5  |                              |                                                              |   |  |
|      | 2.5.1                        | Block                                                        | 4 |  |
|      | 2.5.2                        | Selection                                                    | 5 |  |
|      | 2.5.3                        | Conditional Expression Evaluation                            | 7 |  |
|      | 2.5.4                        | Looping                                                      | 7 |  |
| 2.6  | Structu                      | red Programming                                              | 9 |  |
|      | 2.6.1                        | Multi-Exit Loop                                              | 0 |  |
|      | 2.6.2                        | Multi-Level Exit                                             | 3 |  |
| 2.7  | Type C                       | onstructor                                                   | 6 |  |
|      | 2.7.1                        | Enumeration                                                  | 6 |  |
|      | 2.7.2                        | Pointer/Reference                                            | 7 |  |
|      | 2.7.3                        | Aggregates                                                   | 1 |  |
|      |                              | 2.7.3.1 Array                                                | 2 |  |
|      |                              | 2.7.3.2 Structure                                            |   |  |
|      |                              | 2.7.3.3 Union                                                |   |  |
|      | 2.7.4                        | String                                                       |   |  |
|      | 2.7.5                        | Type Equivalence                                             |   |  |
|      | 2.7.6                        | Type Nesting         7                                       |   |  |
|      | 2.7.7                        | Type-Constructor Literal                                     |   |  |
| 2.8  |                              | rization                                                     |   |  |
| 2.9  |                              | · · · · · · · · · · · · · · · · · · ·                        |   |  |
| 2.)  | 2.9.1                        | Argument/Parameter Passing                                   |   |  |
|      | 2.9.1                        | Array Parameter                                              |   |  |
| 2 10 |                              | Putput                                                       |   |  |
| 2.10 | 1                            | Formatted I/O                                                |   |  |
|      | 2.10.1                       |                                                              |   |  |
|      |                              |                                                              |   |  |
|      |                              | 1                                                            |   |  |
|      | 2 10 2                       | 2.10.1.3 Output                                              |   |  |
| 0.11 |                              |                                                              |   |  |
|      |                              | e                                                            |   |  |
| 2.12 |                              |                                                              |   |  |
|      |                              |                                                              |   |  |
|      |                              | File Inclusion       8         Conditional Inclusion       8 |   |  |
| 0.10 |                              | Conditional Inclusion    8      ons    8                     |   |  |
|      |                              |                                                              |   |  |
| 2.14 |                              | jing                                                         | - |  |
|      |                              | Debug Print Statements                                       | - |  |
| ~    |                              | Errors                                                       |   |  |
|      | 5 Dynamic Storage Management |                                                              |   |  |
|      | 6 Overloading                |                                                              |   |  |
|      | 7 Routine Pointer            |                                                              |   |  |
| 2.18 | •                            |                                                              | - |  |
|      |                              | Object Member                                                |   |  |
|      | 2.18.2                       | Operator Member                                              | 2 |  |

|      | 2.18.3 Constructor                                                                                        | 103                                                                                                    |
|------|----------------------------------------------------------------------------------------------------|----------------------------------------------------------------------------------------------------|
|      | 2.18.3.1 Literal                                                                                          | 105                                                                                                    |
|      | 2.18.3.2 Conversion                                                                                       | 105                                                                                                    |
|      | 2.18.4 Destructor                                                                                         | 106                                                                                                    |
|      | 2.18.5 Copy Constructor / Assignment                                                                      | 107                                                                                                    |
|      | · · · ·                                                                                                   |                                                                                                    |
|      |                                                                                                    |                                                                                                    |
| 2.19 |                                                                                                    |                                                                                                    |
|      |                                                                                                    |                                                                                                    |
|      |                                                                                                    |                                                                                                    |
|      | •                                                                                                    |                                                                                                    |
|      |                                                                                                    |                                                                                                    |
| 2.23 |                                                                                                    |                                                                                                    |
|      | · ·                                                                                                    |                                                                                                    |
|      |                                                                                                    |                                                                                                    |
|      | * · · · · · · · · · · · · · · · · · · ·                                                                   |                                                                                                    |
|      |                                                                                                    |                                                                                                    |
|      |                                                                                                    |                                                                                                    |
|      |                                                                                                    |                                                                                                    |
|      |                                                                                                    |                                                                                                    |
|      |                                                                                                    |                                                                                                    |
|      |                                                                                                    |                                                                                                    |
|      | 5                                                                                                    |                                                                                                    |
|      |                                                                                                    |                                                                                                    |
|      |                                                                                                    |                                                                                                    |
|      |                                                                                                    |                                                                                                    |
| 2.25 |                                                                                                    |                                                                                                    |
|      |                                                                                                    |                                                                                                    |
| 2.26 | •                                                                                                    |                                                                                                    |
|      | · · · · · · · · · · · · · · · · · · ·                                                                     |                                                                                                    |
|      |                                                                                                    |                                                                                                    |
|      | -                                                                                                    |                                                                                                    |
|      |                                                                                                    |                                                                                                    |
|      |                                                                                                    |                                                                                                    |
| 2.27 | Namespace                                                                                                 | 156                                                                                                    |
| Task |                                                                                                    | 150                                                                                                    |
|      |                                                                                                    | 159                                                                                                    |
|      |                                                                                                    |                                                                                                    |
| 3.2  | •                                                                                                    |                                                                                                    |
|      |                                                                                                    |                                                                                                    |
|      |                                                                                                    |                                                                                                    |
|      |                                                                                                    |                                                                                                    |
|      |                                                                                                    |                                                                                                    |
| 3.3  |                                                                                                    |                                                                                                    |
|      | *                                                                                                    |                                                                                                    |
|      | 3.3.2 Make                                                                                                | 163                                                                                                    |
|      | 2.19<br>2.20<br>2.21<br>2.22<br>2.23<br>2.24<br>2.25<br>2.26<br>2.27<br><b>Tools</b><br>3.1<br>3.2<br>3.3 | 2.18.3.1       Literal         2.18.3.2       Conversion         2.18.4       Destructor         2.18.5       Copy Constructor / Assignment         2.18.6       Initialize const / Object Member         2.18.7       Static Member         2.19       Random Numbers         2.20       Declaration Before Use         2.21       Encapsulation         2.22       System Modelling         2.22.1       UML         2.23       Separate Compilation         2.24.1       Implementation Inheritance         2.24.2       Type Inheritance         2.24.3       Constructor/Destructor         2.24.4       Copy Constructor / Assignment         2.24.5       Overloading         2.24.6       Virtual Routine         2.24.7       Downcast         2.24.8       Slicing         2.24.9       Protected Members         2.24.10       Abstract Class         2.24.11       Multiple Inheritance         2.24.2       Iye Protected Members         2.24.10       Abstract Class         2.24.11       Multiple Inheritance         2.24.12       UML         2.25       Composition / Inheritance |

|   | 3.4 | Source-Code Management   |
|---|-----|--------------------------|
|   |     | 3.4.1 SVN                |
|   |     | 3.4.2 Repository         |
|   |     | 3.4.3 Checking Out       |
|   |     | 3.4.4 Adding             |
|   |     | 3.4.5 Checking In        |
|   |     | 3.4.6 Modifying          |
|   |     | 3.4.7 Revision Number    |
|   |     | 3.4.8 Updating           |
|   | 3.5 | Debugger                 |
|   |     | 3.5.1 GDB                |
|   | ~ • |                          |
| 4 |     | ware Engineering 183     |
|   | 4.1 | Software Crisis          |
|   | 4.2 | Software Development     |
|   | 4.3 | Development Processes    |
|   | 4.4 | Software Methodology     |
|   |     | 4.4.1 System Design      |
|   |     | 4.4.2 Top-Down           |
|   | 4.5 | Design Quality           |
|   |     | 4.5.1 Coupling           |
|   |     | 4.5.2 Cohesion           |
|   | 4.6 | Design Principles        |
|   | 4.7 | Design Patterns          |
|   |     | 4.7.1 Pattern Catalog    |
|   |     | 4.7.1.1 Class Patterns   |
|   |     | 4.7.1.2 Object Patterns  |
|   | 4.8 | Testing                  |
|   |     | 4.8.1 Human Testing      |
|   |     | 4.8.2 Machine Testing    |
|   |     | 4.8.3 Testing Strategies |
|   |     | 4.8.4 Tester             |
|   |     |                          |

## Index

#### Outline

Introduction to basic UNIX software development tools and object-oriented programming in C++ to facilitate designing, coding, debugging, testing, and documenting of medium-sized programs. Students learn to read a specification and design software to implement it. Important skills are selecting appropriate data structures and control structures, writing reusable code, reusing existing code, understanding basic performance issues, developing debugging skills, and learning to test a program.

## Contents

#### CONTENTS

## 1 Shell

- After signing onto a computer (login), a mechanism must exist to display information and perform operations.
- The two main approaches are graphical and command line.
- Graphical user interface (GUI) (desktop):
  - use icons to represent actions (programs) and data (files),
  - click on icon launches (starts) a program or displays data,
  - program may pop up a dialog box for arguments to affect its execution.
- Command-line interface (shell):
  - use text strings to access programs (commands) and data (file names),
  - command is typed after a prompt in an interactive area to start it,
  - $\circ~$  arguments follow the command to affect its execution.
- Graphical interface is convenient, but seldom programmable.
- Command-line interface requires more typing, but allows programming.
- A shell is a program that reads commands and interprets them.
- It provides a simple programming-language with *string* variables and a few statements.
- Unix shells falls into two basic camps, **sh** (**ksh**, **bash**) and **csh** (**tcsh**), each with slightly different syntax and semantics.
- Focus on bash with some tcsh.
- Area (window) where shell runs is called a **terminal** or **xterm**.
- Shell line begins with a **prompt** denoted by \$ (sh) or % (csh) (often customized).
- A command is typed after the prompt but *not* executed until Enter/Return key is pressed.

| \$ dateEnter                 | # print current date |
|------------------------------|----------------------|
| Thu Aug 20 08:44:27 EDT 2009 |                      |
| \$ whoamiEnter               | # print userid       |
| jfdoe                        |                      |
| \$ echo Hi There!Enter       | # print any string   |
| Hi There!                    |                      |

• Comment begins with a hash (#) and continues to the end of line.

<sup>©</sup> Peter A. Buhr

• Multiple commands can be typed on the command line separated by the semi-colon.

```
$ date; whoami; echo Hi There! # 3 commands
Sat Dec 19 07:36:17 EST 2009
jfdoe
Hi There!
```

- Commands can be editted on the command line (not sh):
  - position cursor,  $\Box$ , with ⊲ and ⊳ arrow keys,
  - remove characters before cursor with backspace/delete key,
  - type new characters before cursor,
  - press Enter at any point along the command line to execute modified command.
- Most commands have **options**, specified with a minus followed by one or more characters, which affect how the command operates.

| \$ uname <b>-m</b><br>x86_64                                               | # machine type     |  |
|----------------------------------------------------------------------------|--------------------|--|
| \$ uname -s                                                                | # operating system |  |
| Linux                                                                      |                    |  |
| \$ uname -a # all system information                                       |                    |  |
| Linux linux008.student.cs 2.6.31-21-server #59-Ubuntu SMP x86_64 GNU/Linux |                    |  |

- Options are normally processed left to right; one option may cancel another.
- No standardization for command option names and syntax.
- Shell terminates with command **exit**.

**\$ exit** *# exit shell and possibly terminal* 

- $\circ$  when the shell of terminal/xterm terminates, the terminal/xterm terminates.
- $\circ$  when the login terminal/xterm terminates, you sign off the computer (logout).

## 1.1 File System

- Shell commands interact extensively with the file system.
- Files are containers for data stored on persistent storage (usually disk).
- File names are organized in an N-ary tree: directories are vertices, files are leaves.
- Information is stored at specific locations in the hierarchy.

| / | bin<br>lib         | t of the local file system<br>basic system commands<br>system libraries               |
|---|--------------------|---------------------------------------------------------------------------------------|
|   | usr<br>bin<br>lib  | more system commands<br>more system libraries                                         |
|   | include<br>tmp     | system include files, .h files<br>system temporary files                              |
|   | u or home<br>jfdoe | home directory                                                                        |
|   | ., .<br>.ba<br>cs2 | . current, parent directory<br>shrc, .emacs, .login, hidden files<br>246 course files |
|   | - (h - n - n       | a1 assignment 1 files<br>q1x.C, q2y.h, q2y.cc, q3z.cpp                                |
|   | other us           | sers                                                                                  |

- Directory named "/" is the root of the file system.
- bin, lib, usr, include : system commands, system library and include files.
- tmp : temporary files created by commands (*shared among all users*).
- u or home : user files are located in this directory.
- Directory for a particular user is called their **home directory**.
- Each file has a unique path-name in the file system, referenced with an absolute pathname.
- An **absolute pathname** is a list of all the directory names from the root to the file name separated by the backslash character "/".

/u/jfdoe/cs246/a1/q1x.C  $\# \Rightarrow file q1x.C$ 

- Shell provides short names for a file using an implicit starting location.
- At sign on, the shell creates a current directory variable set to the user's home directory.
- Any file name not starting with "/" is automatically prefixed with the current directory to create the necessary absolute pathname.
- A relative pathname is a list of all the directory names from the current directory to the file name separated by the character "/".
- E.g., when user jfdoe signs on, home and current directory are set to /u/jfdoe.

| .bashrc        | # => /u/jfdoe/.bashrc        |
|----------------|------------------------------|
| cs246/a1/q1x.C | # => /u/jfdoe/cs246/a1/q1x.C |

• Shell special character "~" (tilde) expands to user's home directory.

~/cs246/a1/q1x.C # => /u/jfdoe/cs246/a1/q1x.C

- Every directory contains 2 special directories:
  - $\circ\,$  "." points to current directory.

./cs246/a1/q1x.C

# => /u/jfdoe/cs246/a1/q1x.C

 $\circ\,$  ". ." points to parent directory above the current directory.

../../usr/include/limits.h # => /usr/include/limits.h

#### **1.2 Pattern Matching**

- Shells provide pattern matching of file names, **globbing** (regular expressions), to reduce typing lists of file names.
- Different shells and commands support slightly different forms and syntax for patterns.
- Pattern matching is provided by characters, \*, ?, {}, [], denoting different wildcards (from card games, e.g., Joker is wild, i.e., can be any card).
- Patterns are composable: multiple wildcards joined into complex pattern (Aces, 2s and Jacks are wild).
- E.g., if the current directory is /u/jfdoe/cs246/a1 containing files q1x.C, q2y.h, q2y.cc, q3z.cpp
  - $\circ *$  matches 0 or more characters

**\$ echo q**\* *# shell globs "q*\*" to match file names, which echo prints q1x.C q2y.h q2y.cc q3z.cpp

 $\circ$  ? matches 1 character

\$ echo q∗.?? q2y.cc

 $\circ$  {...} matches any alternative in the set

\$ echo \*.{C,cc,cpp}
q1x.C q2y.cc q3z.cpp

 $\circ$  [...] matches 1 character in the set

\$ echo q[12]\* q1x.C q2y.h q2y.cc

• [!...] (^ csh) matches 1 character *not* in the set

\$ echo q[!1]∗ q2y.h q2y.cc q3z.cpp

• Create ranges using hyphen (dash)

• Hyphen is escaped by putting it at start or end of set

[-?\*]\* # => matches file names starting with -, ?, or \*

• If globbing pattern does not match any files, the pattern is the file name (including wildcards).

\$ echo q\*.ww q[a-z].cc # files do not exist so no expansion
q\*.ww q[a-z].cc

csh prints: echo: No match.

- Hidden files contain administrative information and start with "." (dot).
  - $\circ$  ignored by globbing patterns  $\Rightarrow *$  does not match all file names in a directory.
- Pattern .\* matches all hidden files:
  - match ".", then zero or more characters, e.g., .bashrc, .login, etc., and ".", ".."
  - matching ".", "..." can be dangerous
    - \$ rm .\* # remove hidden files, and current/parent directory!!!
- Pattern .[!.]\* matches all single "." hidden files but *not* "." and ".." directories.
  - $\circ\,$  match ".", then any character NOT a " .", and zero or more characters
  - $\circ \, \Rightarrow$  there must be at least 2 characters, the 2nd character cannot be a dot
  - "." starts with dot but fails the 2nd pattern requiring another character
  - $\circ$  "..." starts with dot but the second dot fails the 2nd pattern requiring non-dot character
- On the command line, pressing the tab key after typing several characters of a command/file name causes the shell to automatically complete the name.

\$ ectab # cause completion of command name to echo \$ echo q1tab # cause completion of file name to q1x.C

- If the completion is ambiguous (i.e., more than one):
  - ∘ shell "beeps",
  - prints all completions if tab is pressed again,
  - $\circ$  then you type more characters to uniquely identify the name.

| \$ da <mark>tab</mark>               | # beep                        |
|--------------------------------------|-------------------------------|
| \$ da <mark>tab</mark>               | # print completions           |
| dash date<br>\$ dat <mark>tab</mark> | # add "t" to complete command |

## 1.3 Quoting

- Quoting controls how shell interprets strings of characters.
- Backslash (\): escape any character, including special characters.

\$ echo .[!.]\* # globbing pattern
.bashrc .emacs .login .vimrc
\$ echo \.\[\!\.\]\\* # print globbing pattern
.[!.]\*

• **Backquote** (`) : execute text as a command, and replace it with command output.

\$ echo `whoami` # \$ whoami => jfdoe
jfdoe

- Globbing does NOT occur within a single/double quoted string.
- **Single quote** ('): protect everything (including newline) except single quote.

```
$ echo '.[!.]*' # no globbing
.[!.]*
$ echo '\.\[\!\.]\*' # no escaping
\.\[\!\.]\*
$ echo 'abc
> cdf ' # prompt ">" means current line is incomplete
abc
cdf
```

#### A single quote cannot appear inside a single quoted string.

• E.g., file name containing special characters (blanks/wildcards/comment).

\$ echo Book Report #2
Book Report
\$ echo 'Book Report #2'
Book Report #2

• **Double quote** ("): protect everything except double quote, backquote, and dollar sign (variables, see Section 1.8), which can be escaped.

```
$ echo ".[!.]* \.\[\!\.]\* `whoami` ${HOST} \"\`\$"
.[!.]* \.\[\!.\]\* cs246 linux032.student.cs "`$
```

• *To stop prompting or output from any shell command*, type <ctrl>-c (C-c), i.e., press <ctrl> then c key, causing the shell to interrupt the current command.

**\$ echo** "abc > C-c \$

## **1.4 Shell Commands**

- A command typed after the prompt is executed by the shell (shell command) or the shell calls a command program (system command, see Section 1.5, p. 10).
- Shell commands read/write shell information/state.
- help : display information about bash commands (not sh or csh).

```
help [command-name]
```

```
$ help cd
cd: cd [-L|-P] [dir]
Change the shell working directory.
...
```

- $\circ$  without argument, lists all bash commands.
- **cd** : change the current directory (navigate file hierarchy).

cd [directory]

| \$<br>cd |          | # change to current directory |  |
|----------|----------|-------------------------------|--|
| \$<br>cd |          | # change to parent directory  |  |
| \$<br>cd | cs246    | # change to subdirectory      |  |
| \$<br>cd | cs246/a1 | # change to subsubdirectory   |  |

- argument must be a directory and not a file
- $\circ~$  cd : move to home directory, same as cd  $\sim$
- cd : move to previous current directory
- $\circ$  cd ~/cs246 : move to cs246 directory contained in jfdoe home directory
- $\circ~$  cd /usr/include : move to /usr/include directory
- $\circ$  **cd** ...: move up one directory level
- $\circ~$  If path does not exist, cd fails and current directory is unchanged.
- **pwd** : print the current directory.

```
$ pwd
/u/jfdoe/cs246
```

\$

• history and "!" (bang!) : print a numbered history of most recent commands entered and access them.

| histo |               | \$ !2 # rerun 2nd history command                                                   |  |
|-------|---------------|-------------------------------------------------------------------------------------|--|
| 1     | date          | whoami                                                                              |  |
| 2     | whoami        | jfdoe                                                                               |  |
| 3     | echo Hi There | \$ !! # rerun last history command                                                  |  |
| 4     | help          | whoami                                                                              |  |
| 5     | cd            | jfdoe                                                                               |  |
| 6     | pwd           | \$ !ec # rerun last history command starting with "ec"<br>echo Hi There<br>Hi There |  |

- $\circ~$  !N rerun command N
- ‼ rerun last command
- !xyz rerun last command starting with the string "xyz"
- Arrow keys  $\triangle / \nabla$  move forward/backward through history commands on command line.
  - \$ △ pwd \$ △ cd .. \$ △ help
- alias : substitution string for command name.

```
alias [command-name=string]
```

- No spaces before/after "=" (csh does not have "=").
- Provide nickname for frequently used or variations of a command.

- Always use quotes to prevent problems.
- Aliases are composable, i.e., one alias references another.

```
$ alias now="d"
$ now
Mon Oct 27 12:56:37 EDT 2008
```

• Without argument, print all currently defined alias names and strings.

```
$ alias
alias d='date'
alias now='d'
alias off='clear; exit'
```

• Alias CANNOT be command argument (see page 19).

\$ alias cs246assn=/u/jfdoe/cs246/a1
\$ cd cs246assn # alias only expands for command bash: cd: cs246assn: No such file or directory

- Alias entered on command line disappears when shell terminates.
- Two options for making aliases persist across sessions:
  - 1. insert the **alias** commands in the appropriate (hidden) .shellrc file,
  - 2. place a list of **alias** commands in a file (often .aliases) and **source** (see page 24) that file from the .*shellrc* file.
- type (csh which) : indicate how name is interpreted as command.

\$ type now
now is aliased to 'd'
\$ type d
d is aliased to 'date'
\$ type date
date is hashed (/bin/date) # hashed for faster lookup
\$ type -p date # -p => only print command file-name
/bin/date
\$ type fred # no "fred" command
bash: type: fred: not found
\$ type -p fred # no output

• echo : write arguments, separated by spaces and terminated with newline.

\$ echo We like ice cream # 4 arguments
We like ice cream
\$ echo " We like ice cream " # 1 argument
We like ice cream

- time : execute a command and print a time summary.
  - program execution is composed of user and system time.
    - \* user time is the CPU time used during execution of a program.
    - \* **system time** is the CPU time used by the operating system to support execution of a program (e.g., file or network access).
  - program execution is also interleaved with other programs:

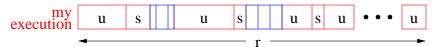

- \* real time is from start to end including interleavings: user + system  $\approx$  real-time
- different shells print these values differently.

| \$ time | myprog | % <b>time</b> myprog                       |
|---------|--------|--------------------------------------------|
| real    | 1.2    | % <b>time</b> myprog<br>0.94u 0.22s 0:01.2 |
| user    | 0.9    |                                            |
| sys     | 0.2    |                                            |
|         |        |                                            |

1 . . . .

- test if program modification produces change in execution performance
  - \* used to compare user (and possibly system) times before and after modification
- exit : terminates shell, with optional integer exit status (return code) N.

exit [N]

. .

- [N] is in range 0-255; larger values are truncated ( $256 \Rightarrow 0, 257 \Rightarrow 1, \text{ etc.}$ ), negative values (if allowed) become unsigned (-1  $\Rightarrow 255$ ).
- exit status defaults to zero if unspecified (see pages 22 and 27 for status usage), which usually means success.

## **1.5** System Commands

- Command programs called by shell (versus executed by shell).
- sh / bash / csh / tcsh : start subshell.

| \$      | # bash commands                   |
|---------|-----------------------------------|
| \$ tcsh | # start tcsh in bash              |
| %       | # tcsh commands                   |
| % sh    | # start sh in tcsh                |
| \$      | # sh commands                     |
| \$ exit | # exit sh                         |
| % exit  | # exit tcsh                       |
| \$ exit | # exit original bash and terminal |

- Allows switching among shells for different purposes.
- chsh : set login shell (bash, tcsh, etc.).

| \$ echo \${0}    | # what shell am I using ?               |
|------------------|-----------------------------------------|
| /bin/tcsh        |                                         |
| \$ chsh          | # change to different shell             |
| Password: XXXX   | XX                                      |
| Changing the log | gin shell for jfdoe                     |
| Enter the new va | alue, or press ENTER for the default    |
| Login Sh         | ell [/bin/tcsh]: <mark>/bin/bash</mark> |

• man : print information about command, option names (see page 2) and function.

| \$ man bash |                                    |
|-------------|------------------------------------|
| ••••        | # information about "bash" command |
| \$ man chsh | # information about "chsh" command |
| \$ man man  |                                    |
|             | # information about "man" command  |

• Is : list the directories and files in the specified directory.

ls [ -al ] [ file or directory name-list ]

• -a lists *all* files, including hidden files (see page 5)

- -I generates a *long* listing (details) for each file (see page 16)
- o no file/directory name implies current directory

 • mkdir : create a new directory at specified location in file hierarchy.

mkdir directory-name-list

\$ mkdir d d1 d2 d3 # create 4 directories in current directory

• cp : copy files; with the -r option, copy directories.

cp [ -i ] source-file target-file cp [ -i ] source-file-list target-directory cp [ -i ] -r source-directory-list target-directory

 $\circ$  -i prompt for verification if a target file is being replaced.

• -r recursively copy contents of a source directory to a target directory.

\$ cp f1 f2 # copy file f1 to f2
\$ cp f1 f2 f3 d # copy files f1, f2, f3 into directory d
\$ cp -r d1 d2 d3 # copy directories d1, d2 recursively into directory d3

• mv : move files and/or directories to another location in the file hierarchy.

mv [ -i ] source-file target-file mv [ -i ] source-file-list/source-directory-list target-directory

- if the target-file does not exist, the source-file is renamed; otherwise the target-file is replaced.
- -i prompt for verification if a target file is being replaced.

\$ mv f1 foo # rename file f1 to foo
\$ mv f2 f3 # delete file f3 and rename file f2 to f3
\$ mv f3 d1 d2 d3 # move file f3 and directories d1, d2 into directory d3

• rm : remove (delete) files; with the -r option, remove directories.

rm [ -ifr ] file-list/directory-list

\$ rm f1 f2 f2 # file list \$ rm -r d1 d2 # directory list, and all subfiles/directories \$ rm -r f1 d1 f2 # file and directory list

- -i prompt for verification for each file/directory being removed.
- -f (default) do not prompt for verification for each file/directory being removed.
- $\circ$  -r recursively delete the contents of a directory.
- UNIX does not give a second chance to recover deleted files; be careful when using rm, especially with globbing, e.g., rm \* or rm .\*

• UW has hidden directory .snapshot in every directory containing backups of all files in that directory (per hour for 8 hours, per night for 7 days, per week for 21 weeks)

\$ Is .snapshot # directories containing backup files hourly.0 hourly.6 nightly.4 weekly.11 weekly.17 weekly.3 weekly.9 hourly.1 hourly.7 nightly.5 weekly.12 weekly.18 weekly.4 hourly.2 nightly.0 nightly.6 weekly.13 weekly.19 weekly.5 hourly.3 nightly.1 weekly.0 weekly.14 weekly.2 weekly.6 hourly.4 nightly.2 weekly.1 weekly.15 weekly.20 weekly.7 hourly.5 nightly.3 weekly.10 weekly.16 weekly.21 weekly.8 \$ cp .snapshot/hourly.0/q1.h q1.h # restore file from previous hour

- Use **alias** for setting command options for particular commands.
  - \$ alias cp="cp -i"
    \$ alias mv="mv -i"
    \$ alias rm="rm -i"

which always uses the -i option (see page 11) on commands cp, mv and rm.

• Alias can be overridden by quoting or escaping the command name.

\$ "rm" -r xyz \$ \rm -r xyz

which does not add the -i option.

• cat/more/less : print files.

cat file-list

• cat shows the contents in one continuous stream.

 $\circ$  more/less paginate the contents one screen at a time.

```
$ cat q1.h
... # print file q1.h completely
$ more q1.h
... # print file q1.h one screen at a time
# type "space" for next screen, "q" to stop
```

• lp/lpstat/lprm : add, query and remove files from the printer queues.

lp [ -d printer-name ] file-list
lpstat [ -d ] [ -p [ printer-name ] ]
lprm [ -P printer-name ] job-number

- if no printer is specified, use default printer (ljp\_3016 in MC3016).
- lpstat : -d prints default printer, -p without printer-name lists all printers
- each job on a printer's queue has a unique number.
- $\circ$  use this number to remove a job from a print queue.

\$ lp -d ljp\_3016 uml.ps # print file to printer ljp\_3016 \$ lpstat # check status, default printer ljp\_3016 Spool queue: lp (ljp\_3016) Rank Owner Job Files Total Size rggowner 1st 308 tt22 10999276 bytes 2nd ifdoe 403 uml.ps 41262 bytes \$ lprm **403** # cancel printing services203.math: cfA403services16.student.cs dequeued # check if cancelled \$ lpstat Spool queue: lp (ljp\_3016) Rank Owner Job Files Total Size 10999276 bytes 1st 308 tt22 rggowner

• cmp/diff : compare 2 files and print differences.

cmp file1 file2 diff file1 file2

.

- return 0 if files equal (no output) and non-zero otherwise (output difference)
- $\circ$  cmp generates the first difference between the files.

|   | file x                                 | file y            | \$ cmp x y                 |
|---|----------------------------------------|-------------------|----------------------------|
| 1 | a∖n                                    | a∖n               | x y differ: char 7, line 4 |
| 2 | b\n                                    | b\n               |                            |
| 3 | c\n                                    | c\n               |                            |
| 4 | <b>d</b> ∖n                            | <mark>e</mark> ∖n |                            |
| 5 | g∖n                                    | h∖n               |                            |
| 6 | h∖n                                    | i\n               |                            |
| 7 | a\n<br>b\n<br>c\n<br>d\n<br>g\n<br>h\n | g∖n               |                            |

newline is counted  $\Rightarrow$  2 characters per line in files

• diff generates output describing how to change first file into second file.

\$ diff x y
4,5c4 # replace lines 4 and 5 of 1st file
< d # with line 4 of 2nd file
< g
--> e
6a6,7 # after line 6 of 1st file
> i # add lines 6 and 7 of 2nd file
> g

- $\circ~$  Useful for checking output from previous program with current program.
- find : search for names in the file hierarchy.

find [file/directory-list][expr]

- if [ file/directory-list ] omitted, search current directory, "."
- if [ expr ] omitted, match all file names, "-name "\*""

• recursively find file/directory names starting in current directory matching pattern "t\*"

\$ find -name "t\*" # why quotes ?
./test.cc
./testdata

- -name *pattern* restrict file names to globbing pattern
- $\circ$  -type f | d select files of type <u>file</u> or <u>directory</u>
- -maxdepth N recursively descend at most N directory levels ( $0 \Rightarrow$  current directory)
- logical not, and and or (precedence order)

-not expr expr -a expr expr -o expr

-a assume if no operator, expr expr  $\Rightarrow$  expr -a expr

- $\circ (expr)$  evaluation order
- recursively find only file names starting in current directory matching pattern "t\*"

```
$ find . -type f -name "t*" # same as -type f -a -name "t*"
test.cc
```

• recursively find only file names in file list (excluding hidden files) to a maximum depth of 3 matching patterns t\* or \*.C.

```
$ find * -maxdepth 3 -a -type f -a \( -name "t*" -o -name "*.C" \)
test.cc
q1.C
testdata/data.C
```

egrep : (<u>extended global regular expression print</u>) search & print lines matching pattern in files (Google). (same as grep -E)

egrep -irn pattern-string file-list

• list lines containing "main" in files with suffix ".cc"

\$ egrep main \*.cc # why no quotes ?
q1.cc:int main() {
q2.cc:int main() {

- $\circ$  -i ignore case in both pattern and input files
- -r recursively examine files in directories.
- -n prefix each matching line with line number
- returns 0 if one or more lines match and non-zero otherwise (counter intuitive)
- list lines with line numbers containing "main" in files with suffix ".cc"

\$ egrep -n main \*.cc q1.cc:33:int main() { q2.cc:45:int main() { • list lines containing "fred" in any case in file "names.tex"

\$ egrep -i fred names.txt names.txt:Fred Derf names.txt:FRED HOLMES names.txt:freddy jones

list lines that match start of line "^", match "#include", match 1 or more space or tab "[]+", match either """ or "<", match 1 or more characters ".+", match either """ or ">", match end of line "\$" in files with suffix ".h" or ".cc"

\$ egrep '^#include[ ]+["<].+[">]\$' \*.{h,cc} # why quotes ?
egrep: \*.h: No such file or directory
q1.cc:#include <iostream>
q1.cc:#include <iomanip>
q1.cc:#include "q1.h"

- **egrep pattern is different from globbing pattern** (see man egrep). Most important difference is "\*" is a wildcard qualifier not a wildcard.
- ssh : (secure shell) safe, encrypted, remote-login between client/server hosts.

ssh [ -Y ] [ -I user ] [ user@ ] hostname

- -Y allows remote computer (University) to create windows on local computer (home).
- -I login user on the server machine.
- $\circ~$  To login from home to UW environment:
- \$ ssh -Y -I jfdoe linux.student.cs.uwaterloo.ca
  - ... # enter password, run commands (editor, programs)
- \$ ssh -Y jfdoe@linux.student.cs.uwaterloo.ca

## 1.6 File Permission

- UNIX supports security for each file or directory based on 3 kinds of users:
  - user : owner of the file,
  - group : arbitrary name associated with a set of userids,
  - other : any other user.
- File or directory has permissions, read, write, and execute/search for the 3 sets of users.
  - Read/write allow specified set of users to read/write a file/directory.
  - Executable/searchable:
    - \* file : execute as a command, e.g., file contains a program or shell script,
    - \* directory : search by certain system operations but not read in general.

• Use Is -I command to print file-permission information.

drwxr-x--- 2 jfdoe jfdoe 4096 Oct 19 18:19 cs246 drwxr-x--- 2 jfdoe jfdoe 4096 Oct 21 08:51 cs245 -rw------ 1 jfdoe jfdoe 22714 Oct 21 08:50 test.cc -rw------ 1 jfdoe jfdoe 63332 Oct 21 08:50 notes.tex

- Columns are: permissions, #-of-directories (including "." and ".."), owner, group, file size, change date, file name.
- Permission information is:

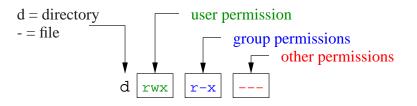

- E.g., d rwx r-x ---, indicates
  - directory in which the user has read, write and execute permissions,
  - group has only read and execute permissions,
  - others have no permissions at all.
- In general, never allow "other" users to read or write your files.
- Default permissions (usually) on:
  - file: **rw- r--**, owner read/write, group only read, other none.
  - directory: rwx --- ---, owner read/write/execute, group/other none.
- chgrp : change group-name associated with file.

chgrp [ -R ] group-name file/directory-list

- $\circ~$  -R recursively modify the group of a directory.
- \$ chgrp cs246\_05 cs246 # course directory

\$ chgrp -R cs246\_05 cs246/a5 # assignment directory/files

Must associate group along entire pathname and files.

- Creating/deleting group-names is done by system administrator.
- chmod : add or remove from any of the 3 security levels.

chmod [ -R ] mode-list file/directory-list

 $\circ~$  -R recursively modify the security of a directory.

- mode-list has the form security-level operator permission.
- Security levels are denoted by u for user, g for group, o for other, a for all (ugo).
- Operator + adds permission, removes permission.
- Permissions are denoted by r for readable, w for writable and x for executable.
- Elements of the *mode-list* are separated by commas.

| chmod g-r,o-r,g-w,o-w foo | # long form, remove read/write for group/others users |
|---------------------------|-------------------------------------------------------|
| chmod go-rw foo           | # short form                                          |
| chmod g+rx cs246          | # allow group users read/search                       |
| chmod -R g+rw cs246/a5    | # allow group users read/write, recursively           |

To achieve desired access, must associate permission along entire pathname and files.

#### 1.7 Input/Output Redirection

- Every command has three standard files: input (0), output (1) and error (2).
- By default, these are connected to the keyboard (input) and screen (output/error).

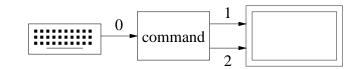

| \$ sort -n | # -n means numeric sort                  |
|------------|------------------------------------------|
| 7          | sort reads unsorted values from keyboard |
| 30         |                                          |
| 5          |                                          |
| C-d        | close input file                         |
| 5          | sort prints sorted values to screen      |
| 7          |                                          |
| 30         |                                          |
|            |                                          |

- *To close an input file from the keyboard*, type <ctrl>-d (C-d), i.e., press <ctrl> then d key, causing the shell to close the keyboard input file.
- Redirection allows:
  - input from a file (faster than typing at keyboard),
  - saving output to a file for subsequent examination or processing.
- Redirection performed using operators < for input and > / >> for output to/from other sources.

\$ sort -n < input 1> output 2> errors

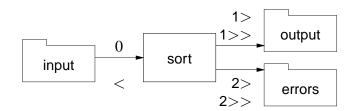

- $\circ$  < means read input from file rather than keyboard.
- > (same as 1>), 1>, 2> means (create if needed) file and write output/errors to file rather than screen (destructive).
- >> (same as 1>>), 1>>, 2>> means (create if needed) file and append output/errors to file rather than screen.
- Command is (usually) unaware of redirection.
- Can tie standard error to output (and vice versa) using ">&"  $\Rightarrow$  both write to same place.

```
$ sort -n < input 1> output 2>&1 # stderr (2) goes to stdout (1)
$ sort -n < input 1> output 1>&2 # stdout (1) goes to stderr (2)
```

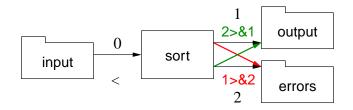

• Order of tying redirection files is important.

```
$ sort 2>&1 > output  # tie stderr to screen, redirect stdout to "output"
$ sort > output 2>&1  # redirect stdout to "output", tie stderr to "output"
```

• To ignore output, redirect to pseudo-file /dev/null.

\$ sort data 2> /dev/null # ignore error messages

• Redirection requires explicit creation of intermediate (temporary) files.

```
$ sort data > sortdata  # sort data and store in "sortdata"
$ egrep -v "abc" sortdata > temp # print lines without "abc", store in "temp"
$ tr a b < temp > result # translate a's to b's and store in "result"
$ rm sortdata temp  # remove intermediate files
```

• Shell pipe operator | makes standard output for a command the standard input for the next command, without creating intermediate file.

```
$ sort data grep -v "abc" tr a b > result
```

• Standard error is not piped unless redirected to standard output.

```
$ sort data 2>&1 grep -v "abc" 2>&1 tr a b > result 2>&1
```

now both standard output and error go through pipe.

• Print file hierarchy using indentation (see page 3).

```
      $ find cs246
      $ find cs246
      sed 's | [^/]*/ | |g'

      cs246
      cs246
      a1

      cs246/a1/q1x.C
      q1x.C
      q2y.h

      cs246/a1/q2y.cc
      q2y.cc
      q3z.cpp
```

sed : inline editor, pattern changes all occurrences (g) of string  $[^{/}]*/($ zero or more characters not "/" and then "/", where "\*" is a wildcard qualifier not a wildcard) to 3 spaces.

## 1.8 Variables

- syntax : [\_a-zA-Z][\_a-zA-Z0-9]\* where "\*" is wildcard qualifier
- case-sensitive:

VeryLongVariableName Page1 Income\_Tax \_75

- Some identifiers are reserved (e.g., if, while), and hence, keywords.
- Variables ONLY hold string values (arbitrary length).
- Variable is declared *dynamically* by assigning a value with operator "=".

\$ cs246assn=/u/jfdoe/cs246/a1 # declare and assign

No spaces before or after "=".

• A variable's value is dereferenced using operators "\$" or "\${}".

• Unlike alias, variable can be command or argument (see page 8).

• Dereferencing undefined variable returns empty string.

\$ echo \$xxx

# no output just newline
# empty line

• Beware concatenation.

\$ cd \$cs246assndata # change to /u/jfdoe/cs246/a1data

Where does this move to?

• Always use braces to allow concatenation with other text.

```
$ cd ${cs246assn}data # cd /u/jfdoe/cs246/a1data
```

• Beware commands/arguments composed in variables.

- Behaviour results because the shell tokenizes, substitutes variables, and then executes.
- Shell sees only one token, "\${dsls}", so the tokens *within* the variable are not marked correctly, e.g., "|" and ">" not marked as pipe/redirection tokens.
- Then variable substitution for "\${dsls}", giving tokens 'ls' '|' 'sort' '-r' '>' '\${out}', so ls is the command and remaining tokens are file names.

Why no "cannot access" message above for -r?

- To make this work, shell needs to tokenize and substitute a second time *before* execution.
- eval command causes its arguments to be processed by shell.

| \$ eval \${dsls} | <i># tokenize/substitute then tokenize/substitute</i> |
|------------------|-------------------------------------------------------|
| \$ cat sortdata  | # no errors, check results                            |
|                  | # list of file names in descending order              |

- o 1st tokenize/substitute gives eval 'ls' ' ' sort' '-r' '>' '\${out}'
- 2nd tokenize/substitute gives 'ls | sort -r > sortdata', which shell executes

## **1.9** Arithmetic

• Shell variables have type string.

\$ i=3 # i has string value "3" not integer 3

• Arithmetic requires integers, 3 + 7, not strings, "3" + "17".

- Arithmetic is performed by:
  - converting a string to an integer (if possible),
  - performing an integer operation,
  - $\circ\;$  and converting the integer result back to a string.
- bash performs these steps with shell-command operator \$((expression)).

```
$ echo $((3 + 4 - 1))
6
$ echo $((3 + ${i} * 2))
9
$ echo $((3 + ${k}))  # k is unset
bash: 3 + : syntax error: operand expected (error token is " ")
```

- Basic integer operations, +, -, \*, /, % (modulus), with usual precedence, and ().
- For shells without arithmetic shell-command (e.g., sh, csh), use system command expr.

```
$ echo `expr 3 + 4 - 1`  # for sh, csh
6
$ echo `expr 3 + ${i} \* 2`  # escape *
9
$ echo `expr 3 + ${k}`  # k is unset
expr: non-numeric argument
```

#### 1.10 Programming

• A shell program or script is a file (scriptfile) containing shell commands to be executed.

- First line should begin with magic comment: "#!" (sha-bang) with shell pathname for executing the script.
- It forces a specific shell to be used, which is run as a subshell.
- If the "#!" line is missing, a subshell of the same kind as the invoking shell is used for sh shells (bash) and sh is used for csh shells (tcsh).
- Optional -x is for debugging and prints trace of the script during execution.
- Script can be invoked directly using a specific shell:

\$ bash scriptfile # direct invocation Sat Dec 19 07:36:17 EST 2009 jfdoe Hi There! or as a command if it has executable permissions.

\$ chmod u+x scriptfile # make script file executable \$ ./scriptfile # command execution Sat Dec 19 07:36:17 EST 2009 jfdoe Hi There!

• Script can have parameters.

```
#!/bin/bash [-x]
date
whoami
echo ${1}  # parameter for 1st argument
```

• Arguments are passed on the command line:

```
$ ./scriptfile "Hello World"
Sat Dec 19 07:36:17 EST 2009
jfdoe
Hello World
$ ./scriptfile Hello World
Sat Dec 19 07:36:17 EST 2009
jfdoe
Hello
```

Why no World?

- Special parameter variables to access arguments/result.
  - \${#} number of arguments, not including script name
  - \${0} always name of shell script

echo \${0} # in scriptfile

prints scriptfile.

- \${1}, \${2}, \${3}, ... refers to arguments by position (not name), i.e., 1st, 2nd, 3rd, ... argument
- \${\*} and \${@} list all arguments, e.g., \${1} \${2} ..., not including script name Difference occurs inside double quotes:
  - \* " $\{$ \* $\}$ " arguments as a single string string, e.g., " $\{$ 1 $\}$  \$ $\{$ 2 $\}$  . . . "
  - \* " $\${@}$ " arguments as separate strings, e.g., " $\${1}$ " " $\${2}$ " ...
- \${\$} process id of executing script.
- ∘ \${?} exit status of the last command executed; 0 often  $\Rightarrow$  exited normally.

• Interactive shell session is just a script reading commands from standard input.

| \$ echo \${0} | # shell you are using (not csh) |
|---------------|---------------------------------|
| bash          |                                 |

#### 1.10.1 Routine

• A routine is defined as follows:

• Invoke like a command.

```
routine_name [ args ... ]
```

• E.g., create a routine to print incorrect usage-message.

• Routine arguments are accessed the same as in the script.

```
$ cat scriptfile
#!/bin/bash
rtn() {
    echo ${#}
                     # number of command-line arguments
    echo ${0} ${1} ${2} ${3} ${4} # some arguments
    echo "${*}"
                     # all arguments as a single string
    echo "${@}"
                     # all arguments as separate strings
    echo ${$}
                     # process id of executing subshell
                     # routine exit status
    return 17
}
rtn a1 a2 a3 a4 a5 # invoke routine
echo ${?}
                     # print routine exit status
exit 21
                     # script exit status
$ ./scriptfile
                     # run script
5
                     # number of arguments
scriptfile a1 a2 a3 a4 # script-name / args 1-5
a1 a2 a3 a4 a5
                     # args 1-5, 1 string
                     # args 1-5, 5 strings
a1 a2 a3 a4 a5
27028
                     # process id of subshell
17
                     # routine exit status
$ echo ${?}
                     # print script exit status
21
```

• Routines/variables must be created before used, are then visible throughout the script, and can be removed.

| rtn1() {<br>var=3<br>rtn2 | # new variable<br># call rtn2, see all routines |
|---------------------------|-------------------------------------------------|
| unset rtn2                | # remove routine!!!                             |
| }                         |                                                 |
| rtn2() {                  |                                                 |
| echo \${var}              | # see all variables                             |
| unset var                 | # remove variable!!!                            |
| }                         |                                                 |
| rtn1                      | # call                                          |

- **source** filename : execute commands from a file in the current shell.
  - For convenience or code sharing, a script may be subdivided into multiple files.
  - E.g., put commonly used routines or set of commands into separate files.
  - No "#!..." at top, because not invoked directly like a script.
  - Sourcing a file *includes* it into the current shell script and *evaluates* the lines.

source ./aliases # include/evaluate aliases into .shellrc file source ./usage.bash # include/evaluate usage routine into scriptfile

• Created or modified variables/routines from sourced file immediately affect current shell.

#### 1.10.2 Environment Variables

- Each shell has a set of environment (global) and script (local/parameters) variables.
- Shell has a N sets of variables: environment, local, arguments for routine calls  $C_{1-i}$ .

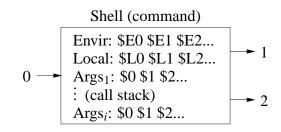

• New variable declare on the local list.

\$ var=3 # new local variable

• A variable is moved to environment list if exported.

\$ export var # move from local to environment list

• Login shell starts with a number of useful environment variables, e.g.:

```
$ set  # print variables/routines (and values)
HOME=/u/jfdoe  # home directory
HOSTNAME=linux006.student.cs  # host computer
PATH=...  # lookup directories for OS commands
SHELL=/bin/bash  # login shell
...
```

• A script executes in its own subshell with a *copy* of calling shell's environment variables (works across different shells), but not calling shell's locals or arguments.

\$ ./scriptfile # execute script in subshell

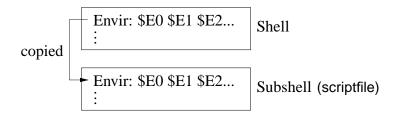

- When a (sub)shell ends, changes to its environment variables do not affect its containing shell (*environment variables only affect subshells*).
- Only put a variable in the environment list to make it accessible by subshells.

#### 1.10.3 Control Structures

• Shell provides control structures for conditional and iterative execution; syntax for bash is presented (csh is different).

#### 1.10.3.1 Test

- **test** ([]) command compares strings, integers and queries files.
- **test** expression is constructed using the following:

| test           | operation                                   | priority |
|----------------|---------------------------------------------|----------|
| ! expr         | not                                         | high     |
| \( expr \)     | evaluation order ( <i>must be escaped</i> ) |          |
| expr1 -a expr2 | logical and ( <i>not short-circuit</i> )    |          |
| expr1 -o expr2 | logical or ( <i>not short-circuit</i> )     | low      |

• **test** comparison is performed using the following:

| test                  | operation                            |
|-----------------------|--------------------------------------|
| string1 = string2     | equal ( <i>not</i> ==)               |
| string1 != string2    | not equal                            |
| integer1 -eq integer2 | equal                                |
| integer1 -ne integer2 | not equal                            |
| integer1 -ge integer2 | greater or equal                     |
| integer1 -gt integer2 | greater                              |
| integer1 -le integer2 | less or equal                        |
| integer1 -It integer2 | less                                 |
| -d file               | exists and directory                 |
| -e file               | exists                               |
| -f file               | exists and regular file              |
| -r file               | exists with read permission          |
| -w file               | exists with write permission         |
| -x file               | exists with executable or searchable |

- Logical operators -a (and) and -o (or) evaluate both operands (see Section 2.5.3, p. 47).
- **test** returns 0 if expression is true and 1 otherwise (counter intuitive).

```
$ i=3
$ test 3 -lt 4
                         # integer test
$ echo ${?}
                         # true
0
$ test 'whoami' = jfdoe # string test
$ echo ${?}
                         # false
1
$ test 2 -lt ${i} -o `whoami` = jfdoe # compound test
$ echo ${?}
                         # true
0
$ [ -e q1.cc ]
                        # file test, using brackets [] with spaces
$ echo ${?}
                        # true
0
```

### 1.10.3.2 Shift

- **shift** [ N ]: destructively shift parameters to the left N positions, i.e., \${1}=\${N+1}, \${2}=\${N+2}, etc., and \${#} is reduced by N.
  - $\circ~$  If no N, 1 is assumed.
  - If N is 0 or greater than \${#}, there is no shift.

```
$ cat scriptfile 

#!/bin/bash 1
echo ${1}; shift 1
echo ${1}; shift 2
echo ${1}; shift 3
r
echo ${1}
echo ${1}; shift 3
r
echo ${1}
```

### 1.10.3.3 Selection

• An if statement provides conditional control-flow.

| if test-command then   | if test-command ; then   |
|------------------------|--------------------------|
| commands               | commands                 |
| elif test-command then | elif test-command ; then |
| commands               | commands                 |
| else                   | else                     |
| commands<br>fi         | commands<br>fi           |

Semi-colon is necessary to separate test-command from keyword.

- test-command is evaluated; exit status of zero implies true, otherwise false.
- Check for different conditions:

```
if test "`whoami`" = "jfdoe" ; then
    echo "valid userid"
else
    echo "invalid userid"
fi
if diff file1 file2 > /dev/null ; then # ignore diff output
    echo "same files"
else
    echo "different files"
fi
if [ -x /usr/bin/cat ]; then
                                 # alternate syntax for test
    echo "cat command available"
else
    echo "no cat command"
fi
```

• Beware unset variables or values with special characters (e.g., blanks).

```
if [ ${var} = 'yes' ]; then ... # var unset => if [ = 'yes' ]
bash: [: =: unary operator expected
if [ ${var} = 'yes' ]; then ... # var="a b c" => if [ a b c = 'yes' ]
bash: [: too many arguments
if [ "${var}" = 'yes' ]; then ... # var unset => if [ "" = 'yes' ]
if [ "${var}" = 'yes' ]; then ... # var="a b c" => if [ "a b c" = 'yes' ]
```

*When dereferencing, always quote variables*, except for safe variables \${#}, \${\$}, \${?}, which generate numbers.

• A **case** statement selectively executes one of *N* alternatives based on matching a string expression with a series of patterns (globbing), e.g.:

```
case expression in
    pattern | pattern | ... ) commands ;;
    ...
    * ) commands ;; # optional match anything
esac
```

- When a pattern is matched, the commands are executed up to ";;", and control exits the **case** statement.
- If no pattern is matched, the **case** statement does nothing.
- E.g., command with only one of these options:

-h, --help, -v, --verbose, -f file, --file file

use **case** statement to process option:

```
usage() { ... }
                             # print message and terminate script
verbose=no
case "${1}" in
                            # process single option
 '-h' | '--help' ) usage ;;
 '-v' | '--verbose' ) verbose=yes ;;
 '-f' | '--file' )
                            # has additional argument
    shift 1
                             # access argument
   file="${1}"
 *) usage ;;
                            # default, has to be one argument
esac
if [ ${#} -ne 1 ]; then usage; fi # check only one argument remains
                             # execute remainder of command
. . .
```

### 1.10.3.4 Looping

• while statement executes its commands zero or more times.

| while test-command | while test-command ; do |
|--------------------|-------------------------|
| do                 |                         |
| commands           | commands                |
| done               | done                    |

- test-command is evaluated; exit status of zero implies true, otherwise false.
- Check for different conditions:

```
# search command-line parameters for "-x"
while [ "${1}" != "-x" ]; do # string compare
    shift
                                # destructive
done
# print parameters hard way, non-destructive
i=1
while [ ${i} -le ${#} ] ; do
    eval arg="\${${i}}" # 1st step ${1}, 2nd step argument 1
echo "${arg}" # process value
    i=\$((\$\{i\} + 1))
done
# process files data1, data2, ...
i=1
file=data${i}
while [ -f "${file}" ]; do # file regular and exists?
                                # process file
    i=\$((\$\{i\} + 1))
                              # advance to next file
    file=data${i}
done
```

• for statement is a specialized while statement for iterating with an index over list of strings.

If no "in list", iterate over quoted parameters, i.e.,  $\${@}"$ .

• Or over a set of values:

```
for (( init-expr; test-expr; incr-expr )); do  # double parenthesis
    commands
done
for (( i = 1; i <= ${#}; i += 1 )); do
    eval echo "\${${i}}" # ${1-#}
done</pre>
```

• Use directly on command line:

\$ for file in \*.C ; do cp "\${file}" "\${file}".old ; done

• A while/for loop may contain break and continue to terminate loop or advance to the next loop iteration.

# 1.11 Cleanup Script

```
#!/bin/bash
#
# List and remove unnecessary files in directories
#
# Usage: cleanup [ [ -r|R ] [ -i|f ] directory-name ]+
# -r|-R clean specified directory and all subdirectories
# -i|-f prompt or not prompt for each file removal
# Examples:
# $ cleanup ifdoe
# $ cleanup -R.
# $ cleanup -r dir1 -i dir2 -r -f dir3
# Limitations:
# * only removes files named: core, a.out, *.o, *.d
# * does not handle file names with special characters
usage() {
                                      # print usage message & terminate
    echo "Usage: ${0} [ [ -r | -R ] [-i | -f] directory-name ]+"
    exit 1
}
defaults() {
                                      # defaults for each directory
    prompt="-i"
                                      # do not prompt for removal
    depth="-maxdepth 1"
                                    # not recursive
remove() {
   for file in `find "${1}" ${depth} -type f -a \( -name 'core' -o \
        -name 'a.out' -o -name '*.o' -o -name '*.d' \)
    do
                                      # print removed file
        echo "${file}"
        rm "${prompt}" "${file}"
    done
if [ ${#} -eq 0 ] ; then usage ; fi
                                      # no arguments ?
                                      # set defaults for directory
defaults
while [ ${#} - gt 0 ]; do
                                      # process command-line arguments
    case "${1}" in
      "-h" ) usage ;;
                                      # help ?
      "-r" | "-R" ) depth="" ;;
                                      # recursive ?
     "-i" | "-f") prompt="${1}" ;; # prompt for deletion ?
      * )
                                      # directory name ?
        remove "${1}"
                                      # remove files in this directory
                                      # set defaults for directory
        defaults
        ;;
    esac
    shift
                                      # remove argument
done
```

# 1.12 Regress Script

```
#!/bin/bash
#
# Compare output from two programs printing any differences.
#
# Usage: regress program1 ' program1-options' program2 ' program2-options' [ argument-list ]
#
# Examples:
# regress Is ' ' Is ' '
# regress ls ' ' ls ' ' "a b c"'
# regress cat ' cat ' - n' regress regress
# regress regress "cat ' cat '-n'" regress "cat ' cat '-n'" regress regress
# regress myprog '-w' samplesoln '-w' 27 100 -2 -100
usage() {
   echo "Usage: ${0} program1 \"program1-options\"" \
            "program2 \"program2-options\" argument-list"
    exit 1
process() {
   for parm in "${@}"; do
                                    # process parameters
        # must use eval to reevaluate parameters
        eval ${prog1} ${opts1} ${parm} > /tmp/tmp1_${$} 2>&1 # run programs, save output
        eval ${prog2} ${opts2} ${parm} > /tmp/tmp2_${$} 2>&1
        diff /tmp/tmp1_${$} /tmp/tmp2_${$} # compare output from programs
        if [ ${?} -eq 0 ]; then
                                   # check return code
            echo "identical output"
        fi
        rm /tmp/tmp1_${$} /tmp/tmp2_${$} # remove temporary files
   done
}
if [ ${#} -It 4 ]; then usage; fi # check command-line arguments
if [!-x "'type -P ${1}'"]; then echo "program1 is unexecutable"; usage; fi
if [!-x "'type -P ${3}'"]; then echo "program2 is unexecutable"; usage; fi
prog1 = \{1\}
                                    # copy first 4 parameters
opts1=\{2\}
prog2=${3}
opts2={4}
shift 4
                                    # remove first 4 parameters
if [ ${#} -eq 0 ]; then process " # process empty argument-list
else process "${@}"; fi
                                    # process argument-list
   • Without eval:
        regress ls '' ls '' '"a b c"'
```

```
becomes ls a b c, rather than ls 'a b c'.
```

2 C++

# 2.1 First Program

| Java                                                                                                  | С                                                                 | C++                                                                                                    |
|----------------------------------------------------------------------------------------------------|-------------------------------------------------------------------|----------------------------------------------------------------------------------------------------|
| import java.lang.*; // implicit<br>class Hello {<br>public static                                     | #include <stdio.h></stdio.h>                                      | <pre>#include <iostream> // access to output using namespace std; // direct naming</iostream></pre>                                 |
| <pre>void main( String[] args ) {     System.out.println("Hello!");     System.exit( 0 );   } }</pre> | <pre>int main() {     printf( "Hello!\n" );     return 0; }</pre> | <pre>int main() { // program starts here   cout &lt;&lt; "Hello!" &lt;&lt; endl;   return 0; // return 0 to shell, optional }</pre> |

- #include <iostream> copies (imports) basic I/O descriptions (no equivalent in Java).
- **using namespace** std allows imported I/O names to be accessed directly (otherwise qualification is necessary, see Section 2.27, p. 156).
- int main() is the routine where execution starts.
- curly braces, { ... }, denote a block of code, i.e., routine body of main.
- cout << "Hello!" << endl prints "Hello!" to standard output, called cout (System.out in Java, stdout in C).
- endl starts a newline after "Hello!" (println in Java, '\n' in C).
- Optional **return** 0 returns zero to the shell indicating successful completion of the program; non-zero usually indicates an error.
- main magic! If no value is returned, 0 is implicitly returned.
- Routine exit (Java System.exit) terminates a program at any location and returns a code to the shell, e.g., exit( 0 ) (**#include** <cstdlib>).
  - Literals EXIT\_SUCCESS and EXIT\_FAILURE indicate successful or unsuccessful termination status.
  - e.g., return EXIT\_SUCCESS or exit( EXIT\_FAILURE ).
- Java/C/C++ program are transformed from human readable form (text) to machine readable form (numbers) for execution, called **compilation**.
- Compilation is performed by a **compiler**; several compilers exist for C++.

<sup>©</sup> Peter A. Buhr

• Compile with g++ command:

| <pre>\$ g++ firstprogram.cc</pre> | <pre># compile program, generate executable "a.out"</pre> |
|-----------------------------------|-----------------------------------------------------------|
| \$ ./a.out                        | # execute program; execution permission                   |

C program-files use suffix .c; C++ program-files use suffixes .C / .cpp / .cc.

# 2.2 Program Structure

- A C++ program is composed of comments for people, and statements for both people and the compiler.
- A source file contains a mixture of comments and statements.
- The C/C++ compiler only reads the statements and ignores the comments.

## 2.2.1 Comment

- Comments document what a program does and how it does it.
- Comment may appear where whitespace (space, tab, newline) is allowed.
- Two kinds of comments in C/C++ (same in Java):

|   | Java / C / C++       |
|---|----------------------|
| 1 | /* */                |
| 2 | // remainder of line |

- First comment begins with the start symbol, /\*, and ends with the terminator symbol, \*/, and hence, can extend over multiple lines.
- Cannot be nested one within another:

/\* ... /\* ... \*/ ... \*/ ↑ ↑ end comment treated as statements

• Be extremely careful in using this comment to elide/comment-out code:

```
/* attempt to comment-out a number of statements
while ( ... ) {
    /* ... nested comment causes errors */
    if ( ... ) {
        /* ... nested comment causes errors */
    }
}
*/
```

• Second comment begins with the start symbol, //, and continues to the end of the line, i.e., only one line long.

• Can be nested one within another:

// ... // ... nested comment

so it can be used to comment-out code:

// while ( ... ) {
// /\* ... nested comment does not cause errors \*/
// if ( ... ) {
// // ... nested comment does not cause errors
// }
// }

(page 88 presents another way to comment-out code.)

## 2.2.2 Statement

• The syntax for a C/C++ statement is a series of tokens separated by whitespace and terminated by a semicolon (except for a block, {}).

# 2.3 Declaration

• A declaration introduces names or redeclares names from previous declarations.

# 2.3.1 Identifier

- name used to refer to a variable or type.
- syntax : [\_a-zA-Z][\_a-zA-Z0-9]\* where "\*" is wildcard qualifier
- case-sensitive:

| VeryLongVariableName | Page1 | Income_Tax | _75 |
|----------------------|-------|------------|-----|
|                      |       |            |     |

• Some identifiers are reserved (e.g., if, while), and hence, keywords.

## 2.3.2 Basic Types

| Java    | C / C++                                 |                           |
|---------|-----------------------------------------|---------------------------|
| boolean | <b>bool</b> (C <stdbool.h>)</stdbool.h> |                           |
| char    | char / wchar_t                          | ASCII / unicode character |
| byte    | char / wchar_t                          | integral types            |
| int     | int                                     |                           |
| float   | float                                   | real-floating types       |
| double  | double                                  |                           |
|         |                                         | label type, implicit      |

- C/C++ treat **char** / **wchar\_t** as character and integral type.
- Java types **short** and **long** are created using type qualifiers (see Section 2.3.4).

### 2.3.3 Variable Declaration

• C/C++ declaration: type followed by list of identifiers, except label with an implicit type (same in Java).

| Java / C / C++          |  |
|-------------------------|--|
| <b>char</b> a, b, c, d; |  |
| int i, j, k;            |  |
| double x, y, z;         |  |
| <i>id</i> :             |  |

• Declarations may have an initializing assignment (except for fields in **struct/class**, see Section 2.7.7, p. 71):

```
int i = 3;
int j = 4;
int k = 5;
int k = 5;
```

• Value of an uninitialized variable is usually undefined (see page 74).

int i; cout << i << endl; // i has undefined value</pre>

Some C/C++ compilers check for uninitialized variables (use -Wall option, Section 3.2.2, p. 160).

### 2.3.4 Type Qualifier

- Other integral types are composed with type qualifiers modifying integral types **char** and **int**.
- C/C++ provide size (**short**, **long**) and signed-ness (**signed** ⇒ positive/negative, **unsigned** ⇒ positive only) qualifiers.
- int provides *relative* machine-specific types: usually int  $\geq 2$  bytes for 16-bit computer and 4 bytes for 32/64-bit computer,  $\log \geq int$ ,  $\log \log \geq \log$ .
- **#include** <climits> specifies names for lower/upper bounds of a type's range of values for a machine, e.g., a 32/64-bit computer:

| integral types                              | range (lower/upper bound name)                      |
|---------------------------------------------|-----------------------------------------------------|
| char (signed char)                          | SCHAR_MIN to SCHAR_MAX, e.g., -128 to 127           |
| unsigned char                               | 0 to UCHAR_MAX, e.g. 0 to 255                       |
| short (signed short int)                    | SHRT_MIN to SHRT_MAX, e.g., -32768 to 32767         |
| unsigned short (unsigned short int)         | 0 to USHRT_MAX, e.g., 0 to 65535                    |
| int (signed int)                            | INT_MIN to INT_MAX, e.g., -2147483648 to 2147483647 |
| unsigned int                                | 0 to UINT_MAX, e.g., 0 to 4294967295                |
| long (signed long int)                      | (LONG_MIN to LONG_MAX),                             |
|                                             | e.g., -2147483648 to 2147483647                     |
| unsigned long (unsigned long int)           | 0 to (ULONG_MAX, e.g. 0 to 4294967295               |
| long long (signed long long int)            | LLONG_MIN to LLONG_MAX,                             |
|                                             | e.g., -9223372036854775808 to 9223372036854775807   |
| unsigned long long (unsigned long long int) | 0 to (ULLONG_MAX), e.g., 0 to 18446744073709551615  |

• **#include** <stdint.h> provides *absolute* types [u]intN\_t for **signed**/unsigned N = 8, 16, 32, 64 bits.

| integral types | range (lower/upper bound name)                          |
|----------------|---------------------------------------------------------|
| int8_t         | INT8_MIN to INT8_MAX, e.g., -128 to 127                 |
| uint8_t        | 0 to UINT8_MAX, e.g., 0 to 255                          |
| int16_t        | INT16_MIN to INT16_MAX, e.g., -32768 to 32767           |
| uint16_t       | 0 to UINT16_MAX, e.g., 0 to 65535                       |
| int32_t        | INT32_MIN to INT32_MAX, e.g., -2147483648 to 2147483647 |
| uint32_t       | 0 to UINT32_MAX, e.g., 0 to 4294967295                  |
| int64_t        | INT64_MIN to INT64_MAX,                                 |
|                | e.g., -9223372036854775808 to 9223372036854775807       |
| uint64_t       | 0 to UINT64_MAX, e.g., 0 to 18446744073709551615        |

- C/C++ provide two basic real-floating types **float** and **double**, and one real-floating type generated with type qualifier.
- **#include** <cfloat> specifies names for precision and magnitude of real-floating values.

| real-float types | range (precision, magnitude)                                                    |
|------------------|---------------------------------------------------------------------------------|
| float            | FLT_DIG precision, FLT_MIN_10_EXP to FLT_MAX_10_EXP,                            |
|                  | e.g, 6+ digits over range $10^{-38}$ to $10^{38}$ , IEEE (4 bytes)              |
| double           | DBL_DIG precision, DBL_MIN_10_EXP to DBL_MAX_10_EXP,                            |
|                  | e.g., 15+ digits over range $10^{-308}$ to $10^{308}$ , IEEE (8 bytes)          |
| long double      | LDBL_DIG precision, LDBL_MIN_10_EXP to LDBL_MAX_10_EXP,                         |
|                  | e.g., 18-33+ digits over range $10^{-4932}$ to $10^{4932}$ , IEEE (12-16 bytes) |

float :  $\pm$ 1.17549435e-38 to  $\pm$ 3.40282347e+38 double :  $\pm$ 2.2250738585072014e-308 to  $\pm$ 1.7976931348623157e+308 long double :  $\pm$ 3.36210314311209350626e-4932 to  $\pm$ 1.18973149535723176502e+4932

## 2.3.5 Literals

- Variables contain values, and each value has a **constant** (C) or **literal** (C++) meaning.
- E.g., the integral value 3 is constant/literal, i.e., it cannot change, it always means 3.

**3 = 7;** // disallowed

- Every basic type has a set of literals that define its values.
- A variable's value always starts with a literal, and changes via another literal or computation.
- C/C++ and Java share almost all the same literals for the basic types.

| type          | literals                                              |
|---------------|-------------------------------------------------------|
| boolean       | false, true                                           |
| character     | 'a', '\''                                             |
| integral      | decimal : 123, -456, 123456789                        |
|               | octal, prefix 0 : 0144, -045, 04576132                |
|               | hexadecimal, prefix 0X / 0x : 0xfe, -0X1f, 0xe89abc3d |
| real-floating | .1, 1., -1., 0.52, -7.3E3, -6.6e-2, E/e exponent      |

• Use the right literal for a variable's type:

| <b>bool</b> b = true; | // not 1   |
|-----------------------|------------|
| <b>int</b> i = 1;     | // not 1.0 |
| <b>double</b> d = 1.0 | // not 1   |
| <b>char</b> c = 'a';  | // not 97  |

• Escape sequence provides quoting of special characters in a **char** literal using a backslash, \.

| '\\'             | backslash                                                          |
|------------------|--------------------------------------------------------------------|
| / \ / /          | single quote                                                       |
| '\t', '\n'       | (special names) tab, newline,                                      |
| '\0'             | zero, string termination character                                 |
| '\000'<br>'\xhh' | octal value, 000 up to 3 octal digits                              |
| '∖xhh′           | hexadecimal value, hh up to 2 hexadecimal digits for <b>char</b> , |
|                  | up to 4 hexadecimal digits for wchar_t (not Java)                  |

• C/C++ provide user named literals (write-once/read-only variables) with type qualifier **const** (Java **final**).

| Java                                                                                                    | C/C++                                                                                                    |
|----------------------------------------------------------------------------------------------------|----------------------------------------------------------------------------------------------------|
| <pre>final char Initial = 'D'; final short int Size = 3, SupSize; SupSize = Size + 7; final double PI = 3.14159;</pre> | <pre>const char Initial = 'D';<br/>const short int Size = 3, SupSize = Size + 7;<br/>disallowed<br/>const double PI = 3.14159;</pre> |

• C/C++ **const** variable *must* be assigned a value at declaration (or by a constructor's declaration); the value can be the result of an expression.

• A constant variable can (only) appear in contexts where a literal can appear.

Size = 7; // disallowed

• Good practise is to name literals so all usages can be changed via its initialization value.

**const short int** Mon=0,Tue=1,Wed=2,Thu=3,Fri=4,Sat=5,Sun=6;

- There are trillions of literals  $\Rightarrow$  cannot all be stored in memory.
- Only the literals in a program use storage, some are embedded into computer instructions.

| -           |                            |                          |          |
|-------------|----------------------------|--------------------------|----------|
|             | Java                       | C/C++                    | priority |
| postfix     | ., [], call                | ::, ., -> [], call, cast | high     |
| prefix      | +, -, !, ~, cast,          | +, -, !, ~, &, *, cast,  |          |
| (unary)     | new                        | new, delete, sizeof      |          |
| binary      | *, /, %                    | *, /, %                  |          |
|             | +, -                       | +, -                     |          |
| bit shift   | <<, >>, >>>                | <<, >>                   |          |
| relational  | <, <=, >, >=, instanceof   | <, <=, >, >=             |          |
| equality    | ==, !=                     | ==, !=                   |          |
| bitwise     | & and                      | &                        |          |
|             | ^ exclusive-or             | ٨                        |          |
|             | or                         |                          |          |
| logical     | && short-circuit           | &&                       |          |
|             |                            |                          |          |
| conditional | ?:                         | ?:                       |          |
| assignment  | =, +=, -=, *=, /=, %=      | =, +=, -=, *=, /=, %=    |          |
| _           | <<=, >>=, >>>=, &=, ^=,  = | <<=, >>=, &=, ^=,  =     |          |
| comma       |                            | ,                        | low      |

### 2.4 Expression

- Expression evaluation is like algebra:
  - $\circ$  operations exist and are called using name with parenthesized argument(s).

abs(-3); |-3|sqrt(x);  $\sqrt{x}$ pow(x,y);  $x^{y}$ 

 $\circ$  operators are prioritized and performed from high to low.

x + y \* sqrt( z ); // call, multiple, add

 $\circ\;$  operators with same priority are done left to right

| x + y - z;   | // add, subtract    |
|--------------|---------------------|
| 3.0 / v * w; | // divide, multiple |

except for unary, ?, and assignment operators, which associate right to left.

| -~X;       | // complement, negate      |
|------------|----------------------------|
| *&p        | // address-of, dereference |
| x = y = z; | // z to y to x             |

o parentheses control order of evaluation, i.e., override rules

| x + y * z;   | // multiple, add |
|--------------|------------------|
| (x + y) * z; | // add, multiple |

• Subexpressions and argument evaluation is unspecified (Java left to right)

| (i+j) * (k+j);            | // either + done first              |
|---------------------------|-------------------------------------|
| (i = j) + (j = i);        | // either = done first              |
| g( i ) + f( k ) + h( j ); | // g, f, or h called in any order   |
| f( p++, p++, p++ );       | // arguments evaluated in any order |

• Beware of overflow.

**unsigned int** a = 4294967295, b = 4294967295, c = 4294967295; (a + b) / c; // => 0 as a+b overflows leaving zero a / c + b / c; // => 2

Perform extra operations (2 divides) to keep numbers small.

- C++ relational/equality return **false**/**true**; C return 0/1.
- Referencing (address-of), &, and dereference, \*, operators (see Section 2.7.2, p. 57) do not exist in Java because access to storage is restricted.
- Pseudo-routine **sizeof** returns the number of bytes for a type or variable (not in Java):

| long int i;       |                         |
|-------------------|-------------------------|
| sizeof(long int); | // type, at least 4     |
| sizeof(i);        | // variable, at least 4 |

The **sizeof** a pointer (type or variable) is the size of the pointer on that particular computer and not the size of the type the pointer references.

- Bit-shift operators, << (left), and >> (right) shift bits in integral variables left and right.
  - left shift is multiplying by 2, modulus variable's size;
  - right shift is dividing by 2 if unsigned or positive (like Java >>>); otherwise undefined.

```
int x, y, z;

x = y = z = 1;

cout << (x << 1) << ' ' << (y << 2) << ' ' << (z << 3) << endl;

x = y = z = 16;

cout << (x >> 1) << ' ' << (y >> 2) << ' ' << (z >> 3) << endl;

2 4 8

8 4 2
```

Why are parenthesis necessary?

• Division operator, /, accepts integral and real-float operands, but truncates for integrals.

| 3 / 4     | // 0 not 0.75 |
|-----------|---------------|
| 3.0 / 4.0 | // 0.75       |

- Remainder (modulus) operator, %, only accepts integral operands.
  - If either operand is negative, the sign of the remainder is implementation defined, e.g.,
    -3 % 4, 3 % -4, -3 % -4 can be 3 or -3.
- Assignment is an operator; useful for **cascade assignment** to initialize multiple variables of the same type:

a = b = c = 0; // cascade assignment x = y = z + 4;

- Other uses of assignment in an expression are discouraged!; i.e., assignments only on left side.
- General assignment operators, e.g., lhs += rhs implicitly rewritten as:

temp = &(lhs); \*temp = \*temp + rhs;

not:

lhs = lhs + rhs;

hence, the left-hand side, lhs, is evaluated only once:

| v[ f(3) ] += 1;        | // only calls f once |
|------------------------|----------------------|
| v[f(3)] = v[f(3)] + 1; | // calls f twice     |

• Comma expression allows multiple expressions to be evaluated in a context where only a single expression is allowed (see page 48).

x, f + g, sqrt(3)/2, m[i][j]  $\leftarrow$  value returned

• Expressions evaluated left to right with the value of rightmost expression returned.

• Operators ++ / -- are discouraged because subsumed by general += / -=.

```
i += 1; versus i ++
i += 3; versus i ++ ++; // disallowed
```

#### 2.4.1 Conversion

- Conversion transforms a value to another type by changing the value to the new type's representation (see Section 2.18.3.2, p. 105).
- Conversions can occur implicitly by the compiler or explicitly by the programmer using a **cast** operator or C++ **static\_cast** operator.

- Two kinds of conversions:
  - widening/promotion conversion, no information is lost:

 $\begin{array}{cccc} \textbf{bool} \ \rightarrow \ \textbf{char} \ \rightarrow \ \textbf{short} \ \textbf{int} \ \rightarrow \ \textbf{long} \ \textbf{int} \ \rightarrow \ \textbf{double} \\ \textbf{true} & 1 & 1 & 1 & 1.000000000000 \end{array}$ 

where false  $\rightarrow 0$ ; true  $\rightarrow 1$ 

• **narrowing** conversion, information can be lost:

where  $0 \rightarrow$  false; non-zero  $\rightarrow$  true

- C/C++ have implicit widening and narrowing conversions (Java only implicit widening).
- Beware of implicit narrowing conversions:

int i; double d; i = d = 3.5; // d -> 3.5 d = i = 3.5; // d -> 3.0 truncation

• Good practice is to perform narrowing conversions explicitly with cast as documentation.

• C/C++ supports casting among the basic types and user defined types (see Section 2.18, p. 100).

#### 2.4.2 Coercion

- Coercion reinterprets a value to another type but the result is may not be meaningful in the new type's representation.
- Some narrowing conversions are considered coercions.
  - E.g., when a value is truncated or converting non-zero to **true**, the result is nonsense in the new type's representation.
- Also, having type **char** represent ASCII characters *and* integral (byte) values allows:

**char** ch = 'z' - 'a'; // character arithmetic!

which may or may not be reasonable as it might generate an invalid character.

• But the most common coercion is through pointers (see Section 2.7.2, p. 57):

int i, \*ip = &i; // ip is a pointer to an integer
double d, \*dp = &d; // dp is a pointer to a double
dp = (double \*)ip; // lie, say dp points at double but really an integer

Using the explicit cast, programmer has lied to the compiler about the type of ip.

• Good practice is to limit narrowing conversions and NEVER lie about a variable's type.

#### 2.4.3 Math Operations

• **#include** <cmath> provides overloaded real-float mathematical-routines for types **float**, **double** and **long double**:

| operation                         | routine    | operation         | routine     |
|-----------------------------------|------------|-------------------|-------------|
| x                                 | abs(x)     | $x \mod y$        | fmod(x,y)   |
| arccos x                          | acos(x)    | $\ln x$           | log( x )    |
| arcsin x                          | asin(x)    | $\log x$          | log10( x )  |
| arctan x                          | atan(x)    | $x^{\mathcal{Y}}$ | pow( x, y ) |
| $\begin{bmatrix} x \end{bmatrix}$ | ceil(x)    | sinx              | sin( x )    |
| $\cos x$                          | cos(x)     | sinh <i>x</i>     | sinh( x )   |
| $\cosh x$                         | cosh( x )  | $\sqrt{x}$        | sqrt( x )   |
| $e^{x}$                           | exp(x)     | tanx              | tan(x)      |
| $\lfloor x \rfloor$               | floor( x ) | tanh x            | tanh( x )   |

and math literals:

| M_E        | 2.7182818284590452354  | // e          |
|------------|------------------------|---------------|
| M_LOG2E    | 1.4426950408889634074  | // log_2 e    |
| M_LOG10E   | 0.43429448190325182765 | // log_10 e   |
| M_LN2      | 0.69314718055994530942 | // log_e 2    |
| M_LN10     | 2.30258509299404568402 | // log_e 10   |
| M_PI       | 3.14159265358979323846 | // pi         |
| M_PI_2     | 1.57079632679489661923 | // pi/2       |
| M_PI_4     | 0.78539816339744830962 | // pi/4       |
| M_1_PI     | 0.31830988618379067154 | // 1/pi       |
| M_2_PI     | 0.63661977236758134308 | // 2/pi       |
| M_2_SQRTPI | 1.12837916709551257390 | // 2/sqrt(pi) |
| M_SQRT2    | 1.41421356237309504880 | // sqrt(2)    |
| M_SQRT1_2  | 0.70710678118654752440 | // 1/sqrt(2)  |

- Some systems also provide long double math literals.
- pow(x,y) ( $x^y$ ) is computed using logarithms,  $10^{y \log x}$  (versus repeated multiplication), when y is non-integral value  $\Rightarrow y \ge 0$

pow(-2.0, 3.0);  $-2^3 = -2 \times -2 \times -2 = -8$ pow(-2.0, 3.1);  $-2^{3.1} = 10^{3.1 \times log - 2.0} =$  nan (not a number)

nan is generated because  $\log -2$  is undefined.

• Quadratic roots of  $ax^2 + bx + c$  are  $r = -b \pm \sqrt{b^2 - 4ac}/2a$ 

```
#include <iostream>
#include <cmath>
using namespace std;
int main() {
    double a = 3.5, b = 2.1, c = -1.2;
    double dis = b * b - 4.0 * a * c, dem = 2.0 * a;
    cout << "root1: " << ( -b + sqrt( dis ) ) / dem << endl;
    cout << "root2: " << ( -b - sqrt( dis ) ) / dem << endl;
}</pre>
```

• Must explicitly link in the math library:

\$ g++ roots.cc -Im # link math library

|           | Java                                                            | C/C++                                                               |
|-----------|-----------------------------------------------------------------|---------------------------------------------------------------------|
| block     | { intermixed decls/stmts }                                      | { intermixed decls/stmts }                                          |
| selection | <pre>if ( bool-expr1 ) stmt1 else if ( bool-expr2 ) stmt2</pre> | <pre>if ( bool-expr1 ) stmt1 else if ( bool-expr2 ) stmt2</pre>     |
|           | else stmtN                                                      | else stmtN                                                          |
|           | <pre>switch ( integral-expr ) {   case c1: stmts1; break;</pre> | <pre>switch ( integral-expr ) {    case c1: stmts1; break;   </pre> |
|           | <pre>case cN: stmtsN; break;<br/>default: stmts0;<br/>}</pre>   | <pre>case cN: stmtsN; break;<br/>default: stmts0;<br/>}</pre>       |
| looping   | while ( bool-expr ) stmt                                        | while ( bool-expr ) stmt                                            |
|           | do stmt while ( bool-expr );                                    | do stmt while ( bool-expr );                                        |
|           | for (init-expr;bool-expr;incr-expr) stmt                        | for (init-expr;bool-expr;incr-expr) stmt                            |
| transfer  | break [label]                                                   | break                                                               |
|           | continue [ label ]                                              | continue                                                            |
|           |                                                                 | goto label                                                          |
|           | return [ expr ]                                                 | return [ expr ]                                                     |
|           | throw [ expr ]                                                  | throw [ expr ]                                                      |
| label     | label : stmt                                                    | label : stmt                                                        |

# 2.5 Control Structures

## 2.5.1 Block

- **Block** is a series of statements bracketed by braces, {...}, which can be nested.
- A block forms a complete statement but does not have to be terminated with a semicolon.
- Block serves two purposes: bracket several statements into a single statement and introduce local declarations.

• Good practice is to always use a block versus single statement to allow easy insertion and removal of statements to or from block.

| if $(x > y)$                              | // no block                                       |
|-------------------------------------------|---------------------------------------------------|
| x = 0;                                    | // cannot directly add statements                 |
| <pre>if ( x &gt; y ) {     x = 0; }</pre> | // block<br>// can directly add/remove statements |

Does the shell have this problem?

- Declarations may be intermixed among executable statements in a block.
- Block variables are allocated first-in first-out (FIFO) from the stack memory area.

| {                                           |         |        |      |                | S      | stack  | <u> </u> |
|---------------------------------------------|---------|--------|------|----------------|--------|--------|----------|
| // variables<br>{ // block2<br>// variables | code    | static | heap | free<br>memory | block2 | block1 | •        |
| }                                           | low add | ress   |      | ]              | high   | add    | ress     |

• Localizing declarations in nested blocks reduces declaration clutter at beginning of a block.

int i, j, k; // global int i; ... // use i, j, k ... // use i { int j; // local ... // use i, j { int k; // local ... // use i, j { int k; // local ... // use i, j, k

However, it can also make locating declarations more difficult.

• Variable names can be reused in different blocks, i.e., possibly **overriding** (hiding) prior variables.

int i = 1; ... // first i { int k = i, i = 2;... // k = first i, second i overrides first { int i = 3;... // third i (overrides second)

#### 2.5.2 Selection

- C/C++ selection statements are if and switch (same as Java).
- An if statement selectively executes one of two alternatives based on a comparison result:

if ( x > y ) max = x; else max = y;

• For nested if statements, else matches closest if, which results in the dangling else problem.

• E.g., reward WIDGET salesperson who sold \$10,000 or more worth of WIDGETS and dock pay of those who sold less than \$5,000.

| Dangling Else                                               | Fix Using Null Else                                                                                                   | Fix Using Block                                                                            |
|-------------------------------------------------------------|----------------------------------------------------------------------------------------------------|--------------------------------------------------------------------------------------------|
| if(sales < 10000)<br>if(sales < 5000)<br>income -= penalty; | <pre>if ( sales &lt; 10000 )     if ( sales &lt; 5000 )         income -= penalty;     else ; // null statement</pre> | <pre>if ( sales &lt; 10000 ) {     if ( sales &lt; 5000 )         income -= penalty;</pre> |
| <pre>else // incorrect match!!! income += bonus;</pre>      | else<br>income += bonus;                                                                                              | <pre>} else income += bonus;</pre>                                                         |

• Unnecessary equality for boolean as value is already true or false.

```
bool b;
if ( b == true ) ... // if ( b )
```

• Conversions cause confusion.

if ( -0.5 <= x <= 0.5 )... // looks right and compiles if ( ( ( -0.5 <= x ) <= 0.5 ) )...

What does this do?

• Common mistake to assign y to x and converts x to **bool** (possible in Java for one type).

if (x = y)...

• A **switch** statement selectively executes one of *N* alternatives based on matching an integral value with a series of case clauses:

```
switch (day) {
                             // integral expression
 case Mon: case Tue: case Wed: case Thu: // case value list
    cout << "PROGRAM" << endl:
                            // exit switch
    break:
 case Fri:
    wallet += pay;
    // FALL THROUGH
 case Sat:
    cout << "PARTY" << endl:
    wallet -= party;
    break:
                             // exit switch
 case Sun:
    cout << "REST" << endl;
                             // exit switch
    break:
 default:
                             // optional
    cerr << "ERROR: bad day" << endl;
                            // TERMINATE PROGRAM
    exit( EXIT_FAILURE );
}
```

- Only one label for each **case** clause but a list of **case** clauses is allowed.
- Once case label matches, the clauses statements are executed, and control continues to the *next* statement.

- If no case clause is matched and there is a **default** clause, its statements are executed, and control continues to the *next* statement.
- Unless there is a **break** statement to prematurely exit the **switch** statement.
- It is a common error to forget the break in a case clause.
- Otherwise, the **switch** statement does nothing.

### 2.5.3 Conditional Expression Evaluation

• Conditional expression evaluation performs partial (short-circuit) expression evaluation.

| && | only evaluates the right operand if the left operand is true  |
|----|---------------------------------------------------------------|
|    | only evaluates the right operand if the left operand is false |
| ?: | only evaluates one of two alternative parts of an expression  |

- && and || are similar to logical & and | for bitwise (boolean) operands, i.e., both produce a logical conjunctive or disjunctive result.
- However, short-circuit operators evaluate operands lazily until a result is determined, short circuiting the evaluation of other operands.

d != 0 && n / d > 5 // may not evaluate right operand, prevents division by 0

false and anything is?

- Hence, short-circuit operators are control structures in the middle of an expression because e1 && e2 ≠ &&( e1, e2 ) (unless lazy evaluation).
- Logical & and | evaluate operands eagerly, evaluating both operands.
- Conditional ?: evaluates one of two expressions, and returns the result of the evaluated expression.
- Acts like an if statement in an expression and can eliminate temporary variables.

f((a < 0? -a:a) + 2); int temp; if (a < 0) temp = -a; else temp = a; f(temp + 2);

## 2.5.4 Looping

- C/C++ looping statements are while, do and for (same as Java).
- while statement executes its statement zero or more times.

while ( x < 5 ) {
 ... // executes 0 or more times
}</pre>

• Beware of accidental infinite loops.

x = 0;while (x < 5); // extra semicolon! x = 0; x = x + 1; x = x + 1;x = x + 1;

• do statement executes its statement one or more times.

• for statement is a specialized while statement for iterating with an index.

```
init-expr;
while ( bool-expr ) {
    stmts;
    incr-expr;
}

for ( init-expr; bool-expr; incr-expr ) {
    stmts;
    incr-expr;
}
```

• If *init-expr* is a declaration, the scope of its variables is the remainder of the declaration, the other two expressions, and the loop body.

• Many ways to use the **for** statement to construct iteration:

- Comma expression (see page 41) is used to initialize and increment 2 indices in a context where normally only a single expression is allowed.
- Default true value inserted if no conditional is specified in for statement.

for (;;) // rewritten as: for (; true;)

- **break** statement terminates enclosing loop body.
- continue statement advances to the next loop iteration.

# 2.6 Structured Programming

- **Structured programming** is about managing (restricting) control flow using a fixed set of well-defined control-structures.
- A small set of control structures used with a particular programming style make programs easier to write and understand, as well as maintain.
- Most programmers adopt this approach so there is a universal (common) approach to managing control flow (e.g., like traffic rules).
- Developed during late 1960's to early 1970's to overcome the indiscriminant use of the GOTO statement.
- GOTO leads to convoluted logic in programs (i.e., does NOT support a methodical thought process).
- I.e., arbitrary transfer of control makes programs difficult to understand and maintain.
- Restricted transfer reduces the points where flow of control changes, and therefore, is easy to understand.
- There are 3 levels of structured programming:

#### classical

- sequence: series of statements
- if-then-else: conditional structure for making decisions
- while: structure for loops with test at top

Can write any program (actually only need whiles or one while and ifs).

#### extended

- $\circ\;$  use the classical control-structures and add:
  - \* case/switch: conditional structure for making decisions
  - \* for: while with initialization/test/increment
  - \* repeat-until/do-while: structure for loops with test at bottom

#### modified

- $\circ~$  use the extended control-structures and add:
  - \* one or more exits from arbitrary points in a loop
  - \* exits from multiple nested control structures
  - \* exits from multiple nested routine calls

### 2.6.1 Multi-Exit Loop

- Multi-exit loop (or mid-test loop) has one or more exit locations within the loop body.
- While-loop has 1 exit located at the top (Ada):

 while i < 10 do</th>
 loop
 -- infinite loop

 exit when i >= 10; -- loop exit
 ...
 ↑ reverse condition

 end while
 end loop
 end loop

• Repeat-loop has 1 exit located at the bottom:

 do
 loop
 -- infinite loop

 ...
 exit when i >= 10; -- loop exit

 while (i < 10)</td>
 end loop
 ↑ reverse condition

• Exit should not be restricted to only top and bottom, i.e., can appear in the loop body:

```
loop
...
exit when i >= 10;
...
end loop
```

- Loop exit has ability to change kind of loop solely by moving the exit line.
- In general, your coding style should allow changes and insertion of new code with minimal changes to existing code.
- Eliminate priming (duplicated) code necessary with while:

| read( input, d );       | Іоор                    |
|-------------------------|-------------------------|
| while ! eof( input ) do | read( input, d );       |
|                         | exit when eof( input ); |
| read( input, d );       |                         |
| end while               | end loop                |

- Good practice is to reduce or eliminate duplicate code. Why?
- Loop exit is outdented or commented or both (Eye Candy) ⇒ easy to find without searching entire loop body.
- Same indentation rule as for the **else** of if-then-else (outdent **else**):

| if then | if then         |  |
|---------|-----------------|--|
| XXX     | XXX             |  |
| else    | else // outdent |  |
| XXX     | XXX             |  |
| end if  | end if          |  |

• A multi-exit loop can be written in C/C++ in the following ways:

• The for version is more general as easily modified to have a loop index.

for ( int i = 0; i < 10; i += 1 ) { // loop index

• Eliminate **else** on loop exits:

| BAD          | GOOD          | BAD          | GOOD           |
|--------------|---------------|--------------|----------------|
| for ( ;; ) { | for ( ;; ) {  | for ( ;; ) { | for (;; ) {    |
| S1           | S1            | S1           | S1             |
| if(C1){      | if(!C1)break; | if(C1){      | if (C1) break; |
| <b>S2</b>    | <b>S2</b>     | break;       |                |
| } else {     |               | } else {     |                |
| break;       |               | <b>S2</b>    | <b>S2</b>      |
| }            |               | }            |                |
| S3           | S3            | S3           | S3             |
| }            | }             | }            | }              |

S2 is logically part of loop body *not* part of an if.

• Allow multiple exit conditions:

```
bool flag1 = false, flag2 = false;
for (;;) {
                            while ( ! flag1 & ! flag2 ) {
    S1
                                S1
 if ( i >= 10 ) break;
                                if (C1) flag1 = true;
                                } else {
    S2
                                     S2
 if ( j >= 10 ) break;
                                     if (C2) flag2 = true;
                                     } else {
    S3
                                         S3
}
                                     }
                                }
                            }
```

- Eliminate flag variables necessary with while.
  - **flag variable** is used solely to affect control flow, i.e., does not contain data associated with a computation.
- Examine linear search such that:
  - no invalid subscript for unsuccessful search
  - $\circ$  index points at the location of the key for successful search.
- First approach: use only control-flow constructs if and while:

Why must the program be written this way?

• Second approach: allow short-circuit control structures (see Section 2.5.3, p. 47).

```
for ( i = 0; i < size && key != list[i]; i += 1 );
    // rewrite: if ( i < size ) if ( key != list[i] )
if ( i < size ) { ... // found
} else { ... // not found
}</pre>
```

- How does && prevent subscript error?
- Short-circuit && does not exist in all programming languages, and requires knowledge of Boolean algebra (false and anything is?).
- Third approach: use multi-exit loop (especially if no && exits).

```
for ( i = 0; ; i += 1 ) { // or for ( i = 0; i < size; i += 1 )
    if ( i >= size ) break;
    if ( key == list[i] ) break;
}
if ( i < size ) { ... // found
} else { ... // not found
}</pre>
```

- When loop ends, it is known if the key is found or not found.
- Why is it necessary to re-determine this fact after the loop?
- Can it always be re-determined?
- Extra test after loop can be eliminated by moving it into loop body.

• E.g., an element is looked up in a list of items, if it is not in the list, it is added to the end of the list, if it exists in the list its associated list counter is incremented.

```
for ( int i = 0; ; i += 1 ) {
    if ( i >= size ) {
        list[size].count = 1;
        list[size].data = key;
        size += 1; // needs check for array overflow
        break;
    } // exit
    if ( key == list[i].data ) {
        list[i].count += 1;
        break;
        } // exit
} // exit
```

• None of these approaches is best in all cases; select the approach that best fits the problem.

# 2.6.2 Multi-Level Exit

- **Multi-level exit** transfers out of multiple control structures where exit points are *known* at compile time.
- Labelled exit (**break/continue**) provides this capability (Java):

```
L1: {
    ... declarations ...
    L2: switch ( ... ) {
        L3: for ( ... ) {
            ... break L1; ... // exit block
            ... break L2; ... // exit switch
            ... break L3; ... // exit loop
        }
        ...
    }
    ...
}
```

- Labelled **break/continue** transfer control out of the control structure with the corresponding label, terminating any block that it passes through.
- C/C++ do not have labelled **break/continue**  $\Rightarrow$  simulate with **goto**.
- **goto** *label* allows arbitrary transfer of control *within* a routine from the **goto** to statement marked with label variable.
- Label variable is declared by prefixing an identifier with a ":" to a statement.

| L1: i += 1; | // associated with expression      |
|-------------|------------------------------------|
| L2: if ( ); | // associated with if statement    |
| L3: ;       | // associated with empty statement |

- Labels can only be declared in a routine, *where the label has routine scope* (see Section 2.3.3, p. 36).
  - $\circ\,$  i.e., label identifier is unique within a routine body  $\Rightarrow$  cannot be overridden in local blocks.

```
int L1; // identifier L1
L2: ; // identifier L2
{
    double L1; // can override variable identifier
    double L2; // cannot override label identifier
}
```

• goto transfers control backwards/forwards to labelled statement.

```
L1: ;

goto L1; // transfer backwards, up

goto L2; // transfer forward, down

...

L2: ;
```

- Why is it good practice to associate a label with an empty statement?
- Transforming labelled **break** to **goto**:

```
{
    ... declarations ...
    switch ( ... ) {
        for ( ... ) {
            ... goto L1; ... // exit block
            ... goto L2; ... // exit switch
            ... goto L3; ... // exit loop
        }
        L3: ; // empty statement
        ...
    }
    L2: ;
    ...
}
L1: ;
```

- Why are labels at the end of control structures not as good as at start?
- Why is it a good idea to put label on its own empty statement?
- Multi-level exits are commonly used with nested loops:

int i, j; int i, j; bool flag1 = false; for (i = 0; i < 10; i + = 1) { for ( i = 0; i < 10 && ! flag1; i += 1 ) { bool flag2 = false; for (j = 0; j < 10; j += 1) { for (j = 0; j < 10 &&! flag1 && ! flag2; j += 1 ) { if ( ... ) goto B2; // outdent if  $(\ldots)$  flag2 = true; else { ... // rest of loop ... // rest of loop if ( ... ) goto B1; // outdent if ( ... ) flag1 = true; else { ... // rest of loop ... // rest of loop } // if } // if } **B2:**; } // for if ( ! flag1 ) { ... // rest of loop ... // rest of loop } // if } **B1:**; } // for

- Indentation matches with control-structure terminated.
- Eliminate all flag variables with multi-level exit!
  - *Flag variables are the variable equivalent to a goto* because they can be set/reset/tested at arbitrary locations in a program.
- Simple case (exit 1 level) of multi-level exit is a multi-exit loop.
- Why is it good practice to label all exits?
- Other uses of multi-level exit to remove duplicate code:

| duplication                                                                                      | no duplication                                                                                                    |                                                                                                    |
|--------------------------------------------------------------------------------------------------|----------------------------------------------------------------------------------------------------|----------------------------------------------------------------------------------------------------|
| if ( C1 ) {<br>S1;<br>if ( C2 ) {<br>S2;<br>if ( C3 ) {<br>S3;<br>} else<br>S4;<br>} else<br>S4; | <pre>if ( C1 ) {     S1;     if ( C2 ) {         S2;         if ( C3 ) {             S3;             goto C:         }     } }</pre> | <pre>switch { // not allowed<br/>case C1:<br/>S1<br/>// fall-through<br/>case C2:<br/>S2<br/>// fall-through<br/>case C3:<br/>S3<br/>break;<br/>default:</pre> |
| } else<br><mark>S4;</mark>                                                                       | <pre>S4; // only once C: ;</pre>                                                                                                    | S4; // only once }                                                                                                    |

• If any conditions are false, the same code is executed (e.g., printing an error message), resulting in code duplication.

- Normal and labelled **break** are a **goto** with restrictions:
  - Cannot be used to create a loop (i.e., cause a backward branch); hence, all repeated execution is clearly delineated by loop constructs.
  - Cannot be used to branch *into* a control structure.
- Only use goto to perform static multi-level exit, e.g., simulate labelled break and continue.
- return statements can simulate multi-exit loop and multi-level exit.
- Multi-level exits appear infrequently, but are extremely concise and execution-time efficient.

# 2.7 Type Constructor

• Type constructor declaration builds more complex type from basic types.

| constructor | Java                                          | C/C++                      |
|-------------|-----------------------------------------------|----------------------------|
| enumeration | enum Colour { R, G, B }                       | enum Colour { R, G, B }    |
| pointer     |                                               | <i>any-type</i> *p;        |
| reference   | (final) <i>class-type</i> r;                  | any-type &r (C++ only)     |
| array       | any-type v[] = <b>new</b> any-type[10];       | any-type v[10];            |
|             | any-type m[][] = <b>new</b> any-type[10][10]; | <i>any-type</i> m[10][10]; |
| structure   | class                                         | struct or class            |

### 2.7.1 Enumeration

• An **enumeration** is a type defining a set of named literals with only assignment, comparison, and conversion to integer:

```
enum Days {Mon,Tue,Wed,Thu,Fri,Sat,Sun}; // type declaration, implicit numbering
Days day = Sat; // variable declaration, initialization
enum {Yes, No} vote = Yes; // anonymous type and variable declaration
enum Colour {R=0x1, G=0x2, B=0x4} colour; // type/variable declaration, explicit numbering
colour = B; // assignment
```

- Identifiers in an enumeration are called **enumerators**.
- First enumerator is implicitly numbered 0; thereafter, each enumerator is implicitly numbered +1 the previous enumerator.
- Enumerators can be explicitly numbered.

enum { A = 3, B, C = A - 5, D = 3, E }; // 3 4 -2 3 4 enum { Red = 'R', Green = 'G', Blue = 'B' }; // 82, 71, 66

• Enumeration in C++ denotes a new type; enumeration in C is alias for int.

| day = Sat;    | // enumerator must match enumeration |
|---------------|--------------------------------------|
| day = 42;     | // disallowed C++, allowed C         |
| day = R;      | // disallowed C++, allowed C         |
| day = colour; | // disallowed C++, allowed C         |

#### 2.7. TYPE CONSTRUCTOR

• Alternative mechanism to create literals is **const** declaration (see page 38).

```
const short int Mon=0,Tue=1,Wed=2,Thu=3,Fri=4,Sat=5,Sun=6;
short int day = Sat;
days = 42;  // assignment allowed
```

• C/C++ enumerators must be unique in block.

```
enum CarColour { Red, Green, Blue, Black };
enum PhoneColour { Red, Orange, Yellow, Black };
```

Enumerators Red and Black conflict. (Java enumerators are always qualified).

• In C, "enum" must also be specified for a declaration:

**enum** Days day = Sat; // repeat "enum" on variable declaration

• Trick to count enumerators (if no explicit numbering):

```
enum Colour { Red, Green, Yellow, Blue, Black, No_Of_Colours };
```

No\_Of\_Colours is 5, which is the number of enumerators.

• Iterating over enumerators:

```
for ( Colour c = Red; c < No_Of_Colours; c = (Colour)(c + 1) ) {
    cout << c << endl;
}</pre>
```

Why is the cast, (Colour), necessary? Is it a conversion or coercion?

#### 2.7.2 Pointer/Reference

- **pointer/reference** is a memory address.
- Used to access the value stored in the memory location at the pointer address.
- *All* variables have an address in memory, e.g., int x = 5, y = 7:

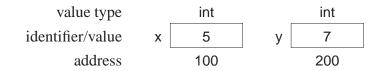

- Two basic addressing operations:
  - 1. referencing: obtain address of a variable; unary operator & in C++:

 $\begin{array}{r} 100 \ \leftarrow \ \&x \\ 200 \ \leftarrow \ \&y \end{array}$ 

2. dereferencing: retrieve value at an address; unary operator \* in C++:

$$5 \leftarrow *(100) \leftarrow *(\&x)$$
  
 $7 \leftarrow *(200) \leftarrow *(\&y)$ 

Note, unary and binary use of operators &/\* for reference/dereference and conjunction/multiplication.

- So what does a variable name mean? For x, is it 5 or 100? It depends!
- A variable name is a symbolic name for the pointer to its value, e.g., x means &x, i.e., symbol x is always replaced by pointer value 100.
- What happens in this expression so it can execute?

x = x + 1;

• First, each variable name is substituted (rewritten) for its pointer value:

(&x) = (&x) + 1 where  $x \equiv \&x$ (100) = (100) + 1

Assign into memory location 100 the value 101? Only partially correct!

• Second, when a variable name appears on the right-hand side of assignment, it implies the variable's value not its address.

(&x) = \*(&x) + 1(100) = \*(100) + 1 (100) = 5 + 1

Assign into memory location 100 the value 6? Correct!

- Hence, a variable name always means its address, and a variable name is *also* implicitly dereferenced on the right side of assignment.
- Exception is &x, which just means &x not &(&x).
- Notice, identifier x (in a particular scope) is a literal (**const**) pointer because it always means the same memory address (e.g., 100).
- Generalize notion of literal variable-name to variable name that can point to more than one memory location (like integer variable versus literal).
- A **pointer variable** is a (non-**const**) variable that contains different variable addresses *restricted to a specific type* in any storage location (i.e., static, stack or heap storage).

• Java references can only address *object types* on the *heap*.

int \*p1 = &x, \*p2 = &y, \*p3 = 0; // or p3 is uninitialized

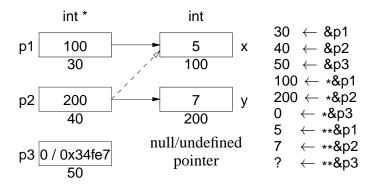

- Storage is needed for different address values, so a pointer variable also has an address!
- By convention, no variable is placed at the null address (pointer), null in Java, 0 in C/C++.
- Hence, an address value is another variable's address (**indirection**) or null address or an undefined address when uninitialized.
  - null address often means pointer is unused.
- Multiple pointers may point to the same memory address (p2 = p1, dashed line).
- Dereferencing null/undefined pointer is **undefined** as no variable at address (*but not error*).
- Variable pointed-at is the target variable and its value is the target value.

 $\circ$  e.g., x is the target variable of p1 with target value 5.

- Can a pointer variable point to itself?
- Same implicit reference/dereference rules apply for pointer variables.

p1 = &x; // pointer assignment (&p1)  $\leftarrow$  &x // no rewrite rule for x, why? (30)  $\leftarrow$  100

Assign to memory location 30 the value 100.

Assign to memory location 40 the value 100.

• Value assignment requires explicit dereferencing to access values:

```
*p2 = *p1; // value assignment, y = x
*(&p2) \leftarrow *(*(&p1)) // rewrite rules
*(40) \leftarrow *(*(30))
200 \leftarrow *(100)
200 \leftarrow 5
```

Assign to memory location 200 the value 5.

• Often the target value is used more than the pointer value.

\*p2 = ((\*p1 + \*p2) \* (\*p2 - \*p1)) / (\*p1 - \*p2);

Less tedious and error prone to write:

p2 = ((p1 + p2) \* (p2 - p1)) / (p1 - p2);

• C++ reference pointer provides extra implicit dereference to access target value:

int &r1 = x, &r2 = y;r2 = ((r1 + r2) \* (r2 - r1)) / (r1 - r2);

• Hence, difference between plain and reference pointer is an extra implicit dereference.

• I.e., do you want to write the "\*", or let the compiler write the "\*"?

• However, extra implicit dereference generates a problem for pointer assignment.

- C++ solves the missing pointer assignment by making reference pointer a literal (**const**), like a plain variable.
  - Hence, a reference pointer cannot be assigned after its declaration, so pointer assignment is impossible.
  - As a literal, initialization must occur at declaration, but initializing expression has implicit referencing because address is *always* required.

int &r1 = &x; // error, should not have & before x

- Java solves this problem by only using reference pointers, only having pointer assignment, and using a different mechanism for value assignment (clone).
- Is there one more solution?
- Since reference means its target's value, address of a reference means its target's address.

• Hence, cannot initialize reference to reference or pointer to reference.

int & &rr = r; // reference to reference, rewritten &r int &∗pr = &r; // pointer to reference

• As well, an array of reference is disallowed (reason unknown).

int &ra[3] = { i, i, i }; // array of reference

#### 2.7. TYPE CONSTRUCTOR

• Type qualifiers (see Section 2.3.4, p. 36) can be used to modify pointer types.

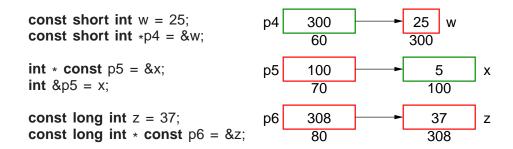

- p4 may point at *any* short int variable (const or non-const) and may not change its value. Why can p4 point to a non-const variable?
- p5 may only point at the int variable x and may change the value of x through the pointer.
  - \* **const** and & are literal pointers but \* **const** has no implicit dereferencing like &.
- p6 may only point at the **long int** variable z and may not change its value.
- Pointer variable has memory address, so it is possible for a pointer to address another pointer or object containing a pointer.

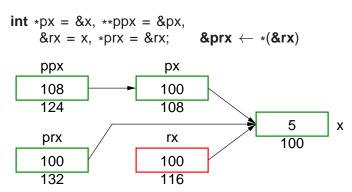

• Pointer/reference type-constructor is not distributed across the identifier list.

int \* p1, p2; p1 is a pointer, p2 is an integer int \*p1, \*p2; int & rx = i, ry = i; rx is a reference, ry is an integer int &rx =i, &ry = i;

• C++ idiom for declaring pointers/references is misleading; only works for single versus list of variables.

int\* i; int\* i, k; double& x = d; double& x = d, y = d;

Gives false impression of distribution across the identifier list.

#### 2.7.3 Aggregates

• Aggregates are a set of homogeneous/heterogeneous values and a mechanism to access the values in the set.

### 2.7.3.1 Array

• Array is a set of homogeneous values.

int array[10]; // 10 int values

- Array type, **int**, is the type of each set value; array **dimension**, 10, is the maximum number of values in the set.
- An array can be structured to have multiple dimensions.

int matrix[10][20]; // 10 rows, 20 columns => 200 int values char cube[5][6][7]; // 5 rows, 6 columns, 7 deep => 210 char values

Common dimension mistake: matrix[10, 20]; means matrix[20] because 10, 20 is a comma expression not a dimension list.

- Number of dimensions is fixed at compile time, but dimension size may be:
  - static (compile time),
  - block dynamic (static in block),
  - or dynamic (change at any time, see vector Section 2.26.1.1, p. 150).
- C++ only supports a compile-time dimension value; g++ allows a runtime expression.

| int r, c;         |                                |
|-------------------|--------------------------------|
| cin >> r >> c;    | // input dimensions            |
| int array[r];     | // dynamic dimension, g++ only |
| int matrix[r][c]; | // dynamic dimension, g++ only |

- Array values (elements) are accessed by **subscript**s, "[]" (look like dimensions).
- A dimension is subscripted from 0 to dimension-1.

array[5] = 3; // location at column 5
i = matrix[0][2] + 1; // value at row 0, column 2
c = cube[2][0][3]; // value at row 2, column 0, depth 3

Common subscript mistake: matrix[3, 4] means matrix[4], 4th row of matrix.

• An array name without a subscript means the first element.

 $array \Rightarrow array[0]$ matrix  $\Rightarrow$  matrix[0][0] cube  $\Rightarrow$  cube[0][0][0]

• C/C++ array is a contiguous set of elements not a reference to the element set as in Java.

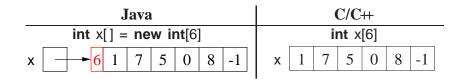

#### 2.7. TYPE CONSTRUCTOR

- C/C++ do not store dimension information in the array!
- Hence, cannot query dimension sizes, *no subscript checking*, and no array assignment.
- Declaration of a pointer to an array is complex in C/C++ (see also page 95).
- Because no array-size information, the dimension value for an array pointer is unspecified.

```
int i, arr[10];
int *parr = arr;  // think parr[], pointer to array of N ints
```

• However, no dimension information results in the following ambiguity:

int \*pvar = &i; // think pvar[] and i[1]
int \*parr = arr; // think parr[]

- Variables pvar and parr have same type but one points at a variable and other an array!
- Programmer decides if variable or array by not using or using subscripting.

| ∗pvar            | // variable         |  |
|------------------|---------------------|--|
| ∗parr            | // variable, arr[0] |  |
| parr[0], parr[3] | // array, many      |  |
| pvar[3]          | // array, but wrong |  |

- ASIDE: Practise reading a complex declaration:
  - parenthesize type qualifiers based on operator priority (see Section 2.4, p. 39),
  - read inside parenthesis outwards,
  - start with variable name,
  - $\circ$  end with type name on the left.

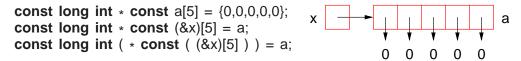

x : reference to an array of 5 constant pointers to constant long integers

#### 2.7.3.2 Structure

• Structure is a set of heterogeneous values, including (nested) structures.

| Java                                                       | C/C++                                                                                                   |
|------------------------------------------------------------|----------------------------------------------------------------------------------------------------|
| <pre>class Foo {     int i = 3;     // more fields }</pre> | <pre>struct Foo {     int i; // no initialization     // more members }; // semi-colon terminated</pre> |

- Components of a structure are called **members** subdivided into data and routine/function members<sup>1</sup> in C++.
- All members of a structure are accessible (public) by default.
- A structure member cannot be directly initialized (unlike Java) (see Section 2.7.7, p. 71 and 2.18.3, p. 103).
- A structure is terminated with a semicolon.
- Structure can be defined and instances declared in a single statement.

```
struct Complex { double re, im; } s; // definition and declaration
```

• In C, "struct" must also be specified for a declaration:

struct Complex a, b; // repeat "struct" on variable declaration

• Structures with the same type can be assigned but not compared.

| <pre>struct Student {</pre> |                                                   |
|-----------------------------|---------------------------------------------------|
| struct Name {               | // nested structure                               |
| char first[20];             | // array                                          |
| char last[20];              | // array                                          |
| } name;                     |                                                   |
| double age;                 |                                                   |
| int marks[10];              | // array                                          |
| } s1, s2, ∗sp1 = &s1        |                                                   |
| s1 = s2;                    | // allowed                                        |
| s1 == s2;                   | // disallowed, no structure relational operations |

Notice, arrays in the structures are copied, but there is no array copy. How?

• Structure members are accessed by **member selection**, using selection operator "." (like Java).

```
s1.name.first[0] = 'a';
s1.age = 34;
s1.marks[3] = 99;
```

- Pointers to structures have a problem:
  - C/C++ are unique in having the priority of selection operator "." higher than dereference operator "\*".
  - Hence, \*p.f executes as \*(p.f), which is incorrect. Why?
  - To get the correct effect, use parenthesis: (\*p).f.

(\*sp1).name.first[0] = 'a'; (\*sp1).age = 34; (\*sp1).marks[5] = 95;

<sup>&</sup>lt;sup>1</sup>Java subdivides members into fields (data) and methods (routines).

#### 2.7. TYPE CONSTRUCTOR

- Alternatively, use (special) selection operator -> for pointers to structures:
  - performs dereference and member selection in correct order, i.e., p->f is rewritten as (\*p).f.

```
sp1->name.first[0] = 'a';
sp1->age = 34;
sp1->marks[5] = 95;
```

- for reference pointers, -> is unnecessary because r.f means (\*r).f, so r.f makes more sense than (&r)->f.
- Structures *must* be compared member by member.
  - comparing bits (e.g., memcmp) fails as alignment padding leaves undefined values between members.
- Recursive types (lists, trees) are defined using a self-referential pointer in a structure:

• A bit field allows direct access to individual bits of memory:

```
struct S {
    int i : 3; // 3 bits
    int j : 7; // 7 bits
    int k : 6; // 6 bits
} s;
s.i = 2; // 010
s.j = 5; // 0000101
s.k = 9; // 001001
```

- A bit field must be an integral type.
- Unfortunately allocation of bit-fields is implementation defined ⇒ not portable (maybe left to right or right to left!).
- Hence, the bit-fields in variable s above must be reversed.
- While it is unfortunate C/C++ bit-fields lack portability, they are the highest-level mechanism to manipulate bit-specific information.

#### 2.7.3.3 Union

• Union is a set of heterogeneous values, including (nested) structures, where all members overlay the same storage.

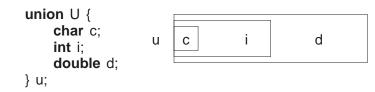

• Used to access internal representation or save storage by reusing it for different purposes at different times.

```
union U {
       float f:
       struct {
                    // IEEE floating-point representation
            unsigned int sign : 1; // may need to be reversed
            unsigned int exp : 8;
            unsigned int frac : 23;
       } s;
       int i;
   } u;
   u.f = 3.5e3;
                    cout << u.s.sign << '\t' << u.s.exp << '\t' << u.s.frac << endl;
                    cout << u.s.sign << '\t' << u.s.exp << '\t' << u.s.frac << endl;
   u.f = -3.5e-3;
                    cout << u.f << ' \ t' << hex << u.i << endl;
   u.f = 3.5;
                    cout << u.i << '\t' << u.f << endl;
   u.i = 3;
produces:
   0
       8a 5ac000 internal structure of 3.5e3
       76 656042 internal structure of -3.5e-3
   1
```

- 3.5 40600000 coerce **double** to **int** 3 4.2039e-45 coerce **int** to **double**
- Reusing storage is dangerous and can usually be accomplished via other techniques.

### 2.7.4 String

- A string is a sequence of characters with specialized operations to manipulate the sequence.
- Strings are provided in C by an array of **char**, string literals, and library facilities.

```
char s[10]; // string of at most 10 characters
```

• String literal is a double-quoted sequence of characters.

```
"abc"
"a b c"
```

• Pointer to a string literal must be **const**.

```
const char *cs = "abc";
```

```
Why?
```

#### 2.7. TYPE CONSTRUCTOR

• Juxtaposed string literals are concatenated.

```
const char *n1 = "johndoe";
const char *n2 = "john" "doe"; // divide literal for readability
```

• Character escape sequences (see page 38) may appear in string literal.

"\\ \" \' \t \n \12 \xa"

• Sequence of octal digits is terminated by length (3) or first character not an octal digit; sequence of hex digits is arbitrarily long, but value truncated to fit character type.

"\0123\128\xaaa\xaw"

How many characters?

- Techniques for preventing escape ambiguity.
  - Octal escape can be written with 3 digits.

"\01234"

• Octal/hex escape can be written as concatenated strings.

"\12" "34" "\xa" "abc" "\x12" "34"

- Every string literal is implicitly terminated with a character '\0'.
  - $\circ$  e.g., string literal "abc" is actually 4 characters: 'a', 'b', 'c', and '\0', which occupies 4 bytes of storage.
- Zero value is a sentinel used by C-string routines to locate the string end.
- Drawbacks:
  - $\circ\,$  A string cannot contain a character with the value '  $\0$  '.
  - $\circ$  To find string length, must linearly search for '\0', which is expensive for long strings.
- Because C-string variable is fixed-sized array, management of variable-sized strings is the programmer's responsibility, requiring complex storage management.
- C++ solves these problems by providing a "string" type using a length member and managing all of the storage for the variable-sized strings (**#include** <string>).
- Set of powerful operations that perform actions on groups of characters.

| Java String          | C char []       | C++ string                          |
|----------------------|-----------------|-------------------------------------|
|                      | strcpy, strncpy | =                                   |
| +, concat            | strcat, strncat | +                                   |
| equal, compareTo     | strcmp, strncmp | ==, !=, <, <=, >, >=                |
| length               | strlen          | length                              |
| charAt               | []              | []                                  |
| substring            |                 | substr                              |
| replace              |                 | replace                             |
| indexOf, lastIndexOf | strstr          | find, rfind                         |
|                      | strcspn         | find_first_of, find_last_of         |
|                      | strspn          | find_first_not_of, find_last_not_of |
|                      |                 | c_str                               |

• All of the C++ string find members return values of type string::size\_type and value string::npos if a search is unsuccessful.

```
string a, b, c; // declare string variables
                      // read white-space delimited sequence of characters
cin >> c;
cout << c << endl; // print string
a = "abc";// set value, a is "abc"b = a;// copy value, b is "abc"c = a + b;// concatenate strings, c is "abcabc"if (a == b)// compare strings, lexigraphical ordering
string::size_type I = c.length(); // string length, I is 6
char ch = c[4];
                      // subscript, ch is 'b', zero origin
                       // subscript, c is "abcaxc", must be character literal
c[4] = 'x';
string d = c.substr(2, 3); // extract starting at position 2 (zero origin) for length 3, d is "cax"
c.replace(2, 1, d); // replace starting at position 2 for length 1 and insert d, c is "abcaxaxc"
string::size_type p = c.find( "ax" ); // search for 1st occurrence of string "ax", p is 3
p = c.rfind( "ax" ); // search for last occurrence of string "ax", p is 5
p = c.find_first_of( "aeiou" ); // search for first vowel, p is 0
p = c.find_first_not_of( "aeiou" ); // search for first consonant (not vowel), p is 1
p = c.find_last_of( "aeiou" ); // search for last vowel, p is 5
p = c.find_last_not_of( "aeiou"); // search for last consonant (not vowel), p is 7
```

- Note different call syntax c.substr( 2, 3 ) versus substr( c, 2, 3) (see Section 2.18, p. 100).
- Member c\_str converts a string to a **char** \* pointer ('\0' terminated).
- Count and print words in string-variable line containing words separated by whitespace.

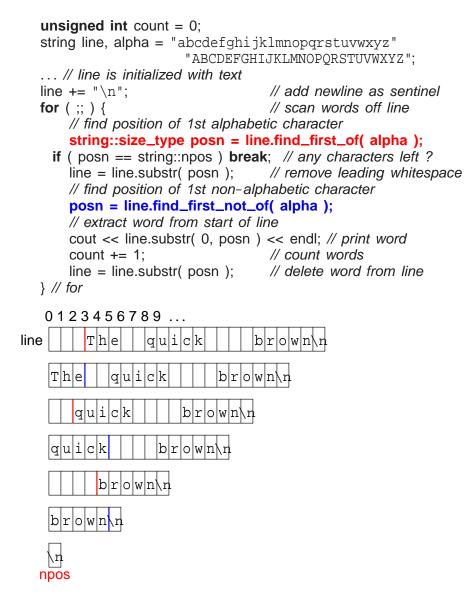

- It is seldom necessary to iterate through the characters of a string variable!
- Contrast C and C++ style strings (note, management of string storage):

```
#include <string> // C++ string routines
using namespace std;
#include <string.h> // C string routines
int main() {
    // C++ string
    const string X = "abc", Y = "def", Z = "ghi";
    string S = X + Y + Z;
    // C string
    const char *x = "abc", *y = "def", *z = "ghi";
    char s[strlen(x)+strlen(y)+strlen(z)+1]; // pre-compute size
    strcpy( s, "" ); // initialize to null string
    strcat( strcat( strcat( s, x ), y ), z );
}
```

Why "+1" for dimension of s?

#### 2.7.5 Type Equivalence

• In Java/C/C++, two types are equivalent if they have the same name, called **name equiva**lence.

```
struct T1 {
    int i, j, k;
    double x, y, z;
};
T1 t1, t11 = t1; // allowed, t1, t11 have compatible types
T2 t2 = t1; // disallowed, t2, t1 have incompatible types
T2 t2 = (T2)t1; // disallowed, no conversion from type T1 to T2
```

- Types T1 and T2 are structurally equivalent, but have different names so they are incompatible, i.e., initialization of variable t2 is disallowed.
- An alias is a different name for same type, so alias types are equivalent.
- C/C++ provides **typedef** to create a alias for an existing type:

| typedef short in | nt shrint1;   | // shrint1 => short int    |
|------------------|---------------|----------------------------|
| typedef shrint1  | shrint2;      | // shrint2 => short int    |
| typedef short in | nt shrint3;   | // shrint3 => short int    |
| shrint1 s1;      | // implicitly | rewritten as: short int s1 |
| shrint2 s2;      | // implicitly | rewritten as: short int s2 |
| shrint3 s3;      | // implicitly | rewritten as: short int s3 |

- All combinations of assignments are allowed among s1, s2 and s3, because they have the same type name "**short int**".
- Java provides no mechanism to alias types.

#### 2.7.6 Type Nesting

• Type nesting is useful for organizing and controlling visibility for type names (see Section 2.21, p. 118):

| enum Colour { R, G, B, Y, C, M  | };                                  |
|---------------------------------|-------------------------------------|
| struct Foo {                    |                                     |
| <b>enum</b> Colour { R, G, B }; | // nested type                      |
| struct Bar {                    | // nested type                      |
| Colour c[5];                    | // type defined outside (1 level)   |
| };                              |                                     |
| ::Colour c[5];                  | // type defined outside (top level) |
| Colour cc;                      | // type defined same level          |
| Bar bars[10];                   | // type defined same level          |
| };                              |                                     |
| Colour $c1 = R;$                | // type/enum defined same level     |
| Foo::Colour $c2 = Foo::R;$      | // type/enum defined inside         |
| Foo::Bar bar;                   | // type defined inside              |
|                                 | •••                                 |

- Variables/types at top nesting-level are accessible with unqualified "::".
- References to types inside the nested type do not require qualification (like declarations in nested blocks, see Section 2.3.3, p. 36).
- References to types nested inside another type must be qualified with type operator "::".
- With nested types, Colour (and its enumerators) and Foo in top-level scope; without nested types need:

```
enum Colour { R, G, B, Y, C, M };
enum Colour2 { R2, G2, B2 };  // prevent name clashes
struct Bar {
        Colour2 c[5];
};
struct Foo {
        Colour c[5];
        Colour2 cc;
        Bar bars[10];
};
Colour c1 = R;
Colour2 c2 = R2;
Bar bar;
```

• Do not pollute lexical scopes with unnecessary names (name clashes).

### 2.7.7 Type-Constructor Literal

| enumeration | enumerators                                             |
|-------------|---------------------------------------------------------|
| pointer     | 0 or NULL indicates a null pointer                      |
| structure   | <b>struct</b> { <b>double</b> r, i; } c = { 3.0, 2.1 }; |
| array       | <b>int</b> v[3] = { 1, 2, 3 };                          |

- C/C++ use 0 to initialize pointers (Java null).
- System include-file defines the preprocessor variable NULL as 0 (see Section 2.12, p. 85).
- Structure and array initialization can occur as part of a declaration.

**struct** { **int** i; **struct** { **double** r, i; } s; } d = { 1, { 3.0, 2.1 } }; // nested structure int m[2][3] = { {93, 67, 72}, {77, 81, 86} }; // multidimensional array

- A nested structure or multidimensional array is created using nested braces.
- Initialization values are placed into a variable starting at beginning of the structure or array.
- Not all the members/elements must be initialized.
  - If not explicitly initialized, a variable is **default initialized** (see also Section 2.18.3, p. 103), which means zero-filled for basic types.

| <b>int</b> b[10];      | // uninitialized    |  |
|------------------------|---------------------|--|
| <b>int</b> b[10] = {}; | // zero initialized |  |

• g++ has a cast extension allowing construction of structure and array literals in executable statements not just declarations:

```
void rtn( const int m[2][3] );
struct Complex { double r, i; } c;
rtn( (int [2][3]){ {93, 67, 72}, {77, 81, 86} } ); // g++ only
c = (Complex){ 2.1, 3.4 }; // g++ only
```

- In both cases, a cast indicates the type and structure of the literal.
- String literals can be used as a shorthand array initializer value:

```
char s[6] = "abcde"; rewritten as char s[6] = { 'a', 'b', 'c', 'd', 'e', '\0' };
```

• It is possible to leave out the first dimension, and its value is inferred from the number of literals in that dimension:

```
char s[] = "abcde"; // 1st dimension inferred as 6 (Why 6?)
int v[] = { 0, 1, 2, 3, 4 } // 1st dimension inferred as 5
int m[][3] = { {93, 67, 72}, {77, 81, 86} }; // 1st dimension inferred as 2
```

## 2.8 Modularization

- **Modularization** is the division of a system into interconnecting parts (components), using some systematic basis, and is the foundation of software engineering (see Section 4.4.1, p. 187).
- Medium and large systems must be modularized so people can understand them.
- Essentially any contiguous block of code or group of variables can be factored into a routine or structure (see Section 2.18, p. 100) and given a name (or vice versa).
- Module
  - $\circ\,$  separates usage from implementation by enforcing logical boundaries among components,
  - eliminates duplicate code by **factoring** common code/declarations into single location.
- Interfaces provide the boundaries through various programming-language mechanisms.
- Hence, modularization provides a mechanism to **abstract** algorithms and data structures through interfaces.

### 2.9 Routine

• Like algebra, arbitrary operations can be define and invoked, e.g.,  $f(x) = 3x^2 + 2.5x - 17$ , where f(4.5) = 55.

**double** f( **double** x ) { **return** 3.0 \* x \* x + 2.5 \* x - 17.0; } f( 4.5 ); // returns 55

• A routine is the simplest module for factoring code (routine/procedural abstraction).

• Input and output parameters define a routine's interface.

| С                                                            | C++                                                                                                    |  |
|--------------------------------------------------------------|----------------------------------------------------------------------------------------------------|--|
| [inline] void p( OR T f(<br>T1 a // pass by value<br>)       | [inline] void p( OR T f(<br>T1 a, // pass by value<br>T2 &b, // pass by reference<br>T3 c = 3 // optional, default value |  |
| <pre>{ // routine body     // intermixed decls/stmts }</pre> | <pre>{ // routine body     // intermixed decls/stmts }</pre>                                                             |  |

- Routine is either a **procedure** or a **function** based on the return type.
- Procedure does NOT return a value that can be use in an expression, indicated with return type of **void**:

```
void usage() {
    cout << "Usage: " << ... << endl; // some usage message
    exit( EXIT_FAILURE ); // TERMINATE PROGRAM
}</pre>
```

- Procedure can return values via the argument/parameter mechanism (see Section 2.9.1).
- Procedure terminates when control runs off the end of its routine body or a **return** statement is executed:

```
void proc() {
    ... return; ...
    ... // run off end => return
}
```

• Function returns a value that can be used in an expression, and hence, *must* execute a **return** statement specifying a value:

```
int func() {
    ... return 3; ...
    return a + b;
}
```

- A **return** statement can appear anywhere in a routine body, and multiple return statements are possible.
- Routine with no parameters has parameter void in C and empty parameter list in C++:

| rtn( <b>void</b> ) { } | // C: no parameters   |
|------------------------|-----------------------|
| rtn() { }              | // C++: no parameters |

• In C, empty parameters mean no information about the number or types of the parameters is supplied.

- If a routine is qualified with **inline**, the routine is expanded (maybe) at the call site, i.e., unmodularize, to increase speed at the cost of storage (no call).
- Routine cannot be nested in another routine (possible in gcc).
- Java requires all routines to be defined in a **class** (see Section 2.18.1, p. 101).
- Each routine call creates a new block on the stack containing its parameters and local variables, and returning removes the block.
- Variables declared outside of routines are defined in an implicit static block.

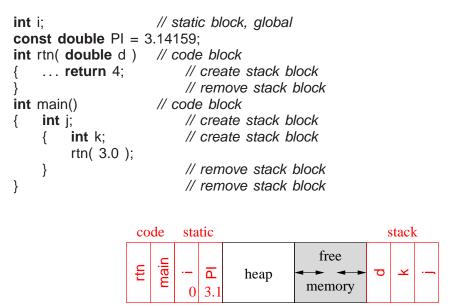

low address

high address

Where is the program executing?

- Static block is a separate memory area from stack and heap areas and *is always zero filled*.
- Good practise is to ONLY use static block for literals/variables accessed throughout program.

#### 2.9.1 Argument/Parameter Passing

- Modularization without communication is useless; information needs to flow from call to routine and back to call.
- Communication is achieved by passing arguments from a call to parameters in a routine and back to arguments or return values.
  - value parameter: parameter is initialized by copying argument (input only).
  - **reference parameter**: parameter is a reference to the argument and is initialized to the argument's address (input/output).

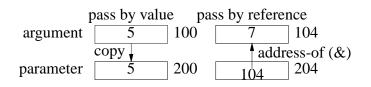

- Java/C, parameter passing is by value, i.e., basic types and object references are copied.
- C++, parameter passing is by value or reference depending on the type of the parameter.
- Argument expressions are evaluated *in any order* (see Section 2.4, p. 39).
- For value parameters, each argument-expression result is copied into the corresponding parameter in the routine's block on the stack, *which may involve an implicit conversion*.
- For reference parameters, each argument-expression result is referenced (address of) and this address is pushed on the stack as the corresponding reference parameter.

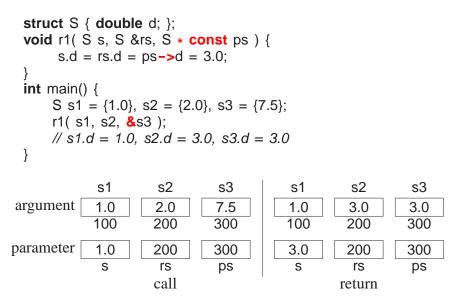

- C-style pointer-parameter simulates the reference parameter, but requires & on argument and use of -> with parameter.
- Value passing is most efficient for small values or for large values with high referencing because the values are accessed directly (not through pointer).
- Reference passing is most efficient for large values with low/medium referencing because the values are not duplicated in the routine but accessed via pointers.
- Problem: cannot change a literal or temporary variable via parameter!

void r2( int &i, Complex &c, int v[] );
r2( i + j, (Complex){ 1.0, 7.0 }, (int [3]){ 3, 2, 7 } ); // disallowed!

• Use type qualifiers to create read-only reference parameters so the corresponding argument is guaranteed not to change:

```
void r2( const int &i, const Complex &c, const int v[] ) {
    i = 3; // disallowed, read only!
    c.re = 3.0;
    v[0] = 3;
}
r2( i + j, (Complex){ 1.0, 7.0 }, (int [5]){ 3, 2, 7, 9, 0 } );
```

- Provides efficiency of pass by reference for large variables, security of pass by value as argument cannot change, and allows literals and temporary variables as arguments.
- C++ parameter can have a **default value**, which is passed as the argument value if no argument is specified at the call site.

```
void r3( int i, double g, char c = ' * ', double h = 3.5 ) { ... }
r3( 1, 2.0, 'b', 9.3 ); // maximum arguments
r3( 1, 2.0, 'b' ); // h defaults to 3.5
r3( 1, 2.0 ); // c defaults to ' *', h defaults to 3.5
```

- In a parameter list, once a parameter has a default value, all parameters to the right must have default values.
- In a call, once an argument is omitted for a parameter with a default value, no more arguments can be specified to the right of it.

#### 2.9.2 Array Parameter

- Array copy is unsupported (see Section 2.7, p. 56) so arrays cannot be passed by value.
- Instead, array argument is a pointer to the array that is copied into the corresponding array parameter (pass by value).
- A formal parameter array declaration can specify the first dimension with a dimension value, [10] (which is ignored), an empty dimension list, [], or a pointer, \*:

```
double sum(double v[5];double sum(double v[];double sum(double *v;;double sum(double sum(double sum(double *m[];double sum(double **m);;
```

- Good practice uses the middle form as it clearly indicates the variable can be subscripted.
- An actual declaration cannot use []; it must use \*:

| <pre>double sum( double v[] ) {</pre> | // formal declaration             |  |
|---------------------------------------|-----------------------------------|--|
| double *cv;                           | // actual declaration, think cv[] |  |
| CV = V;                               | // address assignment             |  |

• Routine to add up the elements of an arbitrary-sized array or matrix:

```
double sum( int cols, double v[] ) {
    double total = 0.0;
    for ( int c = 0; c < cols; c += 1 )
        total += v[c];
    return total;
}
double sum( int rows, int cols, double *m[] ) {
    double total = 0.0;
    for ( int r = 0; r < rows; r += 1 )
        for ( int c = 0; c < cols; c += 1 )
        total += m[r][c];
    return total;
}</pre>
```

# 2.10 Input/Output

- Input/Output (I/O) is divided into two kinds:
  - 1. **Formatted I/O** transfers data with implicit conversion of internal values to/from humanreadable form.
  - 2. Unformatted I/O transfers data without conversion, e.g., internal integer and real-floating values.

2.10.1 Formatted I/O

| Java                              | С                                 | C++                            |
|-----------------------------------|-----------------------------------|--------------------------------|
| import java.io.*;                 | #include <stdio.h></stdio.h>      | #include <iostream></iostream> |
| import java.util.Scanner;         |                                   |                                |
| File, Scanner, PrintStream        | FILE                              | ifstream, ofstream             |
| Scanner in = <b>new</b>           | in = fopen( "f", "r" );           | ifstream in( "f" );            |
| Scanner( <b>new</b> File( "f" ) ) |                                   |                                |
| PrintStream out = <b>new</b>      | out = fopen( "g", "w" )           | ofstream out( "g" )            |
| PrintStream( "g" )                |                                   |                                |
| in.close()                        | close( in )                       | scope ends, in.close()         |
| out.close()                       | close( out )                      | scope ends, out.close()        |
| nextInt()                         | fscanf( in, "%d", &i )            | in >> T                        |
| nextFloat()                       | fscanf( in, "%f", &f )            |                                |
| nextByte()                        | fscanf( in, "%c", &c )            |                                |
| next()                            | fscanf( in, "%s", <b>&amp;s</b> ) |                                |
| hasNext()                         | feof( in )                        | in.fail()                      |
| hasNextT()                        | fscanf return value               | in.fail()                      |
|                                   |                                   | in.clear()                     |
| skip( "regexp" )                  | fscanf( in, "%*[regexp]" )        | in.ignore( n, c )              |
| out.print( String )               | fprintf( out, "%d", i )           | out << T                       |
|                                   | fprintf( out, "%f", f )           |                                |
|                                   | fprintf( out, "%c", c )           |                                |
|                                   | fprintf( out, "%s", s )           |                                |

- Formatted I/O occurs to/from a **stream file**, and values are conversed based on the type of variables and format codes.
- C++ has three implicit stream files: cin, cout and cerr, which are implicitly declared and opened (Java has in, out and err).

- C has stdin, stdout and stderr, which are implicitly declared and opened.
- #include <iostream> imports all necessary declarations to access cin, cout and cerr.
- cin reads input from the keyboard (unless redirected by shell).
- cout writes to the terminal screen (unless redirected by shell).
- cerr writes to the terminal screen even when cout output is redirected.
- Error and debugging messages should always be written to cerr:
  - normally not redirected by the shell,
  - $\circ\;$  unbuffered so output appears immediately.
- Stream files other than 3 implicit ones require declaring each file object.

#include <fstream> // required for stream-file declarations
ifstream infile( "myinfile" ); // input file
ofstream outfile( "myoutfile" ); // output file

- File types, ifstream/ofstream, indicate whether the file can be read or written.
- File-name type, "myinfile"/"myoutfile", is **char** \* (not string, see page 81).
- Declaration **opens** an operating-system file making it accessible through the variable name:
  - infile reads from file myinfile
  - $\circ~$  outfile writes to file <code>myoutfile</code>

where both files are located in the directory where the program is run.

• Check for successful opening of a file using the stream member fail, e.g., infile.fail(), which returns **true** if the open failed and **false** otherwise.

**if** ( infile.fail() ) ... // open failed, print message and exit **if** ( outfile.fail() ) ... // open failed, print message and exit

- C++ I/O library overloads (see Section 2.16, p. 97) the bit-shift operators << and >> to perform I/O.
- C I/O library uses fscanf(outfile,...) and fprintf(infile,...), which have short forms scanf(...) and printf(...) for stdin and stdout.
- Both I/O libraries can cascade multiple I/O operations, i.e., input or output multiple values in a single expression.

### 2.10.1.1 Formats

• Format of input/output values is controlled via manipulators defined in #include <iomanip>.

| oct                               | integral values in octal                               |
|-----------------------------------|--------------------------------------------------------|
| dec                               | integral values in decimal                             |
| hex                               | integral values in hexadecimal                         |
| left / right (default)            | values with padding after / before values              |
| boolalpha / noboolalpha (default) | bool values as false/true instead of 0/1               |
| showbase / noshowbase (default)   | values with / without prefix 0 for octal & 0x for hex  |
| showpoint / noshowpoint (default) | print decimal point if no fraction                     |
| fixed (default) / scientific      | float-point values without / with exponent             |
| setprecision(N)                   | fraction of float-point values in maximum of N columns |
| setfill('ch')                     | padding character before/after value (default blank)   |
| setw(N)                           | NEXT VALUE ONLY in minimum of N columns                |
| endl                              | flush output buffer and start new line (output only)   |
| skipws (default) / noskipws       | skip whitespace characters (input only)                |

- Manipulators are not variables for input/output, but control I/O formatting for all literals/variables after it, continuing to the next I/O expression for a specific stream file.
- Except manipulator setw, which only applies to the next value in the I/O expression.
- endl is not the same as ' n', as ' n' does not flush buffered data.
- During input, skipsw/noskipws toggle between ignoring whitespace between input tokens and reading the whitespace characters (i.e., tokenize versus raw input).

#### 2.10.1.2 Input

• C/C++ formatted input has *implicit* character conversion for all basic types and is extensible to user-defined types (Java uses an *explicit* Scanner).

| Java                                           | С                                          | C++                                    |
|------------------------------------------------|--------------------------------------------|----------------------------------------|
| import java.io.*;                              | #include <stdio.h></stdio.h>               | #include <fstream></fstream>           |
| import java.util.Scanner;                      | FILE *in = fopen( "f", "r" );              | ifstream in( "f");                     |
| Scanner in =                                   |                                            |                                        |
| <b>new</b> Scanner( <b>new</b> File("f"));     | FILE *out = fopen( "g", "w" );             | ofstream out( "g" );                   |
| PrintStream out =                              |                                            |                                        |
| <b>new</b> PrintStream( "g" );                 | int i, j;                                  | int i, j;                              |
| int i, j;                                      | for ( ;; ) {                               | for ( ;; ) {                           |
| <pre>while ( in.hasNext() ) {</pre>            | fscanf( in, "%d%d", &i, &j );              | in >> i >> j;                          |
| <pre>i = in.nextInt(); j = in.nextInt();</pre> | if (feof(in)) break;                       | if ( in.fail() ) break;                |
| out.println( "i:"+i+" j:"+j );                 | <pre>fprintf(out,"i:%d j:%d\n",i,j);</pre> | out << "i:" << i                       |
| }                                              | }                                          | <<" j:"< <j<<endl;< td=""></j<<endl;<> |
| in.close();                                    | close( in );                               | }                                      |
| out.close();                                   | close( out );                              | // in/out closed implicitly            |

- Input values for a stream file are C/C++ literals: 3, 3.5e-1, etc., separated by whitespace.
- Except for characters and character strings, *which are not in quotes*.
- Type of operand indicates the kind of literal expected in the stream, e.g., an integer operand means an integer literal is expected.
- Input starts reading where the last input left off, and scans lines to obtain necessary number of literals.
- Hence, placement of input values on lines of a file is often arbitrary.
- To read strings containing white spaces use routine getline( stream, string, **char** ), which allows different delimiting characters on input:

```
string s;
getline( cin, s, ' ' ); // read characters until ' ' => cin >> c
getline( cin, s, '@' ); // read characters until ' @'
getline( cin, s, '\n' ); // read characters until newline (default)
```

- C/C++ must attempt to read *before* end-of-file is set and can be tested.
- End of file is the detection of the physical end of a file; there is no end-of-file character.
- From a shell, typing <ctrl>-d (C-d), i.e., press <ctrl> and d keys simultaneously, causes the shell to close the current input file marking its physical end.
- In C++, end of file can be explicitly detected in two ways:
  - stream member eof returns true if the end of file is reached and false otherwise.
  - stream member fail returns **true** for invalid literal OR no literal if end of file is reached, and **false** otherwise.
- Safer to check fail and then check eof.

- If "abc" is entered (invalid integer literal), fail becomes true but eof is false.
- Generates infinite loop as invalid data is not skipped for subsequent reads.
- Streams also have coercion to void \*: if fail(), null pointer; otherwise non-null pointer.

| cout << cin;              | // print fail() status of stream cin |
|---------------------------|--------------------------------------|
| <b>while</b> ( cin >> i ) | // read and check pointer to != 0    |

• When bad data is read, *stream must be reset and bad data cleared*:

```
#include <iostream>
#include <limits>
                                                 // numeric_limits
using namespace std;
int main() {
    int n;
    cout << showbase;
                                                 // prefix hex with 0x
                                                 // input hex literals
    cin >> hex;
    for (;; ) {
         cout << "Enter hexadecimal number: ";</pre>
         cin >> n;
         if ( cin.fail() ) {
                                                 // problem ?
      if ( cin.eof() ) break;
                                                 // eof ?
            cout << "Invalid hexadecimal number" << endl;</pre>
            cin.clear();
                                                 // reset stream failure
            cin.ignore( numeric_limits<int>::max(), '\n' ); // skip until newline
         } else {
            cout << hex << "hex:" << n << dec << " dec:" << n << endl;
    }
    cout << endl;
}
```

- After an unsuccessful read, clear() resets the stream.
- ignore skips *n* characters, e.g., cin.ignore(5) or until a specified character.
- Read in file-names, which may contain spaces, and process each file:

```
#include <fstream>
using namespace std;
int main() {
    ifstream fileNames( "fileNames" ); // requires char * argument
    string fileName;

    for ( ;; ) {
        getline( fileNames, fileName ); // process each file
        getline( fileNames, fileName ); // may contain spaces
        if ( fileNames.fail() ) break; // handle no terminating newline
        ifstream file( fileName.c_str() ); // access char *
        // read and process file
    }
}
```

- In C, routine feof returns true when eof is reached and fscanf returns EOF.
- Parameters in C are always passed by value (see Section 2.9.1, p. 74), so arguments to fscanf must be preceded with & (except arrays) so they can be changed.

#### 2.10.1.3 Output

• Java output style converts values to strings, concatenates strings, and prints final long string:

System.out.println( i + " " + j ); // build a string and print it

• C/C++ output style has a list of formats and values, and output operation generates strings:

cout << i << " " << j << endl; // print each string as formed

- No implicit conversion from the basic types to string in C++ (but one can be constructed).
- While it is possible to use the Java string-concatenation style in C++, it is incorrect style.
- Use manipulators to generate specific output formats:

### i: 7 r: 2.50 c:z s:abc

#### 2.10.2 Unformatted I/O

- Expensive to convert from internal (computer) to external (human) forms (bits  $\Leftrightarrow$  characters).
- When data does not have to be seen by a human, use efficient unformatted I/O so no conversions.
- Uses same mechanisms as formatted I/O to connect variable to file (open/close).
- read and write routines directly transfer bytes from/to a file, where each takes a pointer to the data and number of bytes of data.

read( **char** \*data, streamsize num ); write( **char** \*data, streamsize num );

• Read/write of types other than characters requires a coercion cast (see Section 2.4.2, p. 42) or C++ reinterpret\_cast.

```
#include <iostream>
#include <fstream>
using namespace std;
int main() {
    ofstream outfile( "myfile" ); // open output file "myfile"
                                       // unsuccessful open ?
    if (outfile.fail()) ...
    double d = 3.0;
    outfile.write( (char *)&d, sizeof( d ) ); // coercion
    outfile.close();
                                       // close file before attempting read
    ifstream infile( "myfile" ); // open input file "myfile"
    if ( infile.fail() ) ...
                                       // unsuccessful open ?
    double e:
    infile.read( reinterpret_cast<char *>(&e), sizeof( e ) ); // coercion
    if ( d != e ) ...
                                       // problem
    infile.close();
}
```

• Coercion would be unnecessary if buffer type was void \*.

# 2.11 Command-line Arguments

• Starting routine main has two overloaded prototypes.

int main(); // C: int main( void ); int main( int argc, char \*argv[] ); // parameter names may be different

- Second form is used to receive command-line arguments from the shell, where the command-line string-tokens are transformed into C/C++ parameters.
- argc is the number of string-tokens on the command line, including the command name.
- Java does not include command name, so number of tokens is one less.
- argv is an array of pointers to C character strings that make up token arguments.

| % ./a.ou | ut -optio | n infile. | .cc out | file.cc                             |
|----------|-----------|-----------|---------|-------------------------------------|
| 0        | 1         | 2         | 3       |                                     |
| argc     |           |           |         | // number of command-line tokens    |
| argv[0]  | = ./a.ou  | ıt∖0      |         | // not included in Java             |
| argv[1]  | = -opti   | on\0      |         |                                     |
| argv[2]  | = infile. | cc/0      |         |                                     |
| argv[3]  | = outfile | e.cc\0    |         |                                     |
| argv[4]  | = 0       |           |         | // mark end of variable length list |

- Because shell only has string variables, a shell argument of "32" does not mean integer 32, and may have to converted.
- Routine main usually begins by checking argc for command-line arguments.

| Java                                       | C/C++                               |
|--------------------------------------------|-------------------------------------|
| class Prog {                               |                                     |
| public static void main( String[] args ) { | int main( int argc, char *argv[]) { |
| switch ( args.length ) {                   | <pre>switch( argc ) {</pre>         |
| case 0: // no args                         | case 1: // no args                  |
| break;                                     | break;                              |
| <b>case</b> 1: args[0] // 1 arg            | case 2: args[1] // 1 arg            |
| break;                                     | break;                              |
| case // others args                        | case // others args                 |
| break;                                     | break;                              |
| default: // usage message                  | default: // usage message           |
| System.exit(1);                            | exit( EXIT_FAILURE );               |
| }                                          | }                                   |
|                                            |                                     |

- Arguments are processed in the range argv[1] through argv[argc 1] (one greater than Java).
- Process following arguments from shell command line for command:

cmd [ size (> 0) [ code (> 0) [ input-file [ output-file ] ] ] ]

• Note, dynamic allocation, stringstream (atoi does not indicate errors), and no duplicate code.

```
#include <iostream>
#include <fstream>
#include <sstream>
                                              // exit
#include <cstdlib>
using namespace std;
                                              // direct access to std
bool convert( int &val, char *buffer ) {
                                              // convert C string to integer
    std::stringstream ss( buffer );
                                              // connect stream and buffer
    ss >> dec >> val;
                                              // convert integer from buffer
    return ! ss.fail() &&
                                               // conversion successful ?
        // characters after conversion all blank ?
        string( buffer ).find_first_not_of( " ", ss.tellg() ) == string::npos;
} // convert
enum { sizeDeflt = 20, codeDeflt = 5 }; // global defaults
void usage( char *argv[] ) {
    cerr << "Usage: " << argv[0] << " [ size (>= 0 : " << sizeDeflt << ") [ code (>= 0 : "
     << codeDeflt << ") [ input-file [ output-file ] ] ] ]" << endl;
                                              // TERMINATE PROGRAM
    exit( EXIT_FAILURE );
} // usage
int main( int argc, char *argv[]) {
    int size = sizeDeflt, code = codeDeflt; // default value
                                              // default value
    istream *infile = \&cin;
```

```
ostream *outfile = &cout;
                                                   // default value
     switch (argc) {
       case 5:
         outfile = new ofstream( argv[4] );
         if ( outfile->fail() ) usage( argv ); // open failed ?
         // FALL THROUGH
      case 4
         infile = new ifstream( argv[3] );
         if ( infile->fail() ) usage( argv ); // open failed ?
         // FALL THROUGH
       case 3:
         if (! convert( code, argv[2]) || code < 0) usage( argv ); // invalid integer ?
         // FALL THROUGH
      case 2:
         if (! convert( size, argv[1] ) || size < 0 ) usage( argv ); // invalid integer ?
         // FALL THROUGH
       case 1:
                                                     // all defaults
         break;
       default:
                                                     // wrong number of options
         usage( argv );
     }
    // program body
    if ( infile != &cin ) delete infile; // close file, do not delete cin!
if ( outfile != &cout ) delete outfile; // close file, do not delete cout!
} // main
```

# 2.12 Preprocessor

- Preprocessor is a text editor that modifies the program text *before* compilation.
- Program you see is not what the compiler sees!
- A preprocessor statement starts with a **#** character, followed by a series of tokens separated by whitespace, which is usually a single line and not terminated by punctuation.
- The three most commonly used preprocessor facilities are substitution, file inclusion, and conditional inclusion.

#### 2.12.1 Variables/Substitution

• **#define** statement declares a preprocessor string variable, and its value is all the text after the name up to the end of line.

```
#define Integer int
#define begin {
#define end }
#define gets =
#define set
#define with =
                            // transformed
Integer main() begin
                            int main() {
    Integer x gets 3, y;
                                int x = 3, y;
    x aets 5:
                                 x = 5;
    set y with x;
                                 y = x;
                            }
end
```

- Preprocessor can transform the syntax of C/C++ program (**discouraged**).
- Preprocessor variables can be defined and initialized on the compilation command with option -D.

% g++ -DDEBUG="2" -DASSN ... source-files

Initialization value is text after =.

• Same as putting the following **#define**s in a program without changing the program:

```
#define DEBUG 2
#define ASSN 1
```

- Cannot have both -D and #define for the same variable.
- Predefined preprocessor-variables exist identifying hardware and software environment, e.g., mcpu is kind of CPU.
- Replace **#define** with **enum** (see Section 2.7.1, p. 56) for integral types; otherwise use **const** declarations (see Section 2.3.4, p. 36) (Java **final**).

```
enum { arraySize = 100 }; #define arraySize 100
enum { PageSize = 4 * 1024 }; #define PageSize (4 * 1024)
const double PI = 3.14159; #define PI 3.14159
int array[arraySize], pageSize = PageSize;
double x = PI;
```

enum uses no storage while const declarations might.

• **#define** can declare macros with parameters, which expand during compilation, textually substituting arguments for parameters, e.g.:

**#define** MAX( a, b ) ((a > b) ? a : b) z = MAX( x, y ); // rewritten as: z = ((x > y) ? x : y)

• Use inline routines in C/C++ rather that **#define** macros (see page 148).

inline int MAX( int a, int b ) { return a > b ? a : b; }

### 2.12.2 File Inclusion

- File inclusion copies text from a file into a C/C++ program.
- An included file may contain anything.
- An include file normally imports preprocessor and C/C++ templates/declarations for use in a program.
- All included text goes through every compilation step, i.e., preprocessor, compiler, etc.
- Java implicitly includes by matching class names with file names in CLASSPATH directories, then extracting and including declarations.
- The **#include** statement specifies the file to be included.
- C convention uses suffix ".h" for include files containing C declarations.
- C++ convention drops suffix ".h" for its standard libraries and has special file names for equivalent C files, e.g., cstdio versus stdio.h.

| <pre>#include <stdio.h></stdio.h></pre> | // C style   |
|-----------------------------------------|--------------|
| <pre>#include <cstdio></cstdio></pre>   | // C++ style |
| <b>#include</b> "user.h"                |              |

- A file name can be enclosed in <> or " ".
- <> means preprocessor only looks in the system include directories.
- "" means preprocessor starts looking for the file in the same directory as the file being compiled, then in the system include directories (/usr/include).
- System files limits.h (climit) and stddef.h (cstddef) contain many useful #defines.
  - e.g., null pointer literal NULL and min/max values for types (e.g., see /usr/include/limits.h).

### 2.12.3 Conditional Inclusion

- Preprocessor has an **if** statement, which may be nested, to conditionally add/remove code from a program.
- Conditional if uses the same relational and logical operators as C/C++, but operands can only be integer or character values.

```
#define DEBUG 0 // declare and initialize preprocessor variable
...
#if DEBUG == 1 // level 1 debugging
# include "debug1.h"
...
#elif DEBUG == 2 // level 2 debugging
# include "debug2.h"
...
#else // non-debugging code
...
#endif
```

- By changing value of preprocessor variable DEBUG, different parts of the program are included for compilation.
- To exclude code (comment-out), use 0 conditional as 0 implies false.

```
#if 0
... // code commented out
#endif
```

• Possible to check if a preprocessor variable is defined or not defined using **#ifdef** or **#ifndef**:

```
#ifndef __MYDEFS_H__ // if not defined

#define __MYDEFS_H__ 1 // make it so

...
```

- Used in an **#include** file to ensure its contents are only expanded once (see Section 2.23, p. 127).
- Note difference between checking if a preprocessor variable is defined and checking the value of the variable.
- The former capability does not exist in most programming languages, i.e., checking if a variable is declared before trying to use it.

# 2.13 Assertions

#endif

- Assertions document program assumptions:
  - pre-conditions things true before a computation (e.g., all values are positive),
  - invariants things true across the computation (e.g., all values during the computation are positive, because only +,\*,/ operations),
  - post-conditions things true after the computation (e.g., all results are positive).
- Assumptions cannot reflect external usage, where there is no control.
  - E.g., at interface points, a routine call can be made with incorrect values.

- Checking interface parameters is not an assumption about program behaviour, rather about user behaviour.
- Assertions occur *after* usage checks when a program has control over its computation.
  - E.g., after checking a "car" is passed to a routine to calculate braking distance, an assumption of correct behaviour is a positive braking distance.
  - Therefore, routine can assert post-condition "braking distance is greater than zero" before returning.
- Macro assert tests a boolean expression representing a logical assumption:

```
#include <cassert>
unsigned int stopping_distance( Car car ) {
    if ( car != ... ) exit( EXIT_FAILURE ); // check parameter
    brakes = ... ;
    assert( brakes > 0 ); // pre-condition
    distance = brakes ... ;
    assert( distance > 0 ); // invariant
    distance = ... ;
    assert( distance > 0 ); // invariant
    distance = ... ;
    assert( distance > 0 ); // post-condition
    return distance;
}
```

• If assert fails (false result), it aborts program and prints expression:

```
a.out: test.cc:19: unsigned int stopping_distance(Car):
Assertion 'distance > 0' failed.
```

• Use comma expression (see page 41) to add documentation to assertion message.

- Assertions in hot spot, i.e., point of high execution, can significantly increase program cost.
- Compiling a program with preprocessor variable NDEBUG defined removes all asserts.

% g++ -DNDEBUG ... # all asserts removed

• Therefore, never put computations needed by a program into an assertion.

assert( needed\_computation(...) > 0 ); // may not be executed

# 2.14 Debugging

- **Debugging** is the process of determining why a program does not have an intended behaviour.
- Often debugging is associated with fixing a program after a failure.
- However, debugging can be applied to fixing other kinds of problems, like poor performance.
- Before using debugger tools it is important to understand what you are looking for and if you need them.

## 2.14.1 Debug Print Statements

- An excellent way to debug a program is to *start* by inserting debug print statements (i.e., as the program is written).
- It takes more time, but the alternative is wasting hours trying to figure out what the program is doing.
- The two aspects of a program that you need to know are: where the program is executing and what values it is calculating.
- Debug print statements show the flow of control through a program and print out intermediate values.
- E.g., every routine should have a debug print statement at the beginning and end, as in:

```
int p( ... ) {
    // declarations
    cerr << "Enter p " << parameter variables << endl;
    ...
    cerr << "Exit p " << return value(s) << endl;
    return r;
}</pre>
```

- Result is a high-level audit trail of where the program is executing and what values are being passed around.
- Finer resolution requires more debug print statements in important control structures:

```
if ( a > b ) {
    cerr << "a > b" << endl ;
    for ( ... ) {
        cerr << "x=" << x << ", y=" << y << endl; // debug print
        ...
    }
} else {
    cerr << "a <= b" << endl; // debug print
    ...
}</pre>
```

- By examining the control paths taken and intermediate values generated, it is possible to determine if the program is executing correctly.
- Unfortunately, debug print statements can generate enormous amounts of output.

It is of the highest importance in the art of detection to be able to recognize out of a number of facts which are incidental and which vital. (Sherlock Holmes, The Reigate Squires)

- Gradually comment out debug statements as parts of the program begin to work to remove clutter from the output, but do not delete them until the program works.
- When you go for help, your program should contain debug print-statements to indicate some attempted at understanding the problem.
- Use a preprocessor macro to simplify debug prints:

```
#define DPRT( title, expr ) \
    { std::cerr << #title "\t\"" << __PRETTY_FUNCTION__ << "\" " << \
        expr << " in " << __FILE__ << " at line " << __LINE__ << std::endl; }</pre>
```

for printing entry, intermediate, and exit locations and data:

```
#include <iostream>
#include "DPRT.h"
int test( int a, int b ) {
    DPRT( ENTER, "a:" << a << " b:" << b );
    if ( a < b ) {
        DPRT( a < b, "a:" << a << " b:" << b );
    }
    DPRT( , a + b ); // empty title
    DPRT( HERE, "" ); // empty expression
    DPRT( EXIT, a );
    return a;
}</pre>
```

ĵ

which generates debug output:

```
ENTER "int test(int, int)" a:3 b:4 in test.cc at line 14
a < b "int test(int, int)" a:3 b:4 in test.cc at line 16
    "int test(int, int)" 7 in test.cc at line 18
HERE "int test(int, int)" in test.cc at line 19
EXIT "int test(int, int)" 3 in test.cc at line 20</pre>
```

#### 2.14.2 Errors

- Debug print statements do not prevent errors, they simply aid in finding errors.
- What you do about an error depends on the kind of error.
- Errors fall into two basic categories: syntax and semantic.
- Syntax error is in the arrangement of the tokens in the programming language.

- These errors correspond to spelling or punctuation errors when writing in a human language.
- Fixing syntax errors is usually straight forward especially if the compiler generates a meaningful error message.
- Always *read* the error message carefully and *check* the statement in error.

You see (Watson), but do not observe. (Sherlock Holmes, A Scandal in Bohemia)

- Difficult syntax errors are:
  - missing closing " or \*/, as the remainder of the program is *swallowed* as part of the character string or comment.
  - missing { or }, especially if the program is properly indented (editors can help here)
  - missing semi-colon at end of structure
- Semantic error is incorrect behaviour or logic in the program.
- These errors correspond to incorrect meaning when writing in a human language.
- Semantic errors are harder to find and fix than syntax errors.
- A semantic or execution error message only tells why the program stopped not what caused the error.
- In general, when a program stops with a semantic error, the statement in error is often not the one that must be fixed.
- Must work backwards from the error to determine the cause of the problem.

In solving a problem of this sort, the grand thing is to be able to reason backwards. That is a very useful accomplishment, and a very easy one, but people do not practise it much. In the everyday affairs of life it is more useful to reason forward, and so the other comes to be neglected. (Sherlock Holmes, A Study in Scarlet)

- Reason from the particular (error symptoms) to the general (error cause).
  - locate pertinent data : categorize as correct or incorrect
  - $\circ~$  look for contradictions
  - list possible causes
  - $\circ\;$  devise a hypothesis for the cause of the problem
  - use data to find contradictions to eliminate hypotheses
  - $\circ$  refine any remaining hypotheses
  - $\circ\,$  prove hypothesis is consistent with both correct and incorrect results, and accounts for all errors

• E.g., an infinite loop with nothing wrong with the loop.

```
i = 10;
while ( i != 5 ) {
...
i += 2;
}
```

The initialization is wrong.

- Difficult semantic errors are:
  - o uninitialized variable
  - invalid subscript or pointer value
  - $\circ$  off-by-one error
- Finally, if a statement appears not to be working properly, but looks correct, check the syntax (see page 46).

```
if ( a = b ) {
    cerr << "a == b" << endl;
}</pre>
```

When you have eliminated the impossible whatever remains, however improbable must be the truth. (Sherlock Holmes, Sign of Four)

# 2.15 Dynamic Storage Management

- Java/Scheme are **managed languages** because the language controls all memory management, e.g., **garbage collection** to free dynamically allocated storage.
- C/C++ are **unmanaged languages** because the programmer is involved in memory management, e.g., no garbage collection so dynamic storage must be explicitly freed.
- C++ provides dynamic storage-management operations **new/delete** and C provides malloc/free.

| Java                                                                                        | С                                                                                            | C++                                                                                                    |
|---------------------------------------------------------------------------------------------|----------------------------------------------------------------------------------------------|----------------------------------------------------------------------------------------------------|
| <pre>class Foo { char c1, c2; } Foo r = new Foo(); r.c1 = 'X'; // r garbage collected</pre> | <pre>struct Foo { char c1, c2; }; struct Foo *p =   (struct Foo *) // coerce   malloc(</pre> | <pre>struct Foo { char c1, c2; }; Foo *p = new Foo(); p-&gt;c1 = 'X'; delete p; // explicit free Foo &amp;r = *new Foo(); r.c1 = 'X'; delete &amp;r // explicit free</pre> |

• Do not mix the two forms in a C++ program.

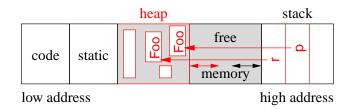

Unallocated memory in heap is also free.

- Allocation has 3 steps:
  - 1. determine size of allocation,
  - 2. allocate heap storage of correct size/alignment,
  - 3. coerce undefined storage to correct type.
- C++ operator **new** performs all 3 steps implicitly; each step is explicit in C.
- Coercion cast is required in C++ for malloc but optional in C.
  - C has implicit cast from **void** \* (pointer to anything) to specific pointer (*dangerous!*).
  - Good practise in C is to use a cast so compiler can verify type compatibility on assignment.
- Parenthesis after the type name in the **new** operation are optional.
- For reference r, why is there a "\*" before **new** and an "&" in the **delete**?
- Storage for dynamic allocation comes from a memory area called the heap.
- If heap is full (i.e., no more storage available), malloc returns 0, and **new** terminates program with an error.
- Before storage can be used, it *must* be allocated.

```
Foo *p; // forget to initialize pointer with "new"
p->c1 = 'R'; // places 'R' at some random location in memory
```

Called an uninitialized variable.

• After storage is no longer needed it *must* be explicitly deleted.

```
Foo *p = new Foo;
p = new Foo; // forgot to free previous storage
```

Called a memory leak.

• After storage is deleted, it *must* not be used:

```
delete p;
p->c1 = 'R'; // result of dereference is undefined
```

Called a **dangling pointer**.

- Unlike Java, C/C++ allow *all* types to be dynamically allocated not just object types, e.g., **new int**.
- As well, C/C++ allow *all* types to be allocated on the stack, i.e., local variables of a block:

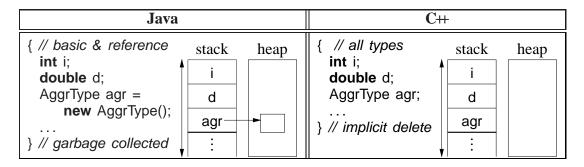

• Stack allocation eliminates explicit storage-management (simpler) and is more efficient than heap allocation — use it whenever possible.

| { // good, use stack | { // bad, unnecessary dynamic allocation |
|----------------------|------------------------------------------|
| int i;               | <pre>int *ip = new int;</pre>            |
| // use i             | // use *ip                               |
|                      | delete ip;                               |
| }                    | }                                        |

• Dynamic allocation in C++ should be used only when a variable's storage must outlive the block in which it is allocated (see also page 104).

| Type ∗rtn() {               |                                                  |
|-----------------------------|--------------------------------------------------|
| Type ∗tp = <b>new</b> Type; | // MUST USE HEAP                                 |
|                             | // initialize/compute using tp                   |
| return tp;<br>}             | // storage outlives block<br>// tp deleted later |
|                             | 1                                                |

- Declaration of a pointer to an array is complex in C/C++ (see also page 63).
- Because no array-size information, no dimension for an array pointer.

int \*parr = new int[10]; // think parr[], pointer to array of 10 ints

• No dimension information results in the following ambiguity:

| int *pvar = new int;                | // basic "new"         |
|-------------------------------------|------------------------|
| <pre>int *parr = new int[10];</pre> | // parr[], array "new" |

- Variables pvar and parr have the same type but one is allocated with the basic **new** and the other with the array **new**.
- Special syntax *must* be used to call the corresponding deletion operation for a variable or an array (any dimensions):

delete pvar; // basic delete : single element
delete [] parr; // array delete : multiple elements (any dimension)

- If basic **delete** is used on an array, only the first element is freed (memory leak).
- If array **delete** is used on a variable, storage after the variable is also freed (often failure).

### • Never do this:

delete [] parr, pvar; // => (delete [] parr), pvar;

which is an incorrect use of a comma expression; pvar is not deleted.

• Declaration of a pointer to a matrix is complex in C/C++, e.g., int \*m[5] could mean:

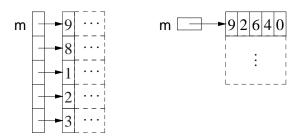

- Left: array of 5 pointers to an array of unknown number of integers.
- Right: pointer to matrix of unknown number of rows with 5 columns of integers.
- Dimension is higher priority so declaration is interpreted as int (\*(m[5])) (left).
- Right example cannot be generalized to a dynamically-sized matrix.

int R = 5, C = 4; // 5 rows, 4 columns
int (\*m)[C] = new int[R][C]; // disallowed, C must be literal, e.g, 4

Compiler must know the stride (number of columns) to compute row.

• Left example can be generalized to a dynamically-sized matrix.

```
int main() {
    int R = 5, C = 4;
                                   // or cin >> R >> C;
                                   // R rows
    int ∗m[R];
    for (int r = 0; r < R; r += 1) {
         m[r] = new int[C];
                                   // C columns per row
         for (int c = 0; c < C; c += 1) {
             m[r][c] = r + c;
                                   // initialize matrix
    }
    for ( int r = 0; r < R; r += 1 ) { // print matrix
         for (int c = 0; c < C; c += 1) {
             cout << m[r][c] << ", ";
         }
         cout << endl;
    for (int r = 0; r < R; r += 1) {
         delete [] m[r];
                                   // delete each row
    }
}
                                   // implicitly delete array "m"
```

# 2.16 Overloading

- Overloading occurs when a name has multiple meanings in the same context.
- Most languages have overloading, e.g., most built-in operators are overloaded on both integral and real-floating operands, i.e., + operator is different for 1 + 2 than for 1.0 + 2.0.
- Overloading requires disambiguating among identical names based on some criteria.
- Normal criterion is type information.
- In general, overloading is done on operations not variables:

```
int i; // disallowed : variable overloading
double i;
void r( int ) { ... } // allowed : routine overloading
void r( double ) { ... }
```

- Power of overloading occurs when programmer changes a variable's type: operations on the variable are implicitly reselected for new type.
- E.g., after changing a variable's type from **int** to **double**, all operations implicitly change from integral to real-floating.
- Number and *unique* parameter types *but not the return type* are used to select among a name's different meanings:

int r( int i, int j ) { ... } // overload name r three different ways
int r( double x, double y ) { ... }
int r( int k ) { ... }
r( 1, 2 ); // invoke 1st r based on integer arguments
r( 1.0, 2.0 ); // invoke 2nd r based on double arguments
r( 3 ); // invoke 3rd r based on number of arguments

• Implicit conversions between arguments and parameters can cause ambiguities:

r( 1, 2.0 ); // ambiguous, convert either argument to integer or double

• Use explicit cast to disambiguate:

r( 1, (int)2.0 ) // 1st r r( (double)1, 2.0 ) // 2nd r

• Subtle cases:

```
int i; unsigned int ui; long int li;
void r( int i ) { ... } // overload name r three different ways
void r( unsigned int i ) { ... }
void r( long int i ) { ... }
r( i ); // int
r( ui ); // unsigned int
r( li ); // long int
```

• Parameter types with qualifiers other than **short/long/signed/unsigned** are ambiguous at definition:

int r( int i ) {...} // rewritten: int r( signed int )
int r( signed int i ) {...} // disallowed : redefinition of first r
int r( const int i ) {...} // disallowed : redefinition of first r
int r( volatile int i ) {...} // disallowed : redefinition of first r

• Reference parameter types with same base type are ambiguous at call:

```
int r( int i ) {...} // cannot be called
int r( int &i ) {...} // cannot be called
int r( const int &i ) {...} // cannot be called
int i = 3;
const int j = 3;
r( i ); // disallowed : ambiguous
r( j ); // disallowed : ambiguous
```

Cannot cast argument to select r( int i ), r( int &i ) or r( const int &i ).

• Overload/conversion confusion: I/O operator << is overloaded with **char** \* to print a C string and **void** \* to print pointers.

```
char c; int i;
cout << &c << " " << &i << endl; // print address of variables
```

*type of* &c *is* char \*, *so printed as* C *string, which is undefined;* type of &i is **int** \*, which is converted to **void** \*, so printed as an address.

• Fix using coercion.

```
cout << (void *)&c << " " << &i << endl; // print address of variables
```

• Overlap between overloading and default arguments for parameters with same type:

| Overloading                                                                         | Default Argument                                                          |
|-------------------------------------------------------------------------------------|---------------------------------------------------------------------------|
| <pre>int r( int i, int j ) { } int r( int i ) { int j = 2; } r( 3 ); // 2nd r</pre> | <pre>int r( int i, int j = 2 ) { } r( 2 ): // default argument of 2</pre> |
| I( 3 ), // 2H0 F                                                                    | r(3); // default argument of 2                                            |

If the overloaded routine bodies are essentially the same, use a default argument, otherwise use overloaded routines.

### 2.17 Routine Pointer

- The flexibility and expressiveness of a routine comes from the argument/parameter mechanism, which generalizes a routine across any argument variables of matching type.
- However, the code within the routine is the same for all data in these variables.

- To generalize a routine further, code can be passed as an argument, which is executed within the routine body.
- Most programming languages allow a routine pointer for further generalization and reuse.
- Java only has routines contained in class definitions so routine pointers must be accomplished indirectly via classes.
- As for data parameters, routine pointers are specified with a type (return type, and number and types of parameters), and any routine matching this type can be passed as an argument:

```
int f( int v, int (*p)( int )) { return p(v * 2) + 2; }
int g( int i) { return i - 1; }
int h( int i) { return i / 2; }
cout << f( 4, g) << endl; // pass routines g and h as arguments
cout << f( 4, h) << endl;
```

- Routine f is generalized to accept any routine argument of the form: returns an **int** and takes an **int** parameter.
- Within the body of f, the parameter p is called with an appropriate **int** argument, and the result of calling p is further modified before it is returned.
- A routine pointer is passed as a constant reference in virtually all programming languages; in general, it makes no sense to change or copy routine code, like copying a data value.
- C/C++ require the programmer to explicitly specify the reference via a pointer, while other languages implicitly create a reference.
- Two common uses of routine parameters are fix-up and call-back routines.
- A fix-up routine is passed to another routine and called if an unusual situation is encountered during a computation.
- E.g., a matrix is not invertible if its determinant is 0 (singular).
- Rather than halt the program for a singular matrix, invert routine calls a user supplied fix-up routine to possibly recover and continue with a correction (e.g., modify the matrix):

- A fix-up parameter generalizes a routine as the corrective action is specified for each call, and the action can be tailored to a particular usage.
- Giving the fix-up parameter a default value eliminates having to provide a fix-up argument.
- A call-back routine is used in event programming.
- When an event occurs, one or more call-back routines are called (triggered) and each one performs an action specific for that event.
- E.g., graphical user interface has interactive "widgets": buttons, sliders and scrollbars.
- When a user manipulates the widget, events are generated representing the new state of the widget, e.g., button down or up.
- A program registers interest in transitions for different widgets by creating and registering a call-back routine.

int closedown( /\* info about event \*/ ) {
 // close down because close button press
 // return status of callback action
}
// inform when close button pressed for "widget"
registerCB( widget, closeButton, closedown );

- widget maintains list of registered callbacks.
- A widget calls specific call-back routine(s) when the widget changes state, passing new state of the widget to each call-back routine.

# 2.18 Object

- *Object*-oriented programming was developed in the mid-1960s by Dahl and Nygaard and first implemented in SIMULA67.
- Object programming is based on structures, used for organizing logically related data (see Section 2.7.3, p. 61):

| unorganized                                                              | organized                                                                              |
|--------------------------------------------------------------------------|----------------------------------------------------------------------------------------|
| int people_age[30];<br>bool people_sex[30];<br>char people_name[30][50]; | <pre>struct Person {     int age;     bool sex;     char name[50]; } people[30];</pre> |

- Both approaches create an identical amount of information.
- Difference is solely in the information organization (and memory layout).
- Computer does not care as the information and its manipulation is largely the same.

- Structuring is an administrative tool for programmer understanding and convenience.
- Objects extend organizational capabilities of a structure by allowing routine members.
- C++ does not subscribe to the Java notion that everything is either a basic type or an object, i.e., routines can exist without being embedded in a **struct/class** (see Section 2.9, p. 72).

| structure form                                                                                                    | object form                                                                                            |
|----------------------------------------------------------------------------------------------------|----------------------------------------------------------------------------------------------------|
| <pre>struct Complex {     double re, im; }; double abs( const Complex &amp;This ) {     return sqrt( This.re * This.re +         This.im * This.im );</pre> | <pre>struct Complex {     double re, im;     double abs() const {         return sqrt( re * re +</pre> |
| <pre>complex x; // structure d = abs( x ); // call abs</pre>                                                                                                | };<br>Complex x; // object<br>d = x.abs(); // call abs                                                 |

- An object provides both data and the operations necessary to manipulate that data in one self-contained package.
- Both approaches use routines as an abstraction mechanism to create an interface to the information in the structure.
- Interface separates usage from implementation at the interface boundary, allowing an object's implementation to change without affecting usage.
- E.g., if programmers do not access Complex's implementation, it can change from Cartesian to polar coordinates and maintain same interface.
- Developing good interfaces for objects is important.
  - e.g., mathematical types (like complex) should use value semantics (functional style) versus reference to prevent changing temporary values.

# 2.18.1 Object Member

- A routine member in a class is constant, and cannot be assigned (e.g., **const** member).
- What is the scope of a routine member?
- Structure creates a scope, and therefore, a routine member can access the structure members, e.g., abs member can refer to members re and im.
- Structure scope is implemented via a T \* **const** this parameter, implicitly passed to each routine member (like left example).

```
double abs() const {
    return sqrt( this->re * this->re + this->im * this->im );
}
```

Since implicit parameter "this" is a const pointer, it should be a reference.

- Except for the syntactic differences, the two forms are identical.
- The use of implicit parameter this, e.g., this->f, is seldom necessary.
- Member routine declared **const** is read-only, i.e., cannot change member variables.
- Member routines are accessed like other members, using member selection, x.abs, and called with the same form, x.abs().
- No parameter needed because of implicit structure scoping via this parameter.
- *Nesting of object types only allows static not dynamic scoping* (see Section 2.7.6, p. 70) (Java allows dynamic scoping).

```
struct Foo {
    int g;
    int r() { ... }
    struct Bar { // nested object type
        int s() { g = 3; r(); } // disallowed, dynamic reference
    };
    // to specific object
} x, y, z;
```

References in s to members g and r in Foo disallowed because must know the **this** for specific Foo object, i.e., which x, y or z.

• Extend type Complex by inserting an arithmetic addition operation:

```
struct Complex {
    ...
    Complex add( Complex c ) {
        return (Complex){ re + c.re, im + c.im };
    }
};
```

- To sum x and y, write x.add(y), which looks different from normal addition, x + y.
- Because addition is a binary operation, add needs a parameter as well as the implicit context in which it executes.
- Like outside a type, C++ allows overloading members in a type.

### 2.18.2 Operator Member

• It is possible to use operator symbols for routine names:

struct Complex {

```
Complex operator+( Complex c ) { // rename add member
return (Complex){ re + c.re, im + c.im };
}
```

- Addition routine is called +, and x and y can be added by x.**operator**+(y) or y.**operator**+(x), which looks slightly better.
- Fortunately, C++ implicitly rewrites x + y as x.**operator**+(y).

```
Complex x = { 3.0, 5.2 }, y = { -9.1, 7.4 };

cout << "x:" << x.re << "+" << x.im << "i" << endl;

cout << "y:" << y.re << "+" << y.im << "i" << endl;

Complex sum = x + y; // rewritten as x.operator+(y)

cout << "sum:" << sum.re << "+" << sum.im << "i" << endl;
```

### 2.18.3 Constructor

• A **constructor** is a special member used to *implicitly* perform initialization after object allocation to ensure the object is valid before use.

```
struct Complex {
    double re, im;
    Complex() { re = 0.; im = 0.; } // default constructor
    ... // other members
};
```

- Constructor member-name is overloaded with structure name.
- Constructor without parameters is the default constructor, for initializing a new object.

```
Complex x;implicitly<br/>rewritten asComplex x;x.Complex();<br/>Complex *y = new Complex;<br/>y->Complex();
```

- Unlike Java, C++ does not initialize all object members to default values.
- Constructor normally initializes members *not initialized via other constructors*, i.e., some members are objects with their own constructors.
- Because a constructor is a routine, arbitrary execution can be performed (e.g., loops, routine calls, etc.) to perform initialization.
- A constructor may have parameters but no return type (not even **void**).
- Never put parentheses to invoke default constructor for declaration.

Complex x(); // routine prototype, no parameters returning a complex

• Once a constructor is specified, structure initialization is disallowed:

Complex x = { 3.2 }; // disallowed Complex y = { 3.2, 4.5 }; // disallowed • Instead use constructor(s) with parameters:

```
struct Complex {
    double re, im;
    Complex( double r = 0.0, double i = 0.0 ) { re = r; im = i; }
    ...
};
```

Note, use of default values for parameters (see page 76).

• Unlike Java, constructor argument(s) can be specified *after* a variable for local declarations:

```
        Complex x, y(1.0), z(6.1, 7.2);
        implicitly
rewritten as
        Complex x; x.Complex(0.0, 0.0);
Complex y; y.Complex(1.0, 0.0);
Complex z; z.Complex(6.1, 7.2);
```

(see declaring stream files page 78)

• Dynamic allocation is same as Java:

```
Complex *x = new Complex(); // parentheses optional
Complex *y = new Complex(1.0);
Complex *z = new Complex(6.1, 7.2);
```

• Constructor may force dynamic allocation when initializating an array of objects.

```
Complex ac[10];  // complex array default initialized to 0.0+0.0i
for ( int i = 0; i < 10; i += 1 ) {
    ac[i] = (Complex){ i, 2.0 }  // initialization disallowed
}
for ( int i = 0; i < 10; i += 1 ) {
    ac[i] = Complex( i, 2.0 )   // assignment, not initialization
}
Complex *ap[10];  // array of complex pointers
for ( int i = 0; i < 10; i += 1 ) {
    ap[i] = new Complex( i, 2.0 );  // initialization allowed
}</pre>
```

• If only non-default constructors are specified, i.e., ones with parameters, an object cannot be declared without an initialization value:

struct Foo {
 // no default constructor
 Foo( int i ) { ... }
};
Foo x; // disallowed!!!
Foo x( 1 ); // allowed

• Unlike Java, constructor cannot be called explicitly in another constructor, so constructor reuse is done through a separate member:

| Java                                                                                                    | C++                                                                                                    |
|----------------------------------------------------------------------------------------------------|----------------------------------------------------------------------------------------------------|
| <pre>class Foo {     int i, j;     Foo() { this( 2 ); } // explicit call     Foo( int p ) { i = p; j = 1; } }</pre> | <pre>struct Foo {     int i, j;     void common(int p) { i = p; j = 1; }     Foo() { common( 2 ); }     Foo( int p ) { common( p ); } };</pre> |

### 2.18.3.1 Literal

• Constructors can be used to create object literals (like g++ type-constructor literals in Section 2.4.1, p. 41):

```
Complex x, y, z;

x = \text{Complex}(3.2); // complex literal value 3.2+0.0i

y = x + \text{Complex}(1.3, 7.2); // complex literal 1.3+7.2i

z = \text{Complex}(2); // 2 widened to 2.0, complex literal value 2.0+0.0i
```

• Previous operator + for Complex (see page 102) is changed because type-constructor literals are disallowed for a type with constructors:

```
Complex operator+( Complex c ) {
    return Complex( re + c.re, im + c.im ); // create new complex value
}
```

### 2.18.3.2 Conversion

• Constructors are implicitly used for conversions (see Section 2.4.1, p. 41):

| int i;<br>double d;<br>Complex x, y;                 |                         |                                                                                                    |
|------------------------------------------------------|-------------------------|----------------------------------------------------------------------------------------------------|
| x = 3.2;<br>y = x + 1.3;<br>y = x + i;<br>y = x + d; | implicitly rewritten as | <pre>x = Complex( 3.2 );<br/>y = x.operator+( Complex(1.3) );<br/>y = x.operator+( Complex( (double)i );<br/>y = x.operator+( Complex( d ) );</pre> |

- Allows built-in literals and types to interact with user-defined types.
- Note, two implicit conversions are performed on variable i in x + i: int to double and then double to Complex.
- Can require only explicit conversions with qualifier **explicit** on constructor:

```
struct Complex {
    // turn off implicit conversion
    explicit Complex( double r = 0.0, double i = 0.0 ) { re = r; im = i; }
    ...
};
```

• Problem: implicit conversion disallowed for commutative binary operators.

- 1.3 + x, disallowed because it is rewritten as (1.3).**operator**+(x), but member **double operator**+(Complex) does not exist in built-in type **double**.
- Solution, move operator + out of the object type and made into a routine, which can also be called in infix form (see Section 2.16, p. 97):

```
struct Complex { ... }; // same as before, except operator + removed
Complex operator+( Complex a, Complex b ) { // 2 parameters
    return Complex( a.re + b.re, a.im + b.im );
}
x + y;
1.3 + x; implicitly
x + 1.3; rewritten as operator+(x, y)
operator+(x, y)
operator+(x, Complex(1.3), x)
operator+(x, Complex(1.3))
```

- Compiler first checks for an appropriate operator in object type, and if found, applies conversions only on the second operand.
- If no appropriate operator in object type, the compiler checks for an appropriate routine (it is ambiguous to have both), and if found, applies applicable conversions to *both* operands.
- In general, commutative binary operators should be written as routines to allow implicit conversion on both operands.
- I/O operators << and >> often overloaded for user types:

```
ostream &operator<<( ostream &os, Complex c ) {
    return os << c.re << "+" << c.im << "i";
}
cout << "x:" << x; // rewritten as: <<( cout.operator<<("x:"), x )</pre>
```

- Standard C++ convention for I/O operators to take and return a stream reference to allow cascading stream operations.
- << operator in object cout is used to first print string value, then overloaded routine << to print the complex variable x.
- Why write as a routine versus a member?

#### 2.18.4 Destructor

• A **destructor** (finalize in Java) is a special member used to perform uninitialization at object deallocation:

| Java                    | C++                                |
|-------------------------|------------------------------------|
| class Foo {             | struct Foo {                       |
| <br>finalize() { }<br>} | <br>~Foo() { } // destructor<br>}; |

- An object type has one destructor; its name is the character "~" followed by the type name (like a constructor).
- A destructor has no parameters nor return type (not even **void**):
- A destructor is only necessary if an object is non-contiguous, i.e., composed of multiple pieces within its environment, e.g., files, dynamically allocated storage, etc.
- A contiguous object, like a Complex object, requires no destructor as it is self-contained (see Section 2.23, p. 127 for a version of Complex requiring a destructor).
- A destructor is invoked *before* an object is deallocated, either implicitly at the end of a block or explicitly by a **delete**:

| { | Foo x, y( x );<br>Foo *z = <b>new</b> Foo; |                         | { // allocate local storage<br>Foo x, y; x.Foo(); y.Foo( x );<br>Foo *z = <b>new</b> Foo; z->Foo(); |
|---|--------------------------------------------|-------------------------|----------------------------------------------------------------------------------------------------|
|   | delete z;                                  | implicitly rewritten as | <br>z->~Foo(); <b>delete</b> z;                                                                     |
| } |                                            |                         | y.~Foo(); x.~Foo();<br>} // deallocate local storage                                                |

- For local variables in a block, destructors *must be* called in reverse order to constructors because of dependencies, e.g., y depends on x.
- A destructor is more common in C++ than a finalize in Java due to the lack of garbage collection in C++.
- If an object type performs dynamic storage allocation, it is non-contiguous and needs a destructor to free the storage:

```
struct Foo {
    int *i; // think int i[]
    Foo( int size ) { i = new int[size]; } // dynamic allocation
    ~Foo() { delete [] i; } // must deallocate storage
    ...
};
```

Exception is when the dynamic object is transfered to another object for deallocation.

- C++ destructor is invoked at a deterministic time (block termination or **delete**), ensuring prompt cleanup of the execution environment.
- Java finalize is invoked at a non-deterministic time during garbage collection or *not at all*, so cleanup of the execution environment is unknown.

### 2.18.5 Copy Constructor / Assignment

- There are multiple contexts where an object is copied.
  - 1. declaration initialization (ObjType obj2 = obj1)

- 2. pass by value (argument to parameter)
- 3. return by value (routine to temporary at call site)
- 4. assignment (obj2 = obj1)
- Cases 1 to 3 involve a newly allocated object with undefined values.
- Case 4 involves an existing object that may contain previously computed values.
- C++ differentiates between these situations: initialization and assignment.
- Constructor with a **const** reference parameter of class type is used for initialization (declarations/parameters/return), called the **copy constructor**:

```
Complex( const Complex &c ) { ... }
```

• Declaration initialization:

Complex y = x; implicitly rewritten as Complex y; y.Complex( x );

- "=" is misleading as copy constructor is called not assignment operator.
- $\circ~$  value on the right-hand side of "=" is argument to copy constructor.
- Parameter/return initialization:

```
Complex rtn( Complex a, Complex b ) { ... return a; }
Complex x, y;
x = rtn( x, y ); // creates temporary before assignment
```

 $\circ$  parameter is initialized by corresponding argument using its copy constructor:

```
Complex rtn( Complex a, Complex b ) {
a.Complex( arg1 ); b.Complex( arg2 ); // initialize parameters with arguments
```

• temporaries *may* be created for arguments and return value, initialized using copy constructor:

| x = rtn(); | implicitly rewritten as | Complex t1( x ), t2( y );<br>Complex tr( rtn( t1, t2 ) );<br>x.Complex( tr );<br>or<br>x.Complex( rtn( x, y ) ); |
|------------|-------------------------|----------------------------------------------------------------------------------------------------|
|------------|-------------------------|----------------------------------------------------------------------------------------------------|

- Note, assignment converted to initialization.
- Assignment routine is used for assignment:

```
Complex & operator=( const Complex & rhs ) { ... }
```

- usually most efficient to use reference for parameter and return type.
- $\circ$  value on the right-hand side of "=" is argument to assignment operator.
  - x = y; implicitly rewritten as x.**operator**=( y );

• If a copy constructor or assignment operator is not defined, an implicit one is generated that does a **memberwise copy** of each subobject.

```
• basic type, bitwise copy
```

- class type, use class's copy constructor
- array, each element is copied appropriate to the element type

```
struct B {
    B() { cout << "B() "; }
    B(\text{ const } B \& c) \{ \text{ cout } << "B(\&) "; \}
    B & operator=( const B & rhs ) { cout << "B= "; }
};
struct D {
                               // implicit copy and assignment
    int i:
                               // basic type, bitwise
    B b:
                               // object type, memberwise
    B a[5];
                               // array, element/memberwise
};
int main() {
    Di;
             cout << endl;
                             // B' s default constructor
    D d = i; cout << endl; // D' s default copy-constructor
    d = i; cout << endl; // D' s default assignment
}
```

outputs the following:

| b a                           | // member variables |
|-------------------------------|---------------------|
| B() B() B() B() B() B()       | // D i              |
| B(&) B(&) B(&) B(&) B(&) B(&) | // D d = i          |
| B= B= B= B= B= B=             | // d = i            |

- Often only a bitwise copy as subobjects have no copy constructor or assignment operator.
- If D defines a copy-constructor/assignment, it overrides that in any subobject.

```
struct D {
    ... // same declarations
    D() { cout << "D() "; }
    D( const D &c ) : i( c.i ), b( c.b ), a( c.a ) { cout << "D(&) "; }
    D &operator=( const D &rhs ) {
        i = rhs.i; b = rhs.b;
        for ( int i = 0; i < 5; i += 1 ) a[i] = rhs.a[i]; // array copy
        cout << "D= ";
        return *this;
    }
};</pre>
```

outputs the following:

```
B() B() B() B() B() B() D() // D i
B(&) B(&) B(&) B(&) B(&) D(&) // D d = i
B= B= B= B= B= B= D= // d = i
```

Must copy each subobject to get same output.

• When an object type has pointers, it is often necessary to do a deep copy, i.e, copy the contents of the pointed-to storage rather than the pointers (see also Section 2.23, p. 127).

```
struct Shallow {
    int *i:
    Shallow(int v) { i = new int; *i = v;  }
    ~Shallow() { delete i; }
};
struct Deep {
    int *i;
    Deep( int v ) { i = new int; *i = v;  }
    ~Deep() { delete i; }
    Deep( Deep &d ) { i = new int; *i = *d.i; }
                                                       // copy value
    Deep & operator = ( const Deep & rhs ) {
         *i = *rhs.i; return *this;
                                                       // copy value
    }
};
```

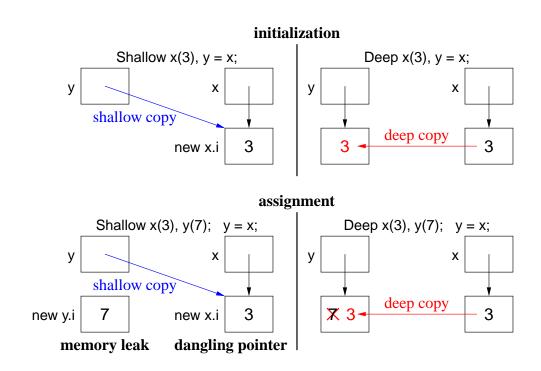

- For shallow copy:
  - memory leak occurs on the assignment
  - dangling pointer occurs after x or y is deallocated; when the other object is deallocated, it reuses this pointer to delete the same storage.
- Deep copy does not change the pointers only the values associated within the pointers.
- Beware **self-assignment** for variable-sized types:

```
struct Varray {
                                // variable-sized array
    unsigned int size;
    int ∗a;
    Varray( unsigned int s ) { size = s; a = new int[size]; }
    ... // other members
    Varray & operator=( const Varray & rhs ) { // deep copy
                         // delete old storage
        delete [] a;
                               // set new size
        size = rhs.size;
        a = new int[size]; // create storage for new array
        for (unsigned int i = 0; i < size; i += 1) a[i] = rhs.a[i]; // copy values
        return *this:
    }
};
Varray x( 5 ), y( 10 );
x = y; // works
y = y; // fails
```

- How can this problem be fixed?
- Which pointer problem is this, and why can it go undetected?
- For deep copy, it is often necessary to define a equality operator (**operator==**) performing a deep compare, i.e., compare values not pointers.

### 2.18.6 Initialize const / Object Member

• C/C++ **const** members and local objects of a structure must be initialized at declaration:

| Ideal (Java-like)                                                                                                    | Structure                                                                                                    |
|----------------------------------------------------------------------------------------------------|----------------------------------------------------------------------------------------------------|
| <pre>Ideal (Java-like) struct Bar {     Bar( int i ) {}     // no default constructor } bar( 3 ); struct Foo {     const int i = 3;     Bar * const p = &amp;bar     Bar &amp;rp = bar;</pre> | <pre>struct Bar {     Bar( int i ) {}     // no default constructor } bar( 3 ); struct Foo {     const int i;     Bar * const p; </pre> |
| Bar b( 7 );<br>} x;                                                                                                    | Bar &rp<br>Bar b;<br>} x = { 3, &bar, bar <b>, 7</b> };                                                                                 |

- Left: disallowed because fields cannot be directly initialized.
- Right: disallowed because Bar has a constructor so b must use constructor syntax (see Section 2.18.3, p. 103).
- Try using a constructor:

| Constructor/assignment                                                                                                    | Constructor/initialize                                                                                                    |
|----------------------------------------------------------------------------------------------------|----------------------------------------------------------------------------------------------------|
| <pre>struct Foo {     const int i;     Bar * const p;     Bar &amp;rp     Bar b;     Foo() {         i = 3; // after declaration         p = &amp;bar         rp = bar;         b( 7 ); // not a statement     } };</pre> | <pre>struct Foo {     const int i;     Bar * const p;     Bar &amp;rp     Bar b;     Foo() : // declaration order         i( 3 ),         p( &amp;bar ),         rp( bar ),         b( 7 ) {     } };</pre> |

- Left: disallowed because **const** has to be initialized at point of declaration.
- Right: special syntax to indicate initialized at point of declaration.
- Ensures **const**/object members are initialized before used in constructor body.
- Must be initialized in declaration order to prevent use before initialization.
- Syntax may also be used to initialize any local members:

Initialization may be more efficient versus default constructor and assignment.

#### 2.18.7 Static Member

• Static data-member creates a single instance for object type versus for object instances.

```
struct Foo {
    static int cnt; // one for all objects
    int i; // one per object
    ...
};
```

- $\circ~$  exist even if no instances of object exist
- must still be declared (versus defined in the type) in a .cc file.
- allocated in static block not in object.
- Static routine-member, used to access static data-members, has no **this** parameter (i.e., like a regular routine)

• E.g., count the number of Foo objects created.

| int cnt;                                                                                                    | struct Foo {<br>static int cnt;<br>int i:                                             |                                                              |
|----------------------------------------------------------------------------------------------------|---------------------------------------------------------------------------------------|--------------------------------------------------------------|
| <pre>void stats() {     cout &lt;&lt; cnt; } struct Foo {     int i;     Foo() {         ::cnt += 1;         ::stats();     } }; int main() {     Foo x, y; }</pre> | <pre>i = 3;<br/>mem();<br/>}<br/>Foo() {<br/>cnt += 1;<br/>stats();<br/>}<br/>;</pre> | ; // allowed<br>// disallowed<br>// disallowed<br>// allowed |
| :<br>FDO<br>: stats<br>DO                                                                                                    | ode static                                                                            | free ×                                                       |

- Object members mem can reference j and rtn in static block.
- Static member rtn not logically nested in type foo, so it cannot reference members i and mem.

### 2.19 Random Numbers

- **Random numbers** are values generated independently, i.e., new values do not depend on previous values (independent trials).
- E.g., lottery numbers, suit/value of shuffled cards, value of rolled dice, coin flipping.
- While programmers spend much time ensuring computed values are not random, random values are useful:
  - gambling, simulation, cryptography, games, etc.
- Random-number generator is an algorithm computing independent values.
- If algorithm uses deterministic computation (predictable sequence), it generates **pseudo** random-numbers versus "true" random numbers.
- All **pseudo random-number generators** (PRNG) involve some technique that scrambles the bits of a value, e.g., multiplicative recurrence:

seed\_ = 36969 \* (seed\_ & 65535) + (seed\_ >> 16); // scramble bits

• Multiplication of large values adds new least-significant bits and drops most-significant bits.

| bits 63-32 | bits 31-0 |
|------------|-----------|
| 0          | 3e8e36    |
| 5f         | 718c25e1  |
| ad3e       | 7b5f1dbe  |
| bc3b       | ac69ff19  |
| 1070f      | 2d258dc6  |

- By dropping bits 63-32, bits 31-0 become scrambled after each multiply.
- E.g., class PRNG generates a *fixed* sequence of LARGE random values that repeats after 2<sup>32</sup> values (but might repeat earlier):<sup>2</sup>

```
class PRNG {
    uint32_t seed_; // same results on 32/64-bit architectures
 public:
    PRNG(uint32_t s = 362436069) 
        seed_ = s;
                                             // set seed
    }
    uint32_t seed() {
                                        // read seed
        return seed_;
    }
    void seed( uint32_t s ) {
                                           // reset seed
        seed_ = s;
                                            // set seed
    }
    uint32_t operator()() {
                                             // [0,UINT_MAX]
        seed_ = 36969 * (seed_ & 65535) + (seed_ >> 16); // scramble bits
        return seed_:
    }
    uint32_t operator()( uint32_t u ) {
                                          // [0,u]
        return operator()() % (u + 1);
                                           // call operator()()
    }
    uint32_t operator()( uint32_t l, uint32_t u ) { // [l,u]
        return operator()( u - l ) + l; // call operator()( uint32_t )
    }
};
```

• Creating a member with the function-call operator name, (), (**functor**) allows these objects to behave like a routine.

 PRNG prng;
 // often create single generator

 prng();
 // [0,UINT\_MAX]

 prng( 5 );
 // [0,5]

 prng( 5, 10 );
 // [5,10]

• Large values are scaled using modulus; e.g., generate 10 random number between 5-21:

<sup>&</sup>lt;sup>2</sup>http://www.bobwheeler.com/statistics/Password/MarsagliaPost.txt

```
PRNG prng;
for ( int i = 0; i < 10; i += 1 ) {
    cout << prng() % 17 + 5 << endl; // values 0-16 + 5 = 5-21
    cout << prng( 16 ) + 5 << endl;
    cout << prng( 5, 21 ) << endl;
}
```

• By initializing PRNG with a different "seed" each time the program is run, the generated sequence is different:

PRNG prng( getpid() ); // process id of program prng.seed( time() ); // current time

• **#include** <cstdlib> provides C random routines srand and rand to set a seed and generate random values, respectively.

| <pre>srand( getpid() );</pre> | // seed random genrator     |
|-------------------------------|-----------------------------|
| r = rand();                   | // obtain next random value |

# 2.20 Declaration Before Use

- **Declaration Before Use** (DBU) means a variable declaration must appear before its usage in a block.
- In theory, a compiler could handle some DBU situations:

but ambiguous cases make this impractical:

```
int i = 3;
{
    cout << i << endl; // which i?
    int i = 4;
    cout << i << endl;
}</pre>
```

- C always requires DBU.
- C++ requires DBU in a block and among types but not within a type.
- Java only requires DBU in a block, but not for declarations in or among classes.
- DBU has a fundamental problem specifying mutually recursive references:

```
void f() { // f calls g
   g(); // g is not defined and being used
}
void g() { // g calls f
   f(); // f is defined and can be used
}
```

Caution: these calls cause infinite recursion as there is no base case.

- Cannot type-check the call to g in f to ensure matching number and type of arguments and the return value is used correctly.
- Interchanging the two routines does not solve the problem.
- A forward declaration introduces a routine's type (called a prototype/signature) before its actual declaration:

- Prototype parameter names are optional (good documentation).
- Actual routine declaration repeats routine type, which must match prototype.
- Routine prototypes also useful for organizing routines in a source file.

```
int main(); // forward declarations, any order
void g( int i );
void f( int i );
int main() { // actual declarations, any order
    f( 5 );
    g( 4 );
}
void g( int i ) { ... }
void f( int i ) { ... }
```

- E.g., allowing main routine to appear first, and for separate compilation (see Section 2.23, p. 127).
- Like Java, C++ does not always require DBU within a type:

| Java                                                                                                    | C++                                                                                                    |
|----------------------------------------------------------------------------------------------------|----------------------------------------------------------------------------------------------------|
| <pre>class T {     void f() { c = Colour.R; g(); }     void g() { c = Colour.G; f(); }     Colour c;     enum Colour { R, G, B }; };</pre> | <pre>void g() {} // not selected by call in T::f struct T {     void f() { c = R; g(); } // c, R, g not DBU     void g() { c = G; f(); } // c, G not DBU     enum Colour { R, G, B }; // type must be DBU     Colour c; };</pre> |

• Unlike Java, C++ requires a forward declaration for mutually-recursive declarations *among* types:

| Java                           | C++                             |
|--------------------------------|---------------------------------|
| class T1 {                     | struct T1 {                     |
| T2 t2;                         | T2 t2; // DBU failure, T2 size? |
| T1() { t2 = <b>new</b> T2(); } |                                 |
| };                             | };                              |
| class T2 {                     | struct T2 {                     |
| T1 t1;                         | T1 t1;                          |
| T2() { t1 = <b>new</b> T1(); } |                                 |
| };                             | };                              |
| T1 t1 = <b>new</b> T1();       | T1 t1;                          |

Caution: these types cause infinite expansion as there is no base case.

- Java version compiles because t1/t2 are references not objects, and Java can look ahead at T2; C++ version disallowed because DBU on T2 means it does not know the size of T2.
- An object declaration and usage requires the object's size and members so storage can be allocated, initialized, and usages type-checked.
- Solve using Java approach: break definition cycle using a forward declaration and pointer.

| Java                           | C++                                                  |
|--------------------------------|------------------------------------------------------|
|                                | struct T2; // forward                                |
| class ⊤1 {                     | struct T1 {                                          |
| T2 t2;                         | T2 &t2 // pointer, break cycle                       |
| T1() { t2 = <b>new</b> T2(); } | T1() : t2( <b>*new</b> T2 ) {} // DBU failure, size? |
| };                             | };                                                   |
| class T2 {                     | struct T2 {                                          |
| T1 t1;                         | T1 t1;                                               |
| T2() { t1 = <b>new</b> T1(); } | };                                                   |
| };                             |                                                      |

- Forward declaration of T2 allows the declaration of variable T1::t2.
- Note, a forward type declaration only introduces the name of a type.
- Given just a type name, only pointer/reference declarations to the type are possible, which allocate storage for an address versus an object.
- C++'s solution still does not work as the constructor cannot use type T2.
- Use forward declaration and syntactic trick to move member definition *after both types are defined*:

```
struct T2; // forward
struct T1 {
    T2 &t2; // pointer, break cycle
    T1(); // forward declaration
};
struct T2 {
    T1 t1;
};
T1::T1() : t2( *new T2 ) {} // can now see type T2
```

• Use of qualified name T1::T1 allows a member to be logically declared in T1 but physically located later (see Section 2.23, p. 127).

# 2.21 Encapsulation

- Encapsulation hides implementation to support abstraction (access control).
- Access control applies to types NOT objects, i.e., all objects of the same type have identical levels of encapsulation.
- Abstraction and encapsulation are neither essential nor required to develop software.
- E.g., programmers could follow a convention of not directly accessing the implementation.
- However, relying on programmers to follow conventions is dangerous.
- Abstract data-type (ADT) is a user-defined type practicing abstraction and encapsulation.
- Encapsulation is provided by a combination of C and C++ features.
- C features work largely among source files, and are indirectly tied into separate compilation (see Section 2.23, p. 127).
- C++ features work both within and among source files.
- C++ provides 3 levels of access control for object types:

| Java                | C++                                          |  |  |
|---------------------|----------------------------------------------|--|--|
| class Foo { private | struct Foo { private: // within and friends  |  |  |
|                     | // private members                           |  |  |
| protected           | protected: // within, friends, inherited     |  |  |
|                     | // protected members                         |  |  |
| public              | public: // within, friends, inherited, users |  |  |
|                     | // public members                            |  |  |
| };                  | };                                           |  |  |

• Java requires encapsulation specification for each member.

- C++ groups members with the same encapsulation, i.e., all members after a label, **private**, **protected** or **public**, have that visibility.
- Visibility labels can occur in any order and multiple times in an object type.
- Encapsulation supports abstraction by making implementation members private and interface members public.
- *Note, private/protected members are still visible to programmer but inaccessible* (see page 132 for invisible implementation).

```
struct Complex {
    private:
        double re, im; // cannot access but still visible
    public:
        // interface routines
};
```

- struct has an implicit public inserted at beginning, i.e., by default all members are public.
- class has an implicit private inserted at beginning, i.e., by default all members are private.

| <pre>struct S {     // public:</pre> | <b>class</b> C {     // private: |
|--------------------------------------|----------------------------------|
| int z;                               | int x;                           |
| private:                             | protected:                       |
| int x;                               | int y;                           |
| protected:                           | public:                          |
| int y;                               | int z;                           |
| };                                   | };                               |

• Use encapsulation to preclude object copying by hiding copy constructor and assignment operator:

```
class Lock {
   Lock( const Lock & ); // definitions not required
   Lock &operator=( Lock & );
public:
   Lock() {...}
   ...
};
void rtn( Lock f ) {...}
Lock x, y;
rtn( x ); // disallowed, no copy constructor for pass by value
x = y; // disallowed, no assignment operator for assignment
```

- Prevent object forgery (lock, boarding-pass, receipt) or copying that does not make sense (file, database).
- Encapsulation introduces problems when factoring for modularization, e.g., previously accessible data becomes inaccessible.

|                                                          | <pre>class Cartesian { // implementation type     double re, im;</pre> |
|----------------------------------------------------------|------------------------------------------------------------------------|
|                                                          | };                                                                     |
| class Complex {                                          | class Complex {                                                        |
| double re, im;                                           | Cartesian impl;                                                        |
| public:                                                  | public:                                                                |
| Complex <b>operator</b> +(Complex c);                    | ·                                                                      |
|                                                          | };                                                                     |
| };                                                       | Complex <b>operator</b> +(Complex a, Complex b);                       |
| ostream & <b>operator</b> <<(ostream &os,<br>Complex c); | ostream & <b>operator</b> <<(ostream &os,<br>Complex c);               |
| Complex c),                                              | Complex c),                                                            |

- Implementation is factored into a new type Cartesian, "+" operator is factored into a routine outside and output "<<" operator must be outside (see Section 2.18.3.2, p. 105).
- Both Complex and "+" operator need to access Cartesian implementation, i.e., re and im.
- Creating get and set interface members for Cartesian provides no advantage over full access.
- C++ provides a mechanism to state that an outside type/routine is allowed access to its implementation, called **friendship** (similar to package visibility in Java).

```
class Complex; // forward
class Cartesian { // implementation type
    friend Complex operator+( Complex a, Complex b );
    friend ostream &operator<<( ostream &os, Complex c );
    friend class Complex;
    double re, im;
};
class Complex {
    friend Complex operator+( Complex a, Complex b );
    friend ostream &operator<<( ostream &os, Complex c );
    Cartesian impl;
 public:
    . . .
};
Complex operator+( Complex a, Complex b ) {
    return Complex( a.impl.re + b.impl.re, a.impl.im + b.impl.im );
}
ostream & operator << ( ostream & os, Complex c ) {
    return os << c.impl.re << "+" << c.impl.im << "i";
}
```

- Cartesian makes re/im accessible to friends, and Complex makes impl accessible to friends.
- Alternative design is to nest the implementation type in Complex and remove encapsulation (use **struct**).

```
class Complex {
    friend Complex operator+( Complex a, Complex b );
    friend ostream &operator<<( ostream &os, Complex c );
    struct Cartesian { // implementation type
        double re, im;
    } impl;
    public:
    Complex( double r = 0.0, double i = 0.0 ) {
        impl.re = r; impl.im = i;
    }
};
....</pre>
```

Complex makes Cartesian, re, im and impl accessible to friends.

# 2.22 System Modelling

- **System modelling** involves describing a complex system in an abstract way to help understand, design and construct the system.
- Modelling is useful at various stages:
  - analysis : system function, services, requirements (outline for design)
  - design : system parts/structure, interactions, behaviour (outline for programming)
  - programming : converting model into implementation
- Model grows from nothing to sufficient detail to be transformed into a functioning system.
- Model provides high-level documentation of the system for understanding (education) and for making changes in a systematic manner.
- Top-down successive refinement is a foundational mechanism used in system design.
- Multiple design tools (past and present) for supporting system design, most are graphical and all are programming-language independent:
  - flowcharts (1920-1970)
  - $\circ$  pseudo-code
  - Warnier-Orr Diagrams
  - Hierarchy Input Process Output (HIPO)
  - $\circ$  UML
- Design tools can be used in various ways:
  - sketch out high-level design or complex parts of a system,
  - $\circ~$  **blueprint** the system abstractly with high accuracy,
  - generate interfaces/code directly.

- Key advantage is design tool provides a generic, abstract model of a system, which is transformable into different formats.
- Key disadvantage is design tool seldom linked to implementation mechanism so two often differ. (CODE = TRUTH)
- Currently, UML is the most popular design tool.

#### 2.22.1 UML

- Unified Modelling Language (UML) is a graphical notation for describing and designing software systems, with emphasis on the object-oriented style.
- UML modelling has multiple viewpoints:
  - class model : describes static structure of the system for creating objects
  - **object model** : describes dynamic (temporal) structure of system objects
  - interaction model : describes the kinds of interactions among objects

Focus on class and object modelling.

• Note / comment

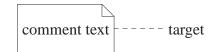

- Classes diagram defines class-based modelling, where a class is a type for instantiating objects.
- Class has a name, attributes and operations, and may participate in inheritance hierarchies (see Section 2.24.12, p. 145).

| class name | Person                                                   |          |
|------------|----------------------------------------------------------|----------|
|            | - name : String                                          |          |
| attributes | - age : Integer                                          | optional |
| (data)     | - sex : Boolean                                          |          |
|            | - owns : Car [ 05 ]                                      |          |
|            | + getName : String                                       |          |
| operations | + getAge : Integer                                       | optional |
| (routines) | + getCars : Car [ 05 ]                                   |          |
|            | + buy( in car : Car, inout card : CreditCard ) : Boolean |          |

• Attribute describes a property in a class.

[visibility] name [":" [type] [ "[" multiplicity "]" ] ["=" default] ]

- visibility : access to property
  - $+ \Rightarrow$  public,  $\Rightarrow$  private,  $\# \Rightarrow$  protected,  $\sim \Rightarrow$  package

- name : identifier for property (like field name in structure)
- type : kind of property Boolean, Integer, Float, String, class-name
- multiplicity : cardinality for instantiation of property
   0..(N|\*), from 0 to N or unlimited, N short for N..N, \* short for 0..\*
   Defaults to 1
- default : expression that evaluates to default value (or values) for property
- operation : action invoked in context of object from the class

```
[ visibility ] name [ "(" [ parameter-list ] ")" ] [ ":" return-type ] [ "[" multiplicity "]" ]
```

• visibility : access to operation

 $+ \Rightarrow$  public,  $- \Rightarrow$  private,  $\# \Rightarrow$  protected,  $\sim \Rightarrow$  package

- $\circ~$  name : identifier for operation (like method name in structure)
- parameter-list : comma separated list of input/output types for operation
   [ direction ] parameter-name ":" type [ "[" multiplicity "]" ]
   [ "=" default ] [ "{" modifier-list "}" ] ]
- direction : direction of parameter data flow
  "in" (default) | "out" | "inout"
- return-type : output type from operation
- Only specify attributes/operations useful in modelling: no flags, counters, temporaries, constructors, helper routines, etc.
- Attribute with type other than basic type has an association.

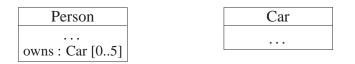

- Class Person has attribute owns with multiplicity constraint 0..5 forming unidirectional association with class Car, i.e., person owns (has) 0 to 5 cars.
- Alternatively, association can be represented via a line (possibly named):

| Person | ownership | Car |
|--------|-----------|-----|
|        | owns      |     |
|        | 05        |     |

• Class Person has attribute owns with multiplicity constraint 0..5 (at target end) forming a unidirectional association with class Car and association is named "ownership".

• Association can also be bidirectional.

| Person              |            | Car            |
|---------------------|------------|----------------|
| <br>owns : Car [05] |            | owned : Person |
| Person              | ownership  | Car            |
|                     | owned owns |                |

- Association "ownership" also has class Car having attribute owned with multiplicity constraint 0..1 person, i.e., a car can be unowned or owned by 1 person.
- If UML graph is cluttered with lines, create association in class rather than using a line.
  - E.g., if 20 classes associated with Car, replace 20 lines with attributes in each class.
- Alternatively, multiple lines to same aggregate may be merged into a single segment.
  - Any adornments on that segment apply to all of the aggregation ends.
- < (arrowhead)  $\Rightarrow$  **navigable**:
  - instances of association can be accessed efficiently at the association end (arrowhead) (car is accessible from person)
  - opposite association end "owns" the association's implementation (person has a car)
- $X \Rightarrow$  not navigable.
- Adornments options:
  - show all arrows and Xs (completely explicit)
  - suppress all arrows and Xs ⇒ no inference about navigation often convenient to suppress some of the arrows/Xs and only show special cases
  - o show only unidirectional association arrows, and suppress bidirectional associations
     ⇒ two-way navigability cannot be distinguished from no navigation at all, but latter case occurs rarely in practice.
- Navigability may be implemented in a number of ways:
  - pointer/reference from one object to another
  - elements in arrays
- Object diagram : is a snaphot of class instances at one moment during execution.
- Object can specify values of class : "name : class-type" (underlined), attribute values.

| object name | mary : Person  |          |
|-------------|----------------|----------|
|             | name="Mary"    |          |
| attribute   | age=29         | optional |
| values      | sex=T          |          |
|             | owns=(pointer) |          |

Object may not have a name (dynamically allocated).

• Objects associated with "ownership" are linked.

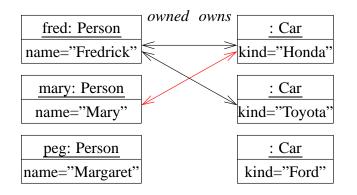

Which associations are valid/invalid/missing?

• Association Class : optional aspects of association (dashed line).

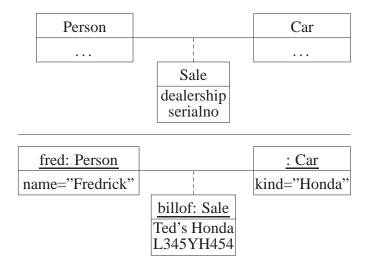

- o cars sold through dealership (versus gift) need bill of sale
- association class cannot exist without association (no owner)
- Aggregation ( $\Diamond$ ) is an association between an aggregate attribute and its parts.

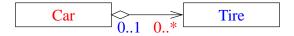

- $\circ$  car can have 0 or more tires and a tire can only be on 0 or 1 car
- aggregate may not create/destroy its parts, e.g., many different tires during car's lifetime and tires may exist after car's lifetime (snow tires).

```
class Car {
    Tires *tires[4]; // array of pointers to tires
```

• Composition (\*) is a stronger aggregation where a part is included in at most one composite at a time.

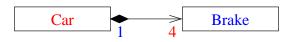

- $\circ~$  car has 4 brakes and each brake is on 1 car
- composite aggregate often does create/destroy its parts, i.e., same brakes for lifetime of car and brakes deleted when car deleted (unless brakes removed at junkyard)

```
class Car {
    DiscBrake brakes[4]; // array of brakes
```

- UML has many more facilities, supporting very complex descriptions of relationships among entities.
  - VERY large visual mechanisms, with several confusing graphical representations.
- UML diagram is too complex if it contains more than about 25 boxes.

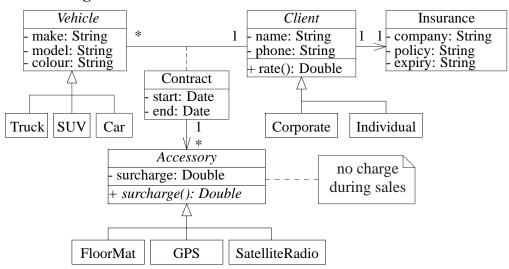

#### **Classes Diagram**

#### **Object Diagram**

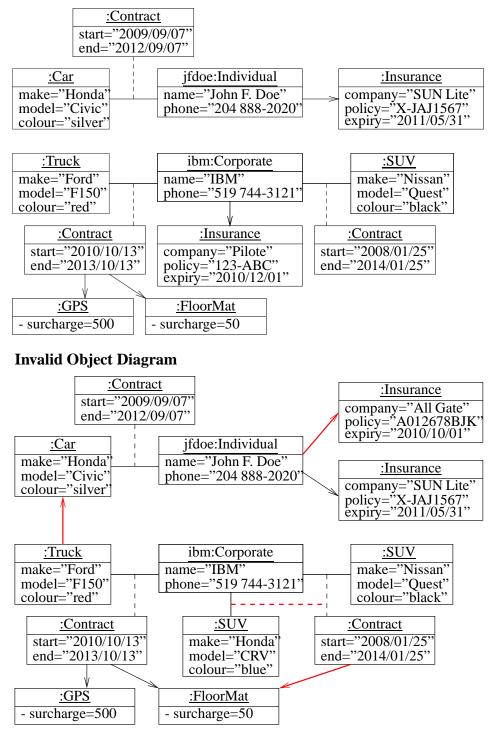

### 2.23 Separate Compilation

- As program size increases, so does cost of compilation.
- Separate compilation divides a program into units, where each unit can be independently compiled.

- Advantage: saves time by recompiling only program unit(s) that change.
  - In theory, if an expression is changed, only that expression needs to be recompiled.
  - In practice, compilation unit is coarser: translation unit (TU), which is a file in C/C++.
  - In theory, each line of code (expression) could be put in a separate file, but impractical.
  - So a TU should not be too big and not be too small.
- Disadvantage: TUs depend on each other because a program shares many forms of information, especially types (done automatically in Java).
  - Hence, need mechanism to **import** information from referenced TUs and **export** information needed to referencing TUs.
- For example, simple program in file prog.cc using complex numbers:

```
prog.cc
    #include <iostream>
                                  // import
    #include <cmath>
                                  // sqrt
    using namespace std;
    class Complex {
        friend Complex operator+( Complex a, Complex b );
        friend ostream &operator<<( ostream &os, Complex c );
                              // shared counter
        static int objects;
        double re, im;
      public:
        Complex( double r = 0.0, double i = 0.0) { objects += 1; ...}
        double abs() const { return sqrt( re * re + im * im ); };
        static void stats() { cout << objects << endl; }</pre>
    };
    int Complex::objects;
                                  // declare
    Complex operator+( Complex a, Complex b ) {...}
    ... // other arithmetic and logical operators
    ostream & operator << ( ostream & os, Complex c ) {...}
    const Complex C_1( 1.0, 0.0 );
    int main() {
        Complex a( 1.3 ), b( 2., 4.5 ), c( -3, -4 );
        cout \ll a + b + c + C_1 \ll c.abs() \ll endl;
        Complex::stats();
    }
```

- J
- TU prog.cc has references to items in iostream and cmath.
- As well, there are many references within the TU, e.g., main references Complex.
- Subdividing program into TUs in C/C++ is complicated because of import/export mechanism.

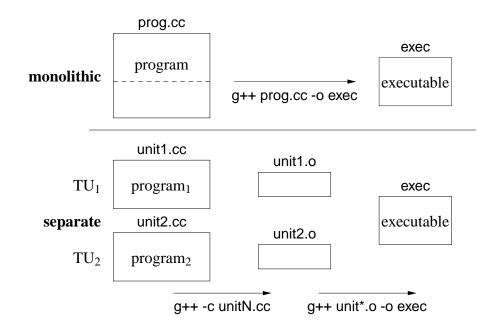

- TU<sub>*i*</sub> is NOT a program; program formed by combining TUs.
- Compile each TU<sub>i</sub> with -c compiler flag to generate executable code in .o file (Java has .class file).

\$ g++ -c unit1.cc ... // compile only modified TUs

generates files unit1.0 containing a compiled version of source code.

• Combine TU<sub>i</sub> with -o compiler flag to generate executable program.

\$ g++ unit\*.o -o exec // create new excutable program "exec"

• Separate original program into two TUs in files complex.cc and prog.cc:

```
complex.cc
    #include <iostream>
                                  // import
    #include <cmath>
    using namespace std;
    class Complex {
        friend Complex operator+( Complex a, Complex b );
        friend ostream &operator<<( ostream &os, Complex c );
        static int objects;
                                  // shared counter
        double re, im;
                                  // implementation
      public:
        Complex( double r = 0.0, double i = 0.0) { objects += 1; ...}
        double abs() const { return sqrt( re * re + im * im ); }
        static void stats() { cout << objects << endl; }</pre>
    };
                                  // declare
    int Complex::objects;
    Complex operator+( Complex a, Complex b ) {...}
    ... // other arithmetic and logical operators
    ostream & operator << ( ostream & os, Complex c ) {...}
    const Complex C_1( 1.0, 0.0 );
```

TU complex.cc has references to items in iostream and cmath.

```
prog.cc

int main() {

    Complex a( 1.3 ), b( 2., 4.5 ), c( -3, -4 );

    cout << a + b + c + C_1 << c.abs() << endl;

    Complex::stats();

}
```

TU prog.cc has references to items in iostream and complex.cc.

- How can TU prog.cc access Complex? By importing description of Complex.
- How are descriptions imported?

TU imports information using preprocessor #include (see Section 2.12.2, p. 87).

• Why not include complex.cc into prog.cc?

Because all of complex.cc is compiled each time prog.cc is compiled so there is no advantage to the separation (program is still monolithic).

- Hence, must separate complex.cc into interface for import and implementation for code.
- Complex interface placed into file complex.h, for inclusion (import) into TUs.

```
complex.h
   #ifndef ___COMPLEX_H___
   #define __COMPLEX_H__ // protect against multiple inclusion
   #include <iostream>
                                // import
   // NO "using namespace std", use qualification to prevent polluting scope
    class Complex {
        friend Complex operator+( Complex a, Complex b );
        friend std::ostream &operator<<( std::ostream &os, Complex c );
        static int objects; // shared counter
        double re, im;
                                // implementation
     public:
        Complex( double r = 0.0, double i = 0.0):
        double abs() const;
        static void stats();
   };
   extern Complex operator+( Complex a, Complex b );
    ... // other arithmetic and logical operator descriptions
   extern std::ostream &operator<<( std::ostream &os, Complex c );
   extern const Complex C_1;
   #endif // __COMPLEX_H___
```

- (Usually) no code, just descriptions : preprecessor variables, C/C++ types and forward declarations (see Section 2.20, p. 115).
- extern qualifier means variable or routine definition is located elsewhere (not for types).

• Complex implementation placed in file complex.cc.

```
complex.cc
   #include "complex.h"
                                 // do not copy interface
    #include <cmath>
                                 // import
                              // ok to pollute implementation scope
    using namespace std;
    int Complex::objects;
                                 // defaults to 0
    void Complex::stats() { cout << Complex::objects << endl; }</pre>
    Complex::Complex( double r, double i ) { objects += 1; ...}
    double Complex::abs() const { return sqrt( re * re + im * im ); }
    Complex operator+( Complex a, Complex b ) {
        return Complex( a.re + b.re, a.im + b.im );
   }
    ostream & operator <<( ostream & os, Complex c ) {
        return os << c.re << "+" << c.im << "i";
   }
    const Complex C_1( 1.0, 0.0 );
```

- Implementation is composed of actual declarations and code.
- .cc file includes the .h file so that there is only one copy of the constants, declarations, and prototype information.
- Why is **#include** <cmath> in complex.cc instead of complex.h?
- Compile TU complex.cc to generate complex.o.

\$ g++ -c complex.cc

• What variables/routines are exported from complex.o?

```
$ nm -C complex.o | egrep ' T | B '
C_1
Complex::stats()
Complex::objects
Complex::Complex(double, double)
Complex::Complex(double, double)
Complex::abs() const
operator<<(std::ostream&, Complex)
operator+(Complex, Complex)
```

- In general, type names are not in the .o file?
- To compile prog.cc, it must import complex.h

- Why is **#include** <iostream> in prog.cc when it is already imported by complex.h?
- Compile TU prog.cc to generate prog.o.

```
$ g++ -c prog.cc
```

• Link together TUs complex.o and prog.o to generate exec.

\$ g++ prog.o complex.o -o exec

- All .o files MUST be compiled for the same hardware architecture, e.g., all x86.
- To hide global variables/routines (but NOT class members) in TU, qualify with static.

complex.cc

static Complex C\_1( 1.0, 0.0 );
static Complex operator+( Complex a, Complex b ) {...}
static ostream &operator<<( ostream &os, Complex c ) {...}</pre>

- here **static** means linkage NOT allocation (see Section 2.18.7, p. 112).
- These variables/routines are now only accessible in the TU! (not good for users of complex)
- Encapsulation is provided by giving a user access to the include file(s) (.h) and the compiled source file(s) (.o), but not the implementation in the source file(s) (.cc).
- Note, while the .h file encapsulates the implementation, the implementation is still visible.
- To completely hide the implementation requires a (more expensive) reference:

```
complex.h
    #ifndef ___COMPLEX_H___
    #define __COMPLEX_H__ // protect against multiple inclusion
    #include <iostream>
                                 // import
    // NO "using namespace std", use qualification to prevent polluting scope
    class Complex {
        friend Complex operator+( Complex a, Complex b );
        friend std::ostream &operator<<( std::ostream &os, Complex c );
        static int objects;// shared counterstruct ComplexImpl;// hidden implementation, nested classComplexImpl & impl;// indirection to implementation
      public:
        Complex( double r = 0.0, double i = 0.0);
        Complex( const Complex &c ); // copy constructor
        ~Complex():
                                  // destructor
        Complex & operator=( const Complex & c); // assignment operator
        double abs() const;
        static void stats();
    };
    extern Complex operator+( Complex a, Complex b);
    extern std::ostream &operator<<( std::ostream &os, Complex c );
    extern const Complex C_1;
    #endif // __COMPLEX_H___
complex.cc
    #include "complex.h"
                                // do not copy interface
    #include <cmath>
                                  // import
    using namespace std; // ok to pollute implementation scope
int Complex::objects; // defaults to 0
    struct Complex::ComplexImpl { double re, im; }; // implementation
    Complex::Complex( double r, double i ) : impl(*new ComplexImpl) {
        objects += 1; impl.re = r; impl.im = i;
    Complex::Complex( const Complex &c ) : impl(*new ComplexImpl) {
        objects += 1; impl.re = c.impl.re; impl.im = c.impl.im;
    }
    Complex::~Complex() { delete & impl; }
    Complex &Complex::operator=( const Complex &c ) {
        impl.re = c.impl.re; impl.im = c.impl.im; return *this;
    double Complex::abs() { return sqrt( impl.re * impl.re + impl.im * impl.im ); }
    void Complex::stats() { cout << Complex::objects << endl; }
    Complex operator+( Complex a, Complex b ) {
        return Complex( a.impl.re + b.impl.re, a.impl.im + b.impl.im );
    }
    ostream & operator << ( ostream & os, Complex c ) {
        return os << c.impl.re << "+" << c.impl.im << "i";
    }
```

• A copy constructor and assignment operator are used because complex objects now contain a reference pointer to the implementation (see page 110).

# 2.24 Inheritance

• Object-*oriented* languages provide inheritance for writing reusable program-components.

| Java                                                     | C++                                                          |
|----------------------------------------------------------|--------------------------------------------------------------|
| <pre>class Base { } class Derived extends Base { }</pre> | <pre>struct Base { } struct Derived : public Base { };</pre> |

- Inheritance has two orthogonal sharing concepts: implementation and type.
- Implementation inheritance provides reuse of code *inside* an object type; type inheritance provides reuse *outside* the object type by allowing existing code to access the base type.

### 2.24.1 Implementation Inheritance

- Implementation inheritance reuses program components by composing a new object's implementation from an existing object, taking advantage of previously written and tested code.
- Substantially reduces the time to generate and debug a new object type.
- One way to understand implementation inheritance is to model it via composition:

| Composition                                                                                                    | Inheritance                                                                                                    |
|----------------------------------------------------------------------------------------------------|----------------------------------------------------------------------------------------------------|
| <pre>struct Engine { // Base<br/>int cyls;<br/>int r() { }<br/>Engine() { }<br/>};<br/>struct Car { // Derived<br/>Engine e; // explicit composition<br/>int s() { e.cyls = 4; e.r(); }<br/>Car() { }<br/>} vw;<br/>vw.e.cyls = 6; // composition reference<br/>vw.e.r(); // composition reference<br/>vw.s(); // direct reference</pre> | <pre>struct Engine { // Base<br/>int cyls;<br/>int r() { }<br/>Engine() { }<br/>};<br/>struct Car : public Engine { // implicit</pre> |

- Composition explicitly creates an object member, e, to aid in the implementation.
  - A Car "has-a" Engine.
  - A Car is not an Engine nor is an Engine a Car, i.e., they are not logically interchangable.
- Inheritance, "**public** Engine" clause, implicitly:
  - creates an anonymous base-class object-member,
  - *opens* the scope of anonymous member so its members are accessible without qualification, both inside and outside the inheriting object type.

- E.g., Car declaration first creates an invisible Engine object in the Car object, like composition, and allows direct access to variables Engine::i and Engine::r in Car::s.
- Constructors and destructors must be invoked for all implicitly declared objects in the inheritance hierarchy as done for an explicit member in the composition.

| Car d; | implicitly   | Engine b; b.Engine(); // implicit, hidden declaration<br>Car d; d.Car(); |
|--------|--------------|--------------------------------------------------------------------------|
|        | rewritten as | <br>d.~Car(); b.~Engine(); // reverse order of construction              |

- If base type has members with the same name as derived type, it works like nested blocks: inner-scope name overrides outer-scope name (see Section 2.3.3, p. 36).
- Still possible to access outer-scope names using "::" qualification (see Section 2.7.6, p. 70) to specify the particular nesting level.

| Java                                            | C++                                           |  |  |
|-------------------------------------------------|-----------------------------------------------|--|--|
| class Base1 {                                   | struct Base1 {                                |  |  |
| int i;                                          | int i;                                        |  |  |
| }                                               | };                                            |  |  |
| class Base2 extends Base1 {                     | struct Base2 : public Base1 {                 |  |  |
| int i;                                          | int i; // overrides Base1::i                  |  |  |
| }                                               | };                                            |  |  |
| class Derived extends Base2 {                   | struct Derived : public Base2 {               |  |  |
| int i;                                          | int i; // overrides Base2::i                  |  |  |
| void s() {                                      | void r() {                                    |  |  |
| <b>int</b> i = 3;                               | <pre>int i = 3; // overrides Derived::i</pre> |  |  |
| <b>this</b> .i = 3;                             | Derived::i = 3; // this.i                     |  |  |
| ((Base2) <b>this</b> ).i = 3; // <i>super.i</i> | Base2::i = 3;                                 |  |  |
| ((Base1) <b>this</b> ).i = 3;                   | Base2::Base1::i = 3; // or Base1::i           |  |  |
| }                                               | }                                             |  |  |
| }                                               | };                                            |  |  |

• Friendship is not inherited.

```
class C {
    friend class Base;
    ...
};
class Base {
    // access C' s private members
    ...
};
class Derived : public Base {
    // not friend of C
};
```

• Unfortunately, having to inherit all of the members is not always desirable; some members may be inappropriate for the new type (e.g, large array).

• As a result, both the inherited and inheriting object must be very similar to have so much common code.

### 2.24.2 Type Inheritance

• Type inheritance establishes an "is-a" relationship among types.

```
class Employee {
    ... // personal info
};
class FullTime : public Employee {
    ... // wage & benefits
};
class PartTime : public Employee {
    ... // wage
};
```

- A FullTime "is-a" Employee; a PartTime "is-a" Employee.
- $\circ~$  A FullTime and PartTime are logically interchangable with an Employee.
- A FullTime and PartTime are not logically interchangable.
- Type inheritance extends name equivalence (see Section 2.7, p. 56) to allow routines to handle multiple types, called **polymorphism**, e.g.:

| struct Foo {                                                                              | struct Bar { |
|-------------------------------------------------------------------------------------------|--------------|
| int i;                                                                                    | int i;       |
| double d;                                                                                 | double d;    |
| <pre>} f;<br/>void r( Foo f ) { }<br/>r( f ); // allowed<br/>r( b ); // disallowed,</pre> | } b;         |

- Since types Foo and Bar are structurally equivalent, instances of either type should work as arguments to routine r (see Section 2.7.5, p. 70).
- Even if type Bar has more members at the end, routine r only accesses the common ones at the beginning as its parameter is type Foo.
- However, name equivalence precludes the call r( b ).
- Type inheritance relaxes name equivalence by aliasing the derived name with its base-type names.

```
struct Foo {
    int i;
    double d;
    f;
    f;
    f (f );
    // valid call, derived name matches
    r( b );
    // valid call because of inheritance, base name matches
struct Bar : public Foo { // inheritance
    // remove Foo members
    // remove Foo members
    // remove Foo members
    // remove Foo members
    // remove Foo members
    // remove Foo members
    // remove Foo members
    // remove Foo members
    // remove Foo members
    // remove Foo members
    // remove Foo members
    // remove Foo members
    // remove Foo members
    // remove Foo members
    // remove Foo members
    // remove Foo members
    // remove Foo members
    // remove Foo members
    // remove Foo members
    // remove Foo members
    // remove Foo members
    // remove Foo members
    // remove Foo members
    // remove Foo members
    // remove Foo members
    // remove Foo members
    // remove Foo members
    // remove Foo members
    // remove Foo members
    // remove Foo members
    // remove Foo members
    // remove Foo members
    // remove Foo members
    // remove Foo members
    // remove Foo members
    // remove Foo members
    // remove Foo members
    // remove Foo members
    // remove Foo members
    // remove Foo members
    // remove Foo members
    // remove Foo members
    // remove Foo members
    // remove Foo members
    // remove Foo members
    // remove Foo members
    // remove Foo members
    // remove Foo members
    // remove Foo members
    // remove Foo members
    // remove Foo members
    // remove Foo members
    // remove Foo members
    // remove Foo members
    // remove Foo members
    // remove Foo members
    // remove Foo members
    // remove Foo members
    // remove Foo members
    // remove Foo members
    // remove Foo members
    // remove Foo members
    // remove Foo members
    // remove Foo members
    // remove Foo members
    // remove Foo members
    // remove Foo members
    // remove Foo members
    // remove Foo members
    // remove Foo member
```

- E.g., create a new type Mycomplex that counts the number of times abs is called for each Mycomplex object.
- Use both implementation and type inheritance to simplify building type Mycomplex:

- Derived type Mycomplex uses the implementation of the base type Complex, adds new members, and overrides abs to count each call.
- Why is the qualification Complex:: necessary in Mycomplex::abs?
- Allows reuse of Complex's addition and output operation for Mycomplex values, because of the relaxed name equivalence provided by type inheritance between argument and parameter.
- Redeclare Complex variables to Mycomplex to get new abs, and member calls returns the current number of calls to abs for any Mycomplex object.
- Two significant problems with type inheritance.
  - 1. Complex routine **operator+** is used to add the Mycomplex values because of the relaxed name equivalence provided by type inheritance:

```
int main() {
    Mycomplex x;
    x = x + x; // disallowed
}
```

- However, result type from **operator+** is Complex, not Mycomplex.
- Assignment of a complex (base type) to Mycomplex (derived type) disallowed because the Complex value is missing the cntCalls member!
- Hence, a Mycomplex can mimic a Complex but not vice versa.
- This fundamental problem of type inheritance is called **contra-variance**.
- $\circ\,$  C++ provides various solutions, all of which have problems and are beyond this course.

```
2. void r( Complex &c ) {
      c.abs();
    }
    int main() {
         Mycomplex x;
         x.abs(); // direct call of abs
         r( x ); // indirect call of abs
         cout << "x:" << x.calls() << endl;
    }
    o While there are two calls to abs on enderse.</pre>
```

- While there are two calls to abs on object x, only one is counted! (see Section 2.24.6, p. 140)
- **public** inheritance means both implementation and type inheritance.
- private inheritance means only implementation inheritance.

```
class bus : private car { ...
```

Use implementation from car, but bus is not a car.

• No direct mechanism in C++ for type inheritance without implementation inheritance.

## 2.24.3 Constructor/Destructor

- Constructors are executed top-down, from base to most derived type.
- Mandated by scope rules, which allow a derived-type constructor to use a base type's variables so the base type must be initialized first.
- Destructors are executed bottom-up, from most derived to base type.
- Mandated by the scope rules, which allow a derived-type destructor to use a base type's variables so the base type must be uninitialized last.
- Java finalize must be *explicitly* called from derived to base type.
- Unlike Java, C++ disallows calls to other constructors at the start of a constructor (see Section 2.18.6, p. 111).
- To pass arguments to other constructors, use same syntax as for initializing **const** members.

| Java                                                                                                    | C++                                                                                                    |
|----------------------------------------------------------------------------------------------------|----------------------------------------------------------------------------------------------------|
| <pre>class Base {     Base( int i ) { } }; class Derived extends Base {     Derived() { super( 3 ); }     Derived( int i ) { super( i ); } };</pre> | <pre>struct Base {     Base( int i ) { } }; struct Derived : public Base {     Derived() : Base( 3 ) { }     Derived( int i ) : Base( i ) {} };</pre> |

## 2.24.4 Copy Constructor / Assignment

- Each aggregate type has a default/copy constructor, assignment operator, and destructor (see page 109), so these members cannot be inherited as they exist in the derived type.
- Otherwise, copy-constructor/assignment work like composition (see Section 2.18.5, p. 107)

```
struct B {
    B() { cout << "B() "; }
    B(\text{ const } B \& c) \{ \text{ cout } << "B(\&) "; \}
    B & operator=( const B & rhs ) { cout << "B= "; }
};
struct D : public B {
    int i;
                               // basic type, bitwise
};
int main() {
    Di;
            cout << endl;
                             // B' s default constructor
    D d = i; cout << endl;
                             // D' s default copy-constructor
    d = i; cout << endl; // D' s default assignment
}
```

outputs the following:

B() // D i B(&) // D d = i B= // d = i

• If D defines a copy-constructor/assignment, it overrides that in any subobject.

```
struct D : public B {
    ... // same declarations
    D() { cout << "D() "; }
    D( const D &c ) : i( c.i ), B( c ) { cout << "D(&) "; }
    D &operator=( const D &rhs ) {
        i = rhs.i; (B &)*this = rhs;
        cout << "D= ";
        return *this;
    }
};</pre>
```

outputs the following:

```
B() D() // D i
B(&) D(&) // D d = i
B= D= // d = i
```

Must copy each subobject to get same output. Note coercion!

## 2.24.5 Overloading

• Overloading a member routine in a derived class overrides all overloaded routines in the base class with the same name.

```
class Base {
   public:
     void mem( int i ) {}
     void mem( char c ) {}
};
class Derived : public Base {
   public:
     void mem() {} // overrides both versions of mem in base class
};
```

- Hidden base-class members can still be accessed:
  - Provide explicit wrapper members for each hidden one.

```
class Derived : public Base {
    public:
        void mem() {}
        void mem( int i ) { Base::mem( i ); }
        void mem( char c ) { Base::mem( c ); }
};
```

• Collectively provide implicit members for all of them.

```
class Derived : public Base {
    public:
        void mem() {}
        using Base::mem; // all base mem routines visible
};
```

• Use explicit qualification to call members (violates abstraction).

```
Derived d;
d.Base::mem( 3 );
d.Base::mem( 'a' );
d.mem();
```

## 2.24.6 Virtual Routine

• When a member is called, it is usually obvious which one is invoked even with overriding:

```
struct Base {
    void r() { ... }
};
struct Derived : public Base {
    void r() { ... } // override Base::r
};
Base b;
b.r(); // call Base::r
Derived d;
d.r(); // call Derived::r
```

• However, it is not obvious for arguments/parameters and pointers/references:

- Inheritance masks the actual object type, but both calls should invoke Derived::r because argument b and reference bp point at an object of type Derived.
- If variable d is replaced with b, the calls should invoke Base::r.
- To invoke routine defined in referenced object, qualify member routine with virtual.
- To invoke routine defined by type of pointer/reference, do not qualify member routine with **virtual**.
- C++ uses non-virtual as the default because it is more efficient.
- Java *always* uses virtual for all calls to objects.
- Once a base type qualifies a member as virtual, *it is virtual in all derived types regardless* of the derived type's qualification for that member.
- Programmer may want to access members in Base even if the actual object is of type Derived, which is possible because Derived *contains* a Base.
- C++ provides mechanism to override the default at the call site.

| Java                                         | С++                                                                |  |  |
|----------------------------------------------|--------------------------------------------------------------------|--|--|
| class Base {                                 | struct Base {                                                      |  |  |
| <pre>public void f() {} // virtual</pre>     | void f() {} // non-virtual                                         |  |  |
| <pre>public void g() {} // virtual</pre>     | <b>void</b> g() {} // non-virtual                                  |  |  |
| public void h() {} // virtual                | virtual void h() {} // virtual                                     |  |  |
| }                                            | };                                                                 |  |  |
| class Derived extends Base {                 | struct Derived : public Base {                                     |  |  |
| <pre>public void g() {} // virtual</pre>     | <pre>void g() {}; // replace, non-virtual</pre>                    |  |  |
| public void h() {} // virtual                | void h() {}; // replace, virtual                                   |  |  |
| public void e() {} // virtual                | void e() {}; // extension, non-virtual                             |  |  |
| }                                            | };                                                                 |  |  |
| <b>final</b> Base bp = <b>new</b> Derived(); | Base &bp = <b>*new</b> Derived(); <i>// polymorphic assignment</i> |  |  |
| bp.f(); // Base.f                            | bp.f(); // Base::f, pointer type                                   |  |  |
| ((Base)bp).g(); // Derived.g                 | bp.g(); // Base::g, pointer type                                   |  |  |
| bp.g(); // Derived.g                         | ((Derived &)bp).g(); // Derived::g, pointer type                   |  |  |
| ((Base)bp).h(); // Derived.h                 | bp.Base::h(); // Base::h, explicit selection                       |  |  |
| bp.h(); // Derived.h                         | bp.h(); // Derived::h, object type                                 |  |  |
|                                              | // cannot access "e" through bp                                    |  |  |

- Java casting does not provide access to base-type's member routines.
- Virtual members are only necessary to access derived members through a base-type reference or pointer.

- If a type is not involved in inheritance (final class in Java), virtual members are unnecessary so use more efficient call to its members.
- C++ virtual members are qualified in base type as opposed to derived type.
- Hence, C++ requires the base-type definer to presuppose how derived definers might want the call default to work.
- Good practice for inheritable types is to make all routine members virtual.
- Any type with virtual members and a destructor needs to make the destructor virtual so the most derived destructor is called through a base-type pointer/reference.
- Virtual routines are normally implemented by routine pointers (see Section 2.17, p. 98).

```
class Base {
    int x, y;    // data members
    virtual void m1(...);    // routine members
    virtual void m2(...);
};
```

• May be implemented in a number of ways:

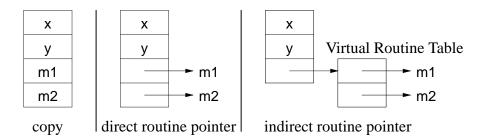

### 2.24.7 Downcast

- Type inheritance can mask the actual type of an object through a pointer/reference (see Section 2.24.2, p. 136).
- A **downcast** dynamically determines the actual type of an object pointed to by a polymorphic pointer/reference.
- The Java operator instanceof and the C++ **dynamic\_cast** operator perform a dynamic check of the object addressed by a pointer/reference (not coercion):

| Java                                                              | C++                                                                                                    |
|-------------------------------------------------------------------|----------------------------------------------------------------------------------------------------|
| Base bp = <b>new</b> Derived();                                   | Base *bp = <b>new</b> Derived;<br>Derived *dp;                                                                                   |
| <pre>if ( bp instanceof Derived )      ((Derived)bp).rtn();</pre> | dp = dynamic_cast <derived *="">(bp);<br/>if ( dp != 0 ) { // 0 =&gt; not Derived<br/>dp-&gt;rtn(); // only in Derived</derived> |

• To use dynamic\_cast on a type, the type must have at least one virtual member.

## 2.24.8 Slicing

• Polymorphic copy or assignment can result in object truncation, called slicing.

• Avoid polymorphic value copy/assignment; use polymorphic pointers.

## 2.24.9 Protected Members

• Inherited object types can access and modify public and protected members allowing access to some of an object's implementation.

```
class Base {
 private:
    int x;
 protected:
    int y;
 public:
    int z;
};
class Derived : public Base {
 public:
    Derived() { x; y; z; }; // x disallowed; y, z allowed
};
int main() {
    Derived d;
    d.x; d.y; d.z;
                  // x, y disallowed; z allowed
}
```

## 2.24.10 Abstract Class

- Abstract class combines type and implementation inheritance for structuring new types.
- Contains at least one pure virtual member that *must* be implemented by derived class.

```
class Shape {
    int colour;
    public:
        virtual void move( int x, int y ) = 0; // pure virtual member
};
```

- Strange initialization to 0 means pure virtual member.
- Define type hierarchy (taxonomy) of abstract classes moving common data and operations are high as possible in the hierarchy.

| Java                                                                                                    | C#                                                                                                    |
|----------------------------------------------------------------------------------------------------|----------------------------------------------------------------------------------------------------|
| abstract class Shape {<br>protected int colour = White;<br>public                                             | class Shape {<br>protected: int colour;<br>public:                                                          |
| <pre>abstract void move(int x, int y); }</pre>                                                                | <pre>Shape() { colour = White; } virtual void move(int x, int y) = 0; };</pre>                              |
| <pre>abstract class Polygon extends Shape {     protected int edges;     public abstract int sides(); }</pre> | <pre>class Polygon : public Shape {     protected: int edges;     public: virtual int sides() = 0; };</pre> |
| <pre>class Rectangle extends Polygon {     protected int x1, y1, x2, y2;</pre>                                | <pre> f, class Rectangle : public Polygon {     protected: int x1, y1, x2, y2;     public: </pre>           |
| <pre>public Rectangle() {} public void move( int x, int y ) {} public int sides() { return 4; }</pre>         | Rectangle() {} // init corners<br>void move( int x, int y ) {}<br>int sides() { return 4; }<br>};           |
| <pre> f class Square extends Rectangle {     // check square     Square() { super();} } </pre>                | <pre>struct Square : public Rectangle {     // check square     Square() : Rectangle() {} };</pre>          |

- Use **public**/**protected** to define interface and implementation access for derived classes.
- Provide (pure) virtual member to allow overriding and force implementation by derived class.
- Provide default variable initialization and implementation for **virtual** routine (non-abstract) to simplify derived class.
- Provide non-virtual routine to *force* specific implementation; *derived class should not override these routines*.
- Concrete class inherits from one or more abstract classes defining all pure virtual members, i.e., can be instantiated.
- Cannot instantiate abstract class, but can declare pointer/reference to it.
- Pointer/reference used to write polymorphic data structures and routines:

```
void move3D( Shape &s ) { ... s.move(...); ... }
Polygon *polys[10] = { new Rectangle(), new Square(), ... };
for ( unsigned int i = 0; i < 10; i += 1 ) {
    cout << polys[i]->sides() << endl; // polymorphism
    move3D( *polys[i] ); // polymorphism
}</pre>
```

• To maximize polymorphism, *write code to the highest level of abstraction*<sup>3</sup>, i.e. use Shape over Polygon, use Polygon over Rectangle, etc.

## 2.24.11 Multiple Inheritance

• **Multiple inheritance** allows a new type to apply type and implementation inheritance multiple times.

class X : public Y, public Z, private P, private Q  $\{ \dots \}$ 

- X type is aliased to types Y and Z with implementation, and also uses implementation from P and Q.
- **Interface class (pure abstract-class)** provides only types and constants, providing type inheritance.
- Java only allows multiple inheritance for interface class.

| Java                                            | C++                                              |
|-------------------------------------------------|--------------------------------------------------|
| interface Polygon {                             | struct Polygon {                                 |
| int sides();                                    | virtual int sides() = 0;                         |
| <b>void</b> move( <b>int</b> x, <b>int</b> y ); | virtual void move( int x, int y) = 0;            |
| }                                               | };                                               |
| interface Rectilinear {                         | struct Rectilinear {                             |
| final int angle = 90;                           | <b>enum</b> { angle = 90 };                      |
| }                                               | };                                               |
| class Rectangle implements Rectilinear,         | class Rectangle : public Polygon,                |
| Polygon {                                       | public Rectilinear {                             |
| private int x1, y1, x2, y2;                     | int x1, y1, x2, y2;                              |
|                                                 | public:                                          |
| public void move( int x, int y ) {}             | <b>void</b> move( <b>int</b> x, <b>int</b> y) {} |
| <pre>public int sides() { return 4; }</pre>     | <pre>int sides() { return 4; }</pre>             |
| }                                               | };                                               |
| class Square extends Rectangle {                | struct Square : public Rectangle {               |
| public void move( int x, int y) {}              | <b>void</b> move( <b>int</b> x, <b>int</b> y) {} |
| }                                               | };                                               |

- Multiple inheritance has *many* problems (beyond this course).
- Safe if restrict multiple inheritance to one public type and one or two private types.

## 2.24.12 UML

• Generalization : reuse through forms of inheritance.

<sup>&</sup>lt;sup>3</sup>Also called "program to an interface not an implementation", which does not indicate the highest level of abstraction.

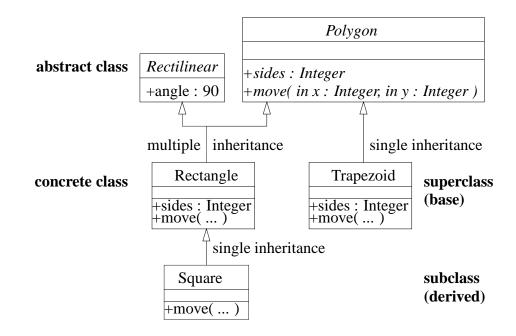

- $\circ$  Represent inheritance by arrowhead  $\triangle$  to establish is-a relationship on type, and reuse of attributes and operations.
- $\circ~$  Association class can be implemented with forms of multiple inheritance (mixin).
- For abstract class, the class name and abstract operations are *italicized*.
- For concrete class, abstract operations that are implemented appear in the class diagram.

# 2.25 Composition / Inheritance Design

- Duality between "has-a" (composition) and "is-a" (inheritance) relationship (see page 134).
- Types created from multiple composite classes; types created from multiple superclasses.

| Composition                                                                           | Inheritance               |
|---------------------------------------------------------------------------------------|---------------------------|
| class A {};                                                                           | <b>class</b> A {};        |
| <b>class</b> B { A a; …};                                                             | <b>class</b> B : A {};    |
| <b>class</b> C {};                                                                    | <b>class</b> C {};        |
| <pre>class A {};<br/>class B { A a;};<br/>class C {};<br/>class D { B b; C c;};</pre> | <b>class</b> D : B, C {}; |

- Both approaches:
  - remove duplicated code (variable/code sharing)
  - $\circ~$  have separation of concern into components/superclasses.
- Choose inheritance when evolving hierarchical types (taxonomy) needing polymorphism.

Vehicle Construction Heavy Machinery Crane, Grader, Back-hoe Haulage Semi-trailer, Flatbed Passenger Commercial Bus, Fire-truck, Limousine, Police-motorcycle Personal Car, SUV, Motorcycle

- For maximum reuse and to eliminate duplicate code, place variables/operations as high in the hierarchy as possible.
- Polymorphism requires derived class maintain base class's interface (substitutability).
  - derived class should also have **behavioural** compatibility with base class.
- However, all taxonomies are an organizational compromise: when is a car a limousine and vice versa.
- Not all objects fit into taxonomy: flying-car, boat-car.
- Inheritance is rigid hierarchy.
- Choose composition when implementation can be delegated.

```
class Car {
    SteeringWheel s;
                          // fixed
    Donut spare:
    Wheel *wheels[4];
                          // dynamic
    Engine *eng;
    Transmission *trany;
 public:
    Car( Engine *e = fourcyl, Transmission *t = manual ) :
         eng( e ), trany( t ) { wheels[i] = \ldots }
    rotate() {...}
                          // rotate tires
    wheels( Wheels *w[4] ) {...} // change wheels
    engine(Engine *e) {...} // change engine
};
```

- Composition may be fixed or dynamic (pointer/reference).
- Composition still uses hierarchical types to generalize components.
  - Engine is abstract class that is specialized to different kinds of engines, e.g., 3,4,6,8 cylinder, gas/diesel/hybrid, etc.

## 2.26 Template

- Inheritance provides reuse for types organized into a hierarchy that extends name equivalence.
- **Template** provides alternate kind of reuse with no type hierarchy and types are not equivalent.
- E.g., overloading (see Section 2.16, p. 97), where there is identical code but different types:

int max( int a, int b ) { return a > b ? a : b; }
double max( double a, double b ) { return a > b ? a : b; }

• Template routine eliminates duplicate code by using types as compile-time parameters:

template<typename T> T max(T a, T b) { return a > b ? a : b; }

- **template** introduces type parameter T used to declare return and parameter types.
- Template routine is called with value for T, and compiler constructs a routine with this type.

cout << max<int>( 1, 3 ); // T -> int cout << max<double>( 1.1, 3.5 ); // T -> double

• In many cases, the compiler can infer type T from argument(s):

cout << max( 1, 3 ); // T -> int cout << max( 1.1, 3.5 ); // T -> double

• Inferred type must supply all operations used within the template routine.

```
• e.g., types used with template routine max must supply operator>.
```

- Template type prevents duplicating code that manipulates different types.
- E.g., collection data-structures (e.g., stack), have common code to manipulate data structure, but type stored in collection varies:

```
template<typename T=int, unsigned int N=10> // default type/value
 struct Stack {
                                  // NO ERROR CHECKING
                                  // maximum N elements
    T elems[N];
    unsigned int size;
                                  // position of free element after top
    Stack() { size = 0; }
    T top() { return elems[size - 1]; }
    void push( T e ) { elems[size] = e; size += 1; }
    T pop() { size -= 1; return elems[size]; }
};
template<typename T, unsigned int N> // print stack
 ostream & operator << ( ostream & os, const Stack < T, N > & stk ) {
    for ( int i = 0; i < stk.size; i += 1 ) os << stk.elems[i] << " ";
    return os:
}
```

- Type parameter, T, specifies the element type of array elems, and return and parameter types of the member routines.
- Integer parameter, N, denotes the maximum stack size.
- Unlike template routines, type cannot be inferred by compiler because type is created at declaration before any member calls.

| <pre>Stack&lt;&gt; si;<br/>si.push( 3 );<br/>si.push( 4 );<br/>cout &lt;&lt; si.top() &lt;&lt; endl;<br/>int i = si.pop();<br/>Stack<double> sd;<br/>sd.push( 5.1 );<br/>sd.push( 6.2 );<br/>cout &lt;&lt; sd &lt;&lt; endl;</double></pre> | // stack of int, 10<br>// si : 3<br>// si : 3 4<br>// 4<br>// i : 4, si : 3<br>// stack of double, 10<br>// sd : 5.1<br>// sd : 5.1 6.2<br>// 5.1 6.2 |
|----------------------------------------------------------------------------------------------------|----------------------------------------------------------------------------------------------------|
| Stack <stack<int>,20&gt; ssi;</stack<int>                                                                                                    | // d : 6.2, sd : 5.1<br>// stack of (stack of int, 10), 20                                                                                            |
| ssi.push( si );                                                                                                    | // ssi : (3 4)                                                                                                    |
| ssi.push( si );                                                                                                    | // ssi : (3 4) (3 4)                                                                                                    |
| ssi.push( si );                                                                                                    | // ssi : (3 4) (3 4) (3 4)                                                                                                    |
| cout << ssi << endl;                                                                                                    | // 3 4 3 4 3 4                                                                                                    |
| si = ssi.pop();                                                                                                    | // si : 3 4, ssi : (3 4) (3 4)                                                                                                    |

Why does cout << ssi << endl have 2 spaces between the stacks?

- Specified type must supply all operations used within the template type.
- There must be a space between the two ending chevrons or >> is parsed as operator>>.

**template**<**typename** T> **struct** Foo { ... }; Foo<Stack<**int>>** foo; // syntax error (fixed C++11) Foo<Stack<**int> >** foo; // space between chevrons

• Compiler requires a template definition for each usage so both the interface and implementation of a template must be in a .h file, precluding some forms of encapsulation and separate compilation.

## 2.26.1 Standard Library

- C++ Standard Library is a collection of (template) classes and routines providing: I/O, strings, data structures, and algorithms (sorting/searching).
- Data structures are called **containers**: vector, map, list (stack, queue, deque).
- In general, nodes of a data structure are either in a container or pointed-to from the container.

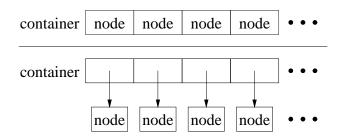

- To copy a node into a container requires its type have a default and/or copy constructor so instances can be created without constructor arguments.
- Standard library containers use copying  $\Rightarrow$  node type must have default constructor.
- All containers are dynamic sized so nodes are allocated in the heap.
- To provide encapsulation (see Section 2.21, p. 118), containers use a nested **iterator** type (see Section 2.7.6, p. 70) to traverse nodes.
  - Knowledge about container implementation is completely hidden.
- Iterator capabilities often depend on kind of container:
  - singly-linked list has unidirectional traversal
  - doubly-linked list has bidirectional traversal
  - hashing list has random traversal
- Iterator operator "++" moves forward to the next node, until *past* the end of the container.
- For bidirectional iterators, operator "--" moves in the reverse direction to "++".

### 2.26.1.1 Vector

• vector has random access, length, subscript checking (at), and assignment (like Java array).

| std::vector <t></t>                         |                                               |  |
|---------------------------------------------|-----------------------------------------------|--|
| vector()                                    | create empty vector                           |  |
| vector( int N)                              | create vector with N empty elements           |  |
| int size()                                  | vector size                                   |  |
| bool empty()                                | size() == 0                                   |  |
| T &operator[]( int i )                      | access ith element, NO subscript checking     |  |
| T &at( int i )                              | access ith element, subscript checking        |  |
| vector & operator=( const vector & )        | vector assignment                             |  |
| <pre>void push_back( const T &amp;x )</pre> | add x after last element                      |  |
| void pop_back()                             | remove last element                           |  |
| void resize( int n )                        | add or erase elements at end so size() $== n$ |  |
| void clear()                                | erase all elements                            |  |

| $\neg \neg \neg push \longrightarrow$ |   |   |   |   |   |
|---------------------------------------|---|---|---|---|---|
| ⊥↓ <b>—</b> pop                       |   |   |   |   |   |
|                                       | 4 | 3 | 2 | 1 | 0 |

• vector is alternative to C/C++ arrays (see Section 2.7.3.1, p. 62).

```
#include <vector>
int i, elem;
vector<int> v;
                               // think: int v[0]
for (;;) {
                               // create/assign vector
    cin >> elem;
 if ( cin.fail() ) break;
    v.push_back( elem );
                             // add elem to vector
}
vector<int> c;
                               // think: int c[0]
                               // array assignment
C = V;
for ( i = c.size() - 1; 0 <= i; i -= 1 ) {
    cout << c.at(i) << " "; // subscript checking
}
cout << endl;
                               // remove ALL elements
v.clear();
```

- Vector declaration *may* specify an initial size, e.g., vector<int> v(size), like a dimension.
- To reduce dynamic allocation, it is more efficient to dimension, when the size is known.

| int size;                     |                      |
|-------------------------------|----------------------|
| cin >> size;                  | // read dimension    |
| vector< <b>int</b> > v(size); | // think int v[size] |

• Matrix declaration is a vector of vectors (see also page 96):

vector< vector<int> > m;

• Again, it is more efficient to dimension, when size is known.

```
#include <vector>
vector< vector<int> > m( 5, vector<int>(4) );
for ( int r = 0; r < m.size(); r += 1 ) {
                                                          1
    for ( int c = 0; c < m[r].size(); c += 1 ) {
                                                          2
         m[r][c] = r+c;
                          // or m.at(r).at(c)
    }
}
                                                            5
                                                          4
for ( int r = 0; r < m.size(); r += 1 ) {
    for ( int c = 0; c < m[r].size(); c += 1 ) {
         cout << m[r][c] << ", ";
    }
    cout << endl;
}
```

- 0123 |2|3|43|4|5 3456 67
- Optional second argument is initialization value for each element, i.e., 5 rows of vectors each initialized to a vector of 4 integers initialized to zero.

- All loop bounds use dynamic size of row or column (columns may be different length).
- Alternatively, each row is dynamically dimensioned to a specific size, e.g., triangular matrix.

2

4 6

5 6

vector< vector<int> > m( 5 ); // 5 empty rows 0 for ( int r = 0; r < m.size(); r += 1 ) { m[r].resize( r + 1 ); // different length 1 for ( int c = 0; c < m[r].size(); c += 1 ) { 2|3|4m[r][c] = r+c; // or m.at(r).at(c) } 3 }

• Iterator allows traversal in insertion order or random order.

| std::vector <t>::iterator</t>                |                                               |
|----------------------------------------------|-----------------------------------------------|
| iterator begin()                             | iterator pointing to first element            |
| iterator end()                               | iterator pointing <b>AFTER</b> last element   |
| iterator rbegin()                            | iterator pointing to last element             |
| iterator rend()                              | iterator pointing <b>BEFORE</b> first element |
| iterator insert( iterator posn, const T &x ) | insert x before posn                          |
| iterator erase( iterator posn )              | erase element at posn                         |
| ++,, +, +=, -, -= (insertion / random order) | forward/backward operations                   |

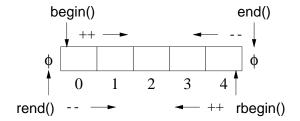

• Iterator's value is a pointer to its current vector element  $\Rightarrow$  dereference to access element.

```
vector < int> v(3);
vector<int>::iterator it;
v[0] = 2;
                       // initialize first element
                     // intialize iterator to first element
it = v.begin();
cout << v[0] << " " << *v.begin() << " " << *it << endl;
```

- If erase and insert took subscript argument, no iterator necessary!
- Use iterator like subscript by adding/subtracting from begin/end.

v.erase( v.begin() ); // erase v[0], first v.erase( v.end() - 1 ); // erase v[N - 1], last (why "- 1"?) v.erase(v.begin + 3); // erase v[3]

• Insert or erase during iteration using an iterator causes failure.

```
vector<int> v;
for (int i = 0; i < 5; i += 1) // create
                                  // values: 0, 2, 4, 6, 8
    v.push_back(2 * i);
v.erase(v.begin() + 3);
                                   // remove v[3] : 6
        // find position of value 4 using subscript
int i:
for (i = 0; i < 5 \&\& v[i] != 4; i += 1);
v.insert( v.begin() + i, 33 );
                                 // insert 33 before value 4
// print reverse order using iterator (versus subscript)
vector<int>::reverse_iterator r;
for (r = v.rbegin(); r != v.rend(); r ++ ) // ++ move towards rend
                                 // values: 8, 4, 33, 2, 0
    cout << *r << endl;
```

## 2.26.1.2 Map

• map (dictionary) has random access, sorted, unique-key container of pairs (Key, Val).

| std::map <key,val> / std::pair&lt;<b>const</b> Key,Val&gt;</key,val> |                                                           |
|----------------------------------------------------------------------|-----------------------------------------------------------|
| map()                                                                | create empty map                                          |
| int size()                                                           | map size                                                  |
| bool empty()                                                         | size() == 0                                               |
| Val & operator[]( const Key &k )                                     | access pair with Key k                                    |
| int count( Key key )                                                 | $0 \Rightarrow$ no key, $1 \Rightarrow$ key (unique keys) |
| map & operator = ( const map & )                                     | map assignment                                            |
| insert( pair< <b>const</b> Key,Val>( k, v ) )                        | insert pair                                               |
| erase( Key k )                                                       | erase key k                                               |
| void clear()                                                         | erase all pairs                                           |

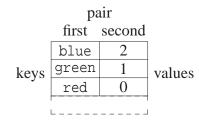

#include <map> // Key => string, Val => int map<string, **int**> m, c; m["green"] = 1; // create, set to 1 // create, set to 2 m["blue"] = 2; m["red"]; // create, set to 0 for int **m**["green"] = 5; // overwrite 1 with 5 cout << m["green"] << endl; // print 5</pre> // map assignment c = m: m.insert( pair<string, int>( "yellow", 3 )); // m["yellow"] = 3 if ( m.count( "black" ) ) // check for key "black" m.erase( "blue" ); // erase pair( "blue", 2)

- First subscript for key creates an entry and initializes it to default or specified value.
- Iterator can search and return values in key order.

| std::map <t>::iterator / std::map<t>::reverse_iterator</t></t> |                                            |
|----------------------------------------------------------------|--------------------------------------------|
| iterator begin()                                               | iterator pointing to first pair            |
| iterator end()                                                 | iterator pointing <b>AFTER</b> last pair   |
| iterator rbegin()                                              | iterator pointing to last pair             |
| iterator rend()                                                | iterator pointing <b>BEFORE</b> first pair |
| iterator find( Key &k )                                        | find position of key k                     |
| iterator insert( iterator posn, const T &x )                   | insert x before posn                       |
| iterator erase( iterator posn )                                | erase pair at posn                         |
| ++, (sorted order)                                             | forward/backward operations                |

• Iterator returns a pointer to a pair, with fields first (key) and second (value).

#include <map>
map<string,int>::iterator f = m.find( "green" ); // find key position
if ( f != m.end() ) // found ?
 cout << "found " << f->first << ' ' << f->second << endl;
for ( f = m.begin(); f != m.end(); f ++ ) // increasing order
 cout << f->first << ' ' << f->second << endl;
map<string,int>::reverse\_iterator r;
for ( r = m.rbegin(); r != m.rend(); r ++ ) // decreasing order
 cout << r->first << ' ' << r->second << endl;
map<string,int>::reverse\_iterator r;
for ( r = m.rbegin(); r != m.rend(); r ++ ) // decreasing order
 cout << r->first << ' ' << r->second << endl;
m.clear(); // remove ALL pairs</pre>

## 2.26.1.3 List

- In certain cases, it is more efficient to use a single (stack/queue/deque) or double (list) linkedlist container than random-access container.
- Examine list (arbitrary removal); stack, queue, deque are similar (restricted insertion/removal).

| std::list <t></t>                            |                                  |
|----------------------------------------------|----------------------------------|
| list()                                       | create empty list                |
| list( <b>int</b> n )                         | create list with n default nodes |
| int size()                                   | list size                        |
| bool empty()                                 | size() == 0                      |
| list & operator=( const list & )             | list assignment                  |
| T front()                                    | first node                       |
| T back()                                     | last node                        |
| <pre>void push_front( const T &amp;x )</pre> | add x before first node          |
| <pre>void push_back( const T &amp;x )</pre>  | add x after last node            |
| <pre>void pop_front()</pre>                  | remove first node                |
| void pop_back()                              | remove last node                 |
| void clear()                                 | erase all nodes                  |

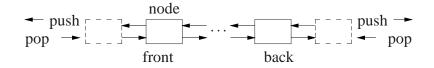

• Iterator returns a pointer to a node.

| std::list <t>::iterator / std::list<t>::reverse_iterator</t></t> |                                            |
|------------------------------------------------------------------|--------------------------------------------|
| iterator begin()                                                 | iterator pointing to first node            |
| iterator end()                                                   | iterator pointing <b>AFTER</b> last node   |
| iterator rbegin()                                                | iterator pointing to last node             |
| iterator rend()                                                  | iterator pointing <b>BEFORE</b> first node |
| iterator insert( iterator posn, const T &x )                     | insert x before posn                       |
| iterator erase( iterator posn )                                  | erase node at posn                         |
| ++, (insertion order)                                            | forward/backward operations                |

```
#include <list>
struct Node {
    char c; int i; double d;
    Node( char c, int i, double d ) : c(c), i(i), d(d) {}
};
list<Node> dl;
                                         // doubly linked list
for ( int i = 0; i < 10; i += 1 ) { // doubly linked list // create list nodes
    dl.push_back( Node( 'a'+i, i, i+0.5 )); // push node on end of list
}
list<Node>::iterator f;
for ( f = dl.begin(); f != dl.end(); f ++ ) { // forward order
    cout << "c:" << (*f).c << " i:" << f->i << " d:" << f->d << endl;
}
while ( 0 < dl.size() ) {
                                         // destroy list nodes
                                         // remove first node
    dl.erase( dl.begin() );
} // same as dl.clear()
```

### 2.26.1.4 for\_each

- Template routine for\_each provides an alternate mechanism to iterate through a container.
- An action routine is called for each node in the container passing the node to the routine for processing (Lisp apply).

```
#include <iostream>
#include <list>
#include <vector>
#include <algorithm>
                                            // for_each
using namespace std;
void print( int i ) { cout << i << " "; }
                                            // print node
int main() {
    list< int > int_list;
    vector< int > int_vec;
    for (int i = 0; i < 10; i += 1) { // create lists
         int_list.push_back( i );
         int_vec.push_back( i );
    }
    for_each( int_list.begin(), int_list.end(), print ); // print each node
    for_each( int_vec.begin(), int_vec.end(), print );
}
```

- Type of the action routine is **void** rtn( T), where T is the type of the container node.
- E.g., print has an **int** parameter matching the container node-type.
- More complex actions are possible using a functor (see page 114).
- E.g., an action to print on a specified stream must store the stream and have an **operator**() allowing the object to behave like a function:

```
struct Print {
    ostream &stream; // stream used for output
    Print( ostream &stream ) : stream( stream ) {}
    void operator()( int i ) { stream << i << " "; }
};
int main() {
    list< int > int_list;
    vector< int > int_vec;
    ...
    for_each( int_list.begin(), int_list.end(), Print(cout) );
    for_each( int_vec.begin(), int_vec.end(), Print(cerr) );
}
```

• Expression Print(cout) creates a constant Print object, and for\_each calls **operator**()(Node) in the object.

## 2.27 Namespace

- C++ **namespace** is used to organize programs and libraries composed of multiple types and declarations *to deal with naming conflicts*.
- E.g., namespace std contains all the I/O declarations and container types.
- Names in a namespace form a declaration region, like the scope of block.

- Analogy in Java is a package, but **namespace** does NOT provide abstraction/encapsulation (use .h/.cc files).
- C++ allows multiple namespaces to be defined in a file, as well as among files (unlike Java packages).
- Types and declarations do not have to be added consecutively.

| Java source files                                                                                        | C++ source file                                                               |
|----------------------------------------------------------------------------------------------------|-------------------------------------------------------------------------------|
| <b>package</b> Foo; // file<br><b>public class</b> X // export one type<br>// local types / declarations | <pre>namespace Foo {     // types / declarations }</pre>                      |
| <b>package</b> Foo; // file<br><b>public</b> enum Y // export one type<br>// local types / declarations  | <pre>namespace Foo {     // more types / declarations } namespace Bar {</pre> |
| <b>package</b> Bar; // file<br><b>public class</b> Z // export one type<br>// local types / declarations | // types / declarations }                                                     |

• Contents of a namespace are accessed using full-qualified names:

| Java                          | C++                              |
|-------------------------------|----------------------------------|
| Foo.T t = <b>new</b> Foo.T(); | Foo::T *t = <b>new</b> Foo::T(); |

• Or by importing individual items or importing all of the namespace content.

| Java          | C++                  |                |
|---------------|----------------------|----------------|
| import Foo.T; | using Foo::T;        | // declaration |
| import Foo.*; | using namespace Foo; | // directive   |

- **using** declaration *unconditionally* introduces an alias (like **typedef**, see Section 2.7.5, p. 70) into the current scope for specified entity in namespace.
  - May appear in any scope.
  - If name already exists in current scope, **using** fails.

```
namespace Foo { int i = 0; }
int i = 1;
using Foo::i; // i exists in scope, conflict failure
```

• **using** directive *conditionally* introduces aliases to current scope for all entities in namespace.

• If name already exists in current scope, alias is ignored; if name already exists from **using** directive in current scope, **using** fails.

```
namespace Foo { int i = 0; }
namespace Bar { int i = 1; }
{
    int i = 2;
    using namespace Foo; // i exists in scope, alias ignored
}
{
    using namespace Foo;
    using namespace Bar; // i exists from using directive
    i = 0; // conflict failure, ambiguous reference to ' i'
}
```

• May appear in namespace and block scope, but not class scope.

```
namespace Foo {
                              // start namespace
    enum Colour { R, G, B };
    int i = 3;
}
namespace Foo {
                             // add more
    class C { int i; };
    int i = 4;
    namespace Bar {
                              // start nested namespace
        typedef short int shrint;
        char j = 'a';
        int C();
    }
}
int j = 0;
                              // external
int main() {
                              // local
    int i = 3:
    using namespace Foo; // conditional import: Colour, i, C, Bar (not j)
    Colour c:
                              // Foo::Colour
    cout << i << endl;
                              // Foo::i
                              // Foo::C
    C x;
                              // external
    cout << ::j << endl;
    cout << j << endl;
                              // local
    cout << Foo::j << " " << Bar::j << endl; // qualification
    using namespace Bar; // conditional import: shrint, C() (not i)
    shrint s = 4;
                              // Bar::shrint
    using Foo::j;
                            // disallowed : unconditional import
                              // disallowed : ambiguous "class C" or "int C()"
    C();
}
```

• Never put a **using** declaration/directive in a header file (.h) (pollute local namespace) or before **#include** (can affect names in header file).

# **3** Tools

# 3.1 C/C++ Composition

- C++ is composed of 4 languages:
  - 1. The preprocessor language (cpp) modifies (text-edits) the program *before* compilation (see Section 2.12, p. 85).
  - 2. The template (generic) language adds new types and routines *during* compilation (see Section 2.26, p. 148).
  - 3. The C programming language specifying basic declarations and control flow to be executed *after* compilation.
  - 4. The C++ programming language specifying advanced declarations and control flow to be executed *after* compilation.
- A programmer uses the four programming languages as follows:

user edits  $\rightarrow$  preprocessor edits  $\rightarrow$  templates expand  $\rightarrow$  compilation ( $\rightarrow$  linking/loading  $\rightarrow$  execution)

- C is composed of languages 1 & 3.
- The compiler interface controls all of these steps.

# 3.2 Compilation

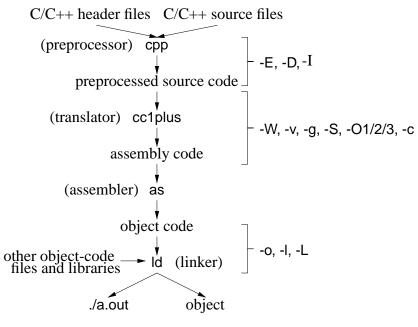

• Compilation is the process of translating a program from human to machine readable form.

<sup>©</sup> Peter A. Buhr

- The translation is performed by a tool called a **compiler**.
- Compilation is subdivided into multiple steps, using a number of tools.
- Often a number of options to control the behaviour of each step.
- Option are presented for g++, but other compilers have similar options.
- General format:
  - g++ option-list \*.cc \*.o ...

## 3.2.1 Preprocessor

- Preprocessor (cpp) takes a C++ source file, removes comments, and expands **#include**, **#define**, and **#if** directives (see Section 2.12, p. 85).
- Options:
  - $\circ~$  -E run only the preprocessor step and writes the preprocessor output to standard out.

\$ g++ -E \*.cc ...
... much output from the preprocessor

-D define and optionally initialize preprocessor variables from the compilation command:

```
$ g++ -DDEBUG=2 -DASSN ... *.cc *.o ...
```

same as putting the following **#define**s in a program without changing the program:

#define DEBUG 2 #define ASSN

- -Idirectory search directory for include files;
  - files within the directory can now be referenced by relative name using **#include** <file-name>.

## 3.2.2 Translator

- Translator takes a preprocessed file and converts the C++ language into assembly language for the target machine.
- Options:
  - -Wkind generate warning message for this "kind" of situation.
    - \* -Wall print ALL warning messages.
    - \* -Werror make warnings into errors so program does not compile.
  - $\circ~$  -v show each compilation step and its details:

\$ g++ -v \*.cc \*.0 ... ... much output from each compilation step

E.g., system include-directories where cpp looks for system includes.

#include <...> search starts here: /usr/include/c++/3.3 /usr/include/c++/3.3/i486-linux /usr/include/c++/3.3/backward /usr/local/include /usr/lib/gcc-lib/i486-linux/3.3.5/include /usr/include

- $\circ~$  -g add symbol-table information to object file for debugger
- -S compile source file, writing assemble code to file source-file.s
- $\circ$  -O1/2/3 optimize translation to different levels, where each level takes more compilation time and possibly more space in executable
- -c compile/assemble source file but do not link, writing object code to file source-file.o

## 3.2.3 Assembler

• Assembler (as) takes an assembly language file and converts it to object code (machine language).

### 3.2.4 Linker

- Linker (ld) takes the implicit .o file from translated source and explicit .o files from the command line, and combines them into a new object or executable file.
- Linking options:
  - -L*directory* is a directory containing library files of precompiled code.
  - -Ilibrary search in library directories for given library.
  - $\circ$  -o gives the file name where the combined object/ executable is placed.
    - \* If no name is specified, default name a.out is used.
- Look in library directory "/lib" for math library "m" containing precompiled "sin" routine used in "myprog.cc" naming executable program "calc".

\$ gcc myprog.cc -L/lib -Im -o calc

# **3.3** Compiling Complex Programs

- As number of TUs grow, so do the references to type/variables (dependencies) among TUs.
- When one TU is changed, other TUs that depend on it must change and be recompiled.
- For a large numbers of TUs, the dependencies turn into a nightmare with respect to recompilation.

### 3.3.1 Dependencies

- A dependence occurs when a change in one location (entity) requires a change in another.
- Dependencies can be:
  - $\circ\,$  loosely coupled, e.g., changing source code may require a corresponding change in user documentation, or
  - tightly coupled, changing source code may require recompiling of some or all of the components that compose a program.
- Dependencies in C/C++ occur as follows:
  - executable depends on .o files (linking)
  - .o files depend on .C files (compiling)
  - .C files depend on .h files (including)

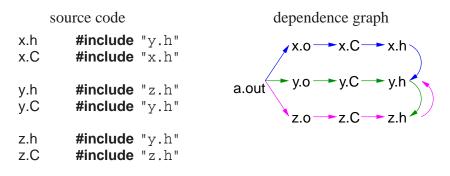

- Cycles in **#include** dependences are broken by **#ifndef** checks (see page 88).
- The executable (a.out) is generated by compilation commands:

| \$ g++ -c z.C      | # generates z.o   |
|--------------------|-------------------|
| \$ g++ -c y.C      | # generates y.o   |
| \$ g++ -c x.C      | # generates x.o   |
| \$ g++ x.o y.o z.o | # generates a.out |

- However, it is inefficient and defeats the point of separate compilation to recompile all program components after a change.
- If a change is made to y.h, what is the minimum recompilation necessary? (all!)
- Does *any* change to y.h require these recompilations?
- Often no mechanism to know the kind of change made within a file, e.g., changing a comment, type, variable.
- Hence, "change" may be coarse grain, i.e., based on *any* change to a file.
- One way to denote file change is with **time stamps**.

- UNIX stores in the directory the time a file is last changed, with second precision (see Section 1.6, p. 15).
- Using time to denote change means the dependency graph is a temporal ordering where the root has the newest (or equal) time and the leafs the oldest (or equal) time.

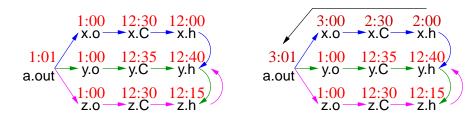

- Files x.o, y.o and z.o created at 1:00 from compilation of files created before 1:00.
- $\circ~$  File a.out created at 1:01 from link of x.o, y.o and z.o.
- Changes are subsequently made to x.h and x.C at 2:00 and 2:30.
- Only files x.o and a.out need to be recreated at 3:00 and 3:01. (Why?)

### 3.3.2 Make

- **make** is a system command that takes a dependence graph and uses file change-times to trigger rules that bring the dependence graph up to date.
- A make dependence-graph expresses a relationship between a product and a set of sources.
- make does not understand relationships among sources, one that exists at the sourcecode level and is crucial.
- Hence, make dependence-graph loses some of the relationships (dashed lines):

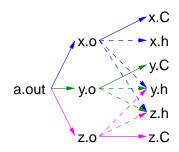

- E.g., source x.C depends on source x.h but x.C is not a product of x.h like x.o is a product of x.C and x.h.
- Two most common UNIX makes are: make and gmake (on Linux, make is gmake).
- Like shells, there is minimal syntax and semantics for make, which is mostly portable across systems.
- Most common non-portable features are specifying dependencies and implicit rules.

- A basic makefile consists of string variables with initialization, and a list of targets and rules.
- This file can have any name, but make implicitly looks for a file called makefile or Makefile if no file name is specified.
- Each target has a list of dependencies, and possibly a set of commands specifying how to re-establish the target.

- Commands must be indented by one tab character.
- make is invoked with a target, which is the root or subnode of a dependence graph.
- make builds the dependency graph and decorates the edges with time stamps for the specified files.
- If any of the dependency files (leafs) is newer than the target file, or if the target file does not exist, the commands are executed by the shell to update the target (generating a new product).
- Makefile for previous dependencies:

```
a.out : x.o y.o z.o
g++ x.o y.o z.o -o a.out
x.o : x.C x.h y.h z.h
g++ -g -Wall -c x.C
y.o : y.C y.h z.h
g++ -g -Wall -c y.C
z.o : z.C z.h y.h
g++ -g -Wall -c z.C
```

• Check dependency relationship (assume source files just created):

```
$ make -n -f Makefile a.out
g++ -g -Wall -c x.C
g++ -g -Wall -c y.C
g++ -g -Wall -c z.C
g++ x.o y.o z.o -o a.out
```

All necessary commands are triggered to bring target a.out up to date.

- -n builds and checks the dependencies, showing rules to be triggered (leave off to execute rules)
- -f Makefile is the dependency file (leave off if named [Mm]akefile)
- a.out target name to be updated (leave off if first target)

• Generalize and eliminate duplication using variables:

```
# compiler
CXX = g++
                                # compiler flags
CXXFLAGS = -g - Wall - c
OBJECTS = x.0 y.0 z.0
                                # object files forming executable
EXEC = a.out
                                # executable name
${EXEC} : ${OBJECTS}
                                # link step
    ${CXX} ${OBJECTS} -o ${EXEC}
                                # targets / dependencies / commands
x.o : x.C x.h y.h z.h
    ${CXX} ${CXXFLAGS} x.C
y.o : y.C y.h z.h
    ${CXX} ${CXXFLAGS} y.C
z.o : z.C z.h y.h
    ${CXX} ${CXXFLAGS} z.C
```

- Eliminate common rules:
  - make can deduce simple rules when dependency files have specific suffixes.
  - E.g., given target with dependencies:

x.o : x.C x.h y.h z.h

make deduces the following rule:

\${CXX} \${CXXFLAGS} -c -o x.o # special variable names

where -o x.o is redundant as it is implied by -c.

- This rule use variables \${CXX} and \${CXXFLAGS} for generalization.
- Therefore, all rules for x.o, y.o and z.o can be removed.

| CXX = g++                    | # compiler                        |
|------------------------------|-----------------------------------|
| CXXFLAGS = -g -Wall          | # compiler flags, remove −c       |
| OBJECTS = x.o y.o z.o        | # object files forming executable |
| EXEC = a.out                 | # executable name                 |
|                              |                                   |
| \${EXEC} : \${OBJECTS}       | # link step                       |
| \${CXX} \${OBJECTS} -o \${EX | (EC}                              |
| x.o : x.C x.h y.h z.h        | <i># targets / dependencies</i>   |
| y.o : y.C y.h z.h            |                                   |
| z.o : z.C z.h y.h            |                                   |
|                              |                                   |

- Because dependencies are extremely complex in large programs, programmers seldom construct them correctly or maintain them.
- Without complete and update dependencies, make is useless.
- Automate targets and dependencies:

| CXX = g++                    | # compiler                               |
|------------------------------|------------------------------------------|
| CXXFLAGS = -g -Wall -MMD     | # compiler flags                         |
| OBJECTS = x.o y.o z.o        | # object files forming executable        |
| DEPENDS = \${OBJECTS:.o=.d}  | # substitute ".o" with ".d"              |
| EXEC = a.out                 | # executable name                        |
| \${EXEC} : \${OBJECTS}       | # link step                              |
| \${CXX} \${OBJECTS} -o \${E> | (EC}                                     |
| -include \${DEPENDS}         | # copies files x.d, y.d, z.d (if exists) |
| .PHONY:clean                 | # not a file name                        |
| clean:                       | # remove files that can be regenerated   |
| rm -rf \${DEPENDS} \${OBJE0  | CTS} \${EXEC} # alternative *.d *.o      |

- Preprocessor traverses all include files, so it knows all source-file dependencies.
- $\circ$  g++ flag -MMD writes out a dependency graph for user source-files to file source-file.d

| file |                                                              |
|------|--------------------------------------------------------------|
| x.d  | x.o: x.C x.h y.h z.h                                         |
| y.d  | x.o: x.C x.h y.h z.h<br>y.o: y.C y.h z.h<br>z.o: z.C z.h y.h |
| z.d  | z.o: z.C z.h y.h                                             |

- g++ flag -MD generates a dependency graph for user/system source-files.
- $\circ$  -include reads the .d files containing dependencies.
- .PHONY indicates a target that is not a file name and never created; it is a recipe to be executed every time the target is specified.
  - \* A phony target avoids a conflict with a file of the same name.
- Phony target clean removes product files that can be rebuilt (save space).

\$ make clean # remove all products (don't create "clean")

• Hence, it is possible to have a universal Makefile for a single or multiple programs.

## 3.4 Source-Code Management

- As a program develops/matures, it changes in many ways.
  - UNIX files do not support the temporal development of a program (**version control**), i.e., history of program over time.
  - Access to older versions of a program is useful, e.g., backing out of changes because of design problems.
- Program development is often performed by multiple developers each making independent changes.
  - Sharing using files can damage file content for simultaneous writes.

- Merging changes from different developers is tricky and time consuming.
- To solve these problems, a **source-code management-system** is used to provide versioning and control cooperative work.

### 3.4.1 SVN

- Subversion (SVN 1.6) is a source-code management-system using the copy-modify-merge model.
  - master copy of all **project** files kept in a **repository**,
  - multiple versions of the project files managed in the repository,
  - developers checkout a working copy of the project for modification,
  - developers **checkin** changes from working copy with helpful integration using **text merging**.

### SVN works on file content not file time-stamps.

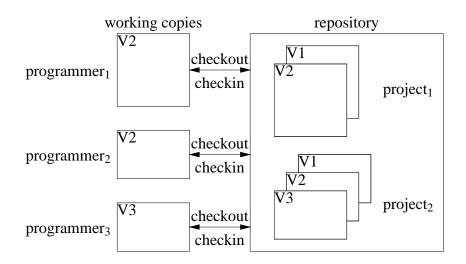

| SVN Command                                  | Action                                                    |
|----------------------------------------------|-----------------------------------------------------------|
| mkdir repository-dir-name -m "string"        | make new directory in repository                          |
| Is repository-name                           | list files in repository                                  |
| import <i>directory-name repository-name</i> | copies unversioned directory into repository              |
| checkout repository-name                     | extract working copy from the repository                  |
| add file/dir-list                            | schedules files for addition to repository                |
| commit -m "string"                           | update the repository with changes in working copy        |
| rm <i>file/dir-list</i>                      | remove files from working copy and schedule removal from  |
|                                              | repository                                                |
| status                                       | displays changes between working copy and repository      |
| revert file/dir-list                         | undo scheduled operations on repository                   |
| mv file/dir-list                             | rename file in working copy and schedule renaming in      |
|                                              | repository                                                |
| cp file/dir-list                             | copy file in working copy and schedule copying in reposi- |
|                                              | tory                                                      |
| cat file                                     | print file in repository                                  |
| update                                       | update working copy from repository                       |
| resolveaccept ARG file                       | resolve conflict for file as specified by ARG             |

## 3.4.2 Repository

• The repository is a directory containing multiple projects.

| courses                       | repository    |  |
|-------------------------------|---------------|--|
| cs246                         | meta-project  |  |
| assn1                         | project       |  |
| x.h, x.C,                     | project files |  |
| assn2                         | project       |  |
|                               | project files |  |
| more meta-projects / projects |               |  |

• svnadmin create command creates and initializes a repository.

## \$ svnadmin create courses

• svn mkdir command creates subdirectories for meta-projects and projects.

\$ svn mkdir file:///u/jfdoe/courses/cs246 -m "create directory cs246"
Committed revision 1.
\$ svn mkdir file://u/jfdoe/courses/cs246/assn1 -m "create subdirectory assn1"
Committed revision 2.

- files in repository are designated using URL, so must use absolute pathname
- $\circ~-m$  (message) flag documents repository change.
- if no -m (message) flag specified, prompts for documentation (using an editor if shell environment variable EDITOR set).

• svn ls command lists directories.

\$ svn ls file:///u/jfdoe/courses/cs246
assn1/
\$ svn ls file:///u/jfdoe/courses/cs246/assn1

- If project directory assn1 already exists, it can be added directly to the repository.
- svn import command copies an unversioned directory of files into a repository.

\$ svn import assn1 file:///u/jfdoe/courses/cs246/assn1 Adding assn1/z.h Adding assn1/x.C Adding assn1/y.C Adding assn1/z.C Adding assn1/Makefile Adding assn1/x.h Adding assn1/y.h Committed revision 2. \$ svn ls file:///u/jfdoe/courses/cs246/assn1 Makefile x.C x.h y.C y.h z.C

- z.h
- For students working together, the shared repository must be made accessible in the file system (see page 16).

\$ chgrp -R cs246\_75 courses # set group on directory and subfiles \$ chmod -R g+rwx courses # allow group members access to ALL files

and for the path to the repository.

• Group name cs246\_75 is acquired on a per course basis for each team of students.

### 3.4.3 Checking Out

• svn checkout command extracts a working copy of a project from the repository.

```
$ svn checkout file:///u/jfdoe/courses/cs246/assn1
Checked out revision 2.
$ Is -AF assn1
.svn/
```

- For first checkout, directory assn1 is created in the current directory (unless it already exists).
- Subdirectory .svn contains administrative information for SVN and *must not be modified*.
- Working copy is then modified before being merged back into the repository.

- Other developers do not see each others working copy, and only see modifications when committed.
- To create a working-copy off-campus, use ssh URL:

### \$ svn checkout svn+ssh://jfdoe@student.cs.uwaterloo.ca/u/jfdoe/courses/cs246/assn1

(Replace file URL in subsequent commands with ssh URL.)

### 3.4.4 Adding

• Introduce files into project directory assn1.

```
$ cd assn1
$ ... # create files: Makefile x.C x.h y.C y.h z.h z.C
$ Is -AF
.svn/ Makefile x.C x.h y.C y.h z.C z.h
```

• svn add command *schedules* addition of files (in current directory) into the repository.

| \$ svn | add Makefile x.C x.h y.C y.h z.h z.C |
|--------|--------------------------------------|
| А      | Makefile                             |
| А      | x.C                                  |
| А      | x.h                                  |
| А      | y.C                                  |
| А      | y.h                                  |
| А      | z.h                                  |
| А      | z.C                                  |
|        |                                      |

Addition only occurs on next commit.

- Forgetting svn add for new files is a common mistake.
- Add only project source-files into repository.
- Product files, e.g., \*.o, \*.d, a.out, do not need to be versioned.

## 3.4.5 Checking In

• svn commit command updates the repository with the changes in working copy.

\$ svn commit -m "initial project files" Adding Makefile Adding x.C Adding x.h Adding y.C Adding y.h Adding z.C Adding z.h Transmitting file data ..... Committed revision 3.

• if no -m (message) flag specified, prompts for commit documentation.

```
$ svn ls file:///u/jfdoe/courses/cs246/assn1
Makefile
x.C
x.h
y.C
y.h
z.C
z.h
```

• *Always make sure your code compiles and runs before committing;* it is unfair to pollute a project with bugs.

### 3.4.6 Modifying

• Editted files in working copy are implicitly *scheduled* for update on next commit.

\$ vi y.h y.C

• svn rm command removes files from working copy and *schedules* removal of files from the repository.

```
$ Is -AF
.svn/ Makefile x.C x.h y.C y.h z.C z.h
$ svn rm z.h z.C
D z.h
D z.C
$ Is -AF
.svn/ Makefile x.C x.h y.C y.h
```

• svn status command displays changes between working copy and repository.

| \$ svn | status |
|--------|--------|
| D      | z.h    |
| Μ      | y.C    |
| D      | z.C    |
| Μ      | y.h    |

Files y.h / y.C have local modifications "M", and z.h / z.C are deleted "D".

- Possible to undo scheduled changes by reverting to files from repository.
- svn revert command copies unchanged files from repository to working copy.

```
$ svn revert y.C z.h
Reverted 'y.C'
Reverted 'z.h'
$ Is -AF
.svn/ Makefile x.C x.h y.C y.h z.h
```

• Commit edits and removals.

\$ svn commit -m "changes to y.h and remove z.C"
Sending y.h
Deleting z.C
Transmitting file data .
Committed revision 4.
\$ svn ls file:///u/jfdoe/courses/cs246/assn1
Makefile
x.C
x.h
y.C
y.h
z.h

- Files in the repository can be renamed and copied.
- svn mv command renames file in working copy and *schedules* renaming in the repository.

```
$ svn mv x.h w.h
A w.h
D x.h
$ Is -AF
.svn/ Makefile w.h x.C y.C y.h
```

• svn cp command copies file in working copy and *schedules* copying in the repository:

```
$ svn cp w.h k.h
A k.h
$ Is -AF
.svn/ Makefile k.h w.h x.C y.C y.h
```

• Commit renaming and copying.

\$ svn commit -m "renaming and copying"
Adding k.h
Adding w.h
Deleting x.h
Committed revision 5.
\$ svn ls file:///u/jfdoe/courses/cs246/assn1
Makefile
k.h
w.h
x.C
y.C
y.h

#### 3.4.7 Revision Number

- Each commit receives a revision number (currently 5).
- Information in older versions is accessible using suffix @N on URL.

- E.g., print file z.C, which last existed in revision 3.
- svn cat command prints specified file from the repository.

```
$ svn cat file:///u/jfdoe/courses/cs246/assn1/z.C@3
#include "z.h"
```

• Copy deleted file z.C from repository into working copy and modify.

```
$ svn copy file:///u/jfdoe/courses/cs246/assn1/z.C@3 z.C
A z.C
$ Is -AF
.svn/ Makefile k.h w.h x.C y.C y.h z.C z.h
$ ... # change z.C
$ svn commit -m "bring back z.C and modify"
Adding z.C
Transmitting file data .
Committed revision 6.
$ svn cat file:///u/jfdoe/courses/cs246/assn1/z.C@6
#include "z.h"
new text
```

### 3.4.8 Updating

• Synchronize working copy with commits in the repository from other developers.

| jfdoe      | kdsmith          |
|------------|------------------|
| modify x.C | modify x.C & y.C |
|            | remove k.h       |
|            | add t.C          |

- Assume kdsmith has committed changes.
- jfdoe attempts to committed changes.

```
$ svn commit -m "modify x.C"
Sending x.C
svn: Commit failed (details follow):
svn: File '/cs246/assn1/x.C' is out of date
```

- jfdoe must resolve differences between their working copy and the current revision in the repository.
- svn update command attempts to update working copy from most recent revision.

```
$ svn update
D
    k.h
                 file k.h deleted
U
    y.C
                 file y.C updated without conflicts
А
    t.C
                 file t.C added
Conflict discovered in 'x.C'.
Select: (p) postpone, (df) diff-full, (e) edit,
       (mc) mine-conflict, (tc) theirs-conflict,
       (mf) mine-full, (tf) theirs-full,
       (s) show all options: df
--- .svn/text-base/x.C.svn-base Sun May 2 09:54:08 2010
                         Sun May 2 11:28:42 2010
+++ .svn/tmp/x.C.tmp
@@ -1 +1,6 @@
#include "x.h"
+<<<<< .mine
+ifdoe new text
+======
+kdsmith new text
+>>>> .r7
Select: (p) postpone, (df) diff-full, (e) edit, (r) resolved,
       (mc) mine-conflict, (tc) theirs-conflict,
       (mf) mine-full, (tf) theirs-full,
       (s) show all options: tc
G
                 file x.C merGed with kdsmith version
     x.C
Updated to revision 7.
```

- $\circ$  (p) postpone : mark conflict to be resolved later
- (df) diff-full : show changes to merge file
- $\circ$  (e) edit : change merged file in an editor
- $\circ$  (r) resolved : after editing version
- $\circ~(mc)$  mine-conflict : accept my version for conflicts
- (tc) theirs-conflict : accept their version for conflicts
- (mf) mine-full : accept my file (no conflicts resolved)
- (tf) theirs-full : accept their file (no conflicts resolved)
- Merge algorithm is generally very good if changes do not overlap.
- Overlapping changes result in a conflict, which must be resolved.
- If unsure about how to deal with a conflict, it can be postponed for each file.

\$ svn update D k.h file k.h deleted U file y.C updated without conflicts y.C А t.C file t.C added Conflict discovered in 'x.C'. Select: (p) postpone, (df) diff-full, (e) edit, (mc) mine-conflict, (tc) theirs-conflict, (mf) mine-full, (tf) theirs-full, (s) show all options: p С file x.C conflict x.C Updated to revision 7. Summary of conflicts: Text conflicts: 1

• Working copy now contains the following files:

| x.C                                                                                                    | x.C.mine                                  |
|----------------------------------------------------------------------------------------------------|-------------------------------------------|
| <pre>#include "x.h"   &lt;&lt;&lt;&lt;&lt;&lt; .mine   jfdoe new text   ======   kdsmith new text   &gt;&gt;&gt;&gt;&gt; .r7</pre> | <b>#include</b> "x.h"<br>jfdoe new text   |
| x.C.r3                                                                                                    | x.C.r7                                    |
| <b>#include</b> "x.h"                                                                                                    | <b>#include</b> "x.h"<br>kdsmith new text |

- $\circ~x.C$  : with conflicts
- $\circ$  x.C.mine : jfdoe version of x.C
- $\circ$  x.C.r3 : previous jfdoe version of x.C
- $\circ$  x.C.r7 : kdsmith version of x.C in repository
- No further commits allowed until conflict is resolved.
- svn resolve --accept ARG command resolves conflict with version specified by ARG, for ARG options:
  - base : x.C.r3 previous version in repository
  - working : x.C current version in my working copy (*needs modification*)
  - mine-conflict : x.C.mine accept my version for conflicts
  - theirs-conflict : x.C.r7 accept their version for conflicts
  - mine-full : x.C.mine accept my file (no conflicts resolved)
  - theirs-full : x.C.r7 accept their file (no conflicts resolved)

**\$ svn resolve --accept theirs-conflict x.C** Resolved conflicted state of 'x.C' • Removes 3 conflict files, x.C.mine, x.C.r3, x.C.r7, and sets x.C to the ARG version.

```
$ svn commit -m "modified x.C"
Sending x.C
Transmitting file data .
Committed revision 8.
```

# 3.5 Debugger

- An interactive, symbolic **debugger** effectively allows debug print statements to be added and removed to/from a program dynamically.
- Do not rely solely on a debugger to debug a program.
- Some systems do not have a debugger or the debugger may not work for certain kinds of problems.
- A good programmer uses a combination of debug print statements and a debugger when debugging a complex program.
- A debugger does not debug a program, it merely helps in the debugging process.
- Therefore, you must have some idea (hypothesis) about what is wrong with a program before starting to look.

# 3.5.1 GDB

- The two most common UNIX debuggers are: dbx and gdb.
- File test.cc contains:

```
int r( int a[]) {
1
        int i = 100000000:
2
                      // really bad subscript error
        a[i] += 1;
3
        return a[i];
4
5
   }
 int main() {
6
        int a[10] = { 0, 1 };
7
8
        r( a );
   }
9
```

• Compile program using the -g flag to include names of variables and routines for symbolic debugging:

\$ g++ -g test.cc

• Start gdb:

 $\$  gdb ./a.out ... gdb disclaimer (gdb)  $\leftarrow$  gdb prompt • Like a shell, gdb uses a command line to accept debugging commands.

| GDB Command                       | Action                                    |
|-----------------------------------|-------------------------------------------|
| <enter></enter>                   | repeat last command                       |
| run [shell-arguments]             | start program with shell arguments        |
| <b>ba</b> cktrace                 | print current stack trace                 |
| print variable-name               | print value in variable-name              |
| frame [n]                         | go to stack frame n                       |
| break routine / file-name:line-no | set breakpoint at routine or line in file |
| info breakpoints                  | list all breakpoints                      |
| delete [n]                        | delete breakpoint n                       |
| <b>s</b> tep [ <i>n</i> ]         | execute next n lines (into routines)      |
| <b>n</b> ext [ <i>n</i> ]         | execute next n lines of current routine   |
| <b>c</b> ontinue [ <i>n</i> ]     | skip next n breakpoints                   |
| list                              | list source code                          |
| quit                              | terminate gdb                             |

- <Enter> without a command repeats the last command.
- run command begins execution of the program:

```
(gdb) run

Starting program: /u/userid/cs246/a.out

Program received signal SIGSEGV, Segmentation fault.

0x000106f8 in r (a=0xffbefa20) at test.cc:3

3 a[i] += 1; // really bad subscript error
```

- If there are no errors in a program, running in GDB is the same as running in a shell.
- $\circ~$  If there is an error, control returns to gdb to allow examination.
- $\circ~$  If program is not compiled with -g flag, only routine names given.
- **backtrace** command prints a stack trace of called routines.

#### (gdb) backtrace

- #0 0x000106f8 in r (a=0xffbefa08) at test.cc:3
- #1 0x00010764 in main () at test.cc:8
- $\circ$  stack has 2 frames main (#1) and r (#0) because error occurred in call to r.
- print command prints variables accessible in the current routine, object, or external area.

(gdb) print i \$1 = 10000000

• Can print any C++ expression:

```
(gdb) print a

$2 = (int *) 0xffbefa20

(gdb) p *a

$3 = 0

(gdb) p a[1]

$4 = 1

(gdb) p a[1]+1

$5 = 2
```

• set variable command changes the value of a variable in the current routine, object or external area.

```
(gdb) set variable i = 7
(gdb) p i
$6 = 7
(gdb) set var a[0] = 3
(gdb) p a[0]
$7 = 3
```

Change the values of variables while debugging to:

- $\circ\,$  investigate how the program behaves with new values without recompile and restarting the program,
- $\circ\;$  to make local corrections and then continue execution.
- frame [n] command moves the current stack frame to the nth routine call on the stack.

```
(gdb) f 0
#0 0x000106f8 in r (a=0xffbefa08) at test.cc:3
3 a[i] += 1; // really bad subscript error
(gdb) f 1
#1 0x00010764 in main () at test.cc:8
8 r( a );
```

- If n is not present, prints the current frame
- Once moved to a new frame, it becomes the current frame.
- All subsequent commands apply to the current frame.
- To trace program execution, **breakpoints** are used.
- break command establishes a point in the program where execution suspends and control returns to the debugger.

```
(gdb) break main
Breakpoint 1 at 0x10710: file test.cc, line 7.
(gdb) break test.cc:3
Breakpoint 2 at 0x106d8: file test.cc, line 3.
```

• Set breakpoint using routine name or source-file:line-number.

### 3.5. DEBUGGER

• info breakpoints command prints all breakpoints currently set.

| (go | db) info break |        |               |                      |
|-----|----------------|--------|---------------|----------------------|
| Nu  | m Type         | Disp E | nb Address V  | Vhat                 |
| 1   | breakpoint     | keep y | 0x00010710 in | main at test.cc:7    |
| 2   | breakpoint     | keep y | 0x000106d8 in | r(int*) at test.cc:3 |

• Run program again to get to the breakpoint:

```
(gdb) run
The program being debugged has been started already.
Start it from the beginning? (y or n) y
Starting program: /u/userid/cs246/a.out
Breakpoint 1, main () at test.cc:7
7 int a[10] = { 0, 1 };
(gdb) p a[7]
$8 = 0
```

- Once a breakpoint is reached, execution of the program can be continued in several ways.
- step [n] command executes the next n lines of the program and stops, so control enters routine calls.

```
(gdb) step
8
        r( a );
(gdb) s
r (a=0xffbefa20) at test.cc:2
        int i = 10000000;
2
(gdb) s
Breakpoint 2, r (a=0xffbefa20) at test.cc:3
        a[i] += 1; // really bad subscript error
3
(qdb) <Enter>
Program received signal SIGSEGV, Segmentation fault.
0x000106f8 in r (a=0xffbefa20) at test.cc:3
3
        a[i] += 1; // really bad subscript error
(qdb) s
Program terminated with signal SIGSEGV, Segmentation fault.
The program no longer exists.
```

- If n is not present, 1 is assumed.
- If the next line is a routine call, control enters the routine and stops at the first line.
- **n**ext [n] command executes the next n lines of the current routine and stops, so routine calls are not entered (treated as a single statement).

#### (gdb) run . . . Breakpoint 1, main () at test.cc:7 7 int $a[10] = \{ 0, 1 \};$ (gdb) next r( a ); 8 (gdb) n Breakpoint 2, r (a=0xffbefa20) at test.cc:3 a[i] += 1; // really bad subscript error 3 (gdb) n Program received signal SIGSEGV, Segmentation fault. 0x000106f8 in r (a=0xffbefa20) at test.cc:3 a[i] += 1; // really bad subscript error 3

• continue [n] command continues execution until the next breakpoint is reached.

### (gdb) run

. . .

```
Breakpoint 1, main () at test.cc:7

7 int a[10] = \{ 0, 1 \};

(gdb) c

Breakpoint 2, r (a=0x7ffffffe7d0) at test.cc:3

3 a[i] += 1; // really bad subscript error

(gdb) p i

$9 = 100000000

(gdb) set var i = 3

(gdb) c

Continuing.

Program exited normally.
```

• list command lists source code.

#### (gdb) list

```
int r( int a[] ) {
1
2
         int i = 10000000;
3
         a[i] += 1;
                     // really bad subscript error
4
         return a[i];
5
    }
6
   int main() {
7
         int a[10] = \{0, 1\};
8
         r( a );
9
    }
```

- $\circ$  with no argument, list code around current execution location
- $\circ~$  with argument line number, list code around line number
- quit command terminate gdb.

. . .

### (gdb) run

Breakpoint 1, main () at test.cc:7 7 int a[10] = { 0, 1 }; 1: a[0] = 67568 (gdb) quit The program is running. Exit anyway? (y or n) y

# **4** Software Engineering

- **Software Engineering** (SE) is the social process of designing, writing, and maintaining computer programs.
- SE attempts to find good ways to help people understand and develop software.
- However, what is good for people is not necessarily good for the computer.
- Many SE approaches are counter productive in the development of high-performance software.
  - 1. The computer does not execute the documentation!
    - Documentation is unnecessary to the computer, and significant amounts of time are spent building it so it can be ignored (program comments).
    - Remember, the *truth* is always in the code.
    - However, without documentation, developers have difficulty designing and understanding software.
  - 2. Designing by anthropomorphizing the computer is seldom a good approach (desk-tops/graphical interfaces).
  - 3. Compiler spends significant amounts of time *undoing* SE design and coding approaches to generate efficient programs.
- It is important to know these differences to achieve a balance between programs that are good for people and good for the computer.

# 4.1 Software Crisis

- Large software systems (> 100,000 lines of code) require many people and months to develop.
- These projects too often emerge late, over budget, and do not work well.
- Today, hardware costs are low, and people costs are high.
- While commodity software is available, someone still has to write it.
- Since people produce software  $\Rightarrow$  software cost is great.
- Coupled with a shortage of software personnel  $\Rightarrow$  problems.
- Unfortunately, software is complex and precise, which requires time and patience.
- Errors occur and cost money if not lives, e.g., Ariane 5, Therac–25, Intel Pentium division error, Mars Climate Orbiter, UK Child Support Agency, etc.

<sup>©</sup> Peter A. Buhr

# 4.2 Software Development

- Techniques for program development for small, medium, and large systems.
- Objectives:
  - plan and schedule project (requirements documents, UML, time-lines)
  - produce reliable, flexible, efficient programs
  - $\circ\;$  produce programs that are easily maintained
  - $\circ$  reduce the cost of software
  - reduce program failure
- E.g., a typical software project:
  - estimate 12 months of work
  - $\circ$  hire 3 people for 4 months
  - make up milestones for the end of each month
- However, first milestone is reached after 2 months instead of 1.
- To finish on time, hire 2 more people, but:
  - new people require training
  - $\circ$  work must be redivided

This takes at least 1 month.

- Now 2 months behind with 9 months of work to be done in 1 month by 5 people.
- To get the project done:
  - must reschedule
  - trim project goals
- Often, adding manpower to a late software project makes it later.
- Illustrates the need for a methodology to aid in the development of software projects.

# 4.3 Development Processes

• There are different conceptual approaches for developing software:

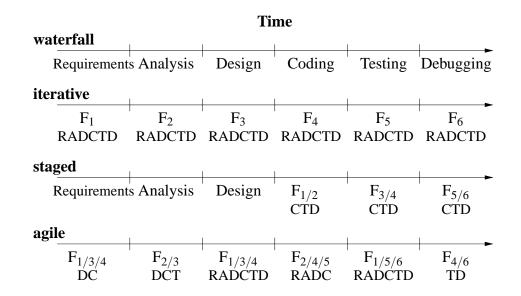

waterfall : break down project based on activities that flow (down stream) across a timeline.

- activities : (cycle of) Requirements, Analysis, Design, Coding, Testing, Debugging (RADCTD).
- $\circ$  timeline : assign time to accomplish each activity up to project completion time
- **iterative/spiral** : break down project based on functionality and divide functions across a timeline
  - $\circ$  functions (F<sub>i</sub>) : (cycle of) acquire/verify data, process data, generate data reports
  - $\circ\,$  timeline : assign time to perform software cycle on each function up to project completion time

staged delivery : combination of waterfall and iterative

- start with waterfall for analysis/design, and finish with iterative for coding/testing
- agile/extreme : short, intense iterations focused largely on code (versus documentation)
  - $\circ~$  often analysis and design are done iteratively
  - often coding/testing done in pairs
- Pure waterfall is problematic because all coding/testing comes at end ⇒ major problems can appear near project deadline.
- Pure agile can leave a project with "just" working code, and little or no testing / documentation.
- Selecting a process depends on:
  - kind/size of system
  - quality of system (mission critical?)
  - hardware/software technology used
  - kind/size of programming team

- $\circ$  working style of teams
- $\circ$  nature of completion risk
- $\circ$  consequences of failure
- culture of company
- Meta-processes specifying the effectiveness of processes:
  - Capability Maturity Model Integration (CMMI)
  - International Organization for Standardization (ISO) 9000
- Meta-requirements
  - procedures cover key aspects of processes
  - monitoring mechanisms
  - adequate records
  - o checking for defects, with appropriate and corrective action
  - o regularly reviewing processes and its quality
  - facilitating continual improvement

# 4.4 Software Methodology

- System Analysis (next year)
  - Study the problem, the existing systems, the requirements, the feasibility.
  - Analysis is a set of requirements describing the system inputs, outputs, processing, and constraints.
- System Design
  - Breakdown of requirements into modules, with their relationships and data flows.
  - $\circ\,$  Results in a description of the various modules required, and the data interrelating these.
- Implementation
  - $\circ$  writing the program
- Testing & Debugging
  - get it working
- Operation & Review
  - was it what the customer wanted and worth the effort?
- Feedback
  - If possible, go back to the above steps and augment the project as needed.

### 4.4.1 System Design

- Two basic strategies exist to systematically modularize a system:
  - top-down or functional decomposition
  - bottom-up
- Both techniques have much in common and so examine only one.

### 4.4.2 Top-Down

- Start at highest level of abstraction and break down problem into cohesive units, i.e., divide & conquer.
- Then refine each unit further generating more detail at each division.
- Each subunit is divided until a level is reached where the parts are comprehensible, and can be coded directly.
- This recursive process is called successive refinement or factoring.
- Unit are independent of a programming language, but ultimately must be mapped into constructs like:
  - generics (templates)
  - $\circ$  modules
  - $\circ \ classes$
  - $\circ$  routines
- Details look at data and control flow within and among units.
- Implementation programming language is often chosen only after the system design.
- Factoring goals:
  - $\circ$  reduce module size :  $\approx$  30-60 lines of code, i.e., 1-2 screens with documentation
  - make system easier to understand
  - eliminate duplicate code
  - localize modifications
- Stop factoring when:
  - $\circ~$  cannot find a well defined function to factor out
  - $\circ$  interface becomes too complex
- Avoid having the same function performed in more than one module (create useful general purpose modules)

- Separate work from management:
  - $\circ\,$  Higher-level modules only make decisions (management) and call other routines to do the work.
  - Lower-level modules become increasingly detailed and specific, performing finer grain operations.
- In general:
  - $\circ\,$  do not worry about little inefficiencies unless the code is executed a LARGE number of times
  - $\circ~$  put thought into readability of program

# 4.5 Design Quality

- System design is a general plan for attacking a problem, but leads to multiple solutions.
- Need the ability to compare designs.
- 2 measures: coupling and cohesion
- Low (loose) coupling is a sign of good structured and design; high cohesion supports readability and maintainability.

# 4.5.1 Coupling

- Coupling measures the degree of interdependence among programming "modules".
- Aim is to achieve lowest coupling or highest independence (i.e., each module can stand alone or close to it).
- A module can be read and understood as a unit, so that changes have minimal effect on other modules and possible to isolate it for testing purposes (like stereo components).
- 5 types of coupling in order of loose to tight (low to high):
  - 1. **Data** : modules communicate using arguments/parameters containing minimal data.
    - E.g., sin( x ), avg( marks )
  - 2. Stamp : modules communicate using only arguments/parameters containing extra data.
    - E.g., pass aggregate data (array/structure) with some elements/fields unused
    - problem: accidentally change other data
    - modules may be less general (e.g., average routine passed an array of records)
    - stamp coupling is common because data grouping is more important than coupling
  - 3. Control : pass data using arguments/parameters to effect control flow.
    - E.g., module calculate 2 different things depending on a flag
    - $\circ\;$  bad when flag is passed down, worse when flag is passed up

- 4. Common : modules share global data.
  - cannot control access since scope rule allows many modules to access the global variables
  - $\circ~$  difficult to find all references reading/writing global variables
- 5. **Content** : modules share information about type, size and structure of data, or methods of calculation
  - changes effect many different modules (good/bad)
  - $\circ\,$  avoid **friend** routine/class unless friend module is logically nested but extracted for technical reasons.

# 4.5.2 Cohesion

- Cohesion measures degree of association among elements within a module (how focused).
- Elements can be a statement, group of statements, or calls to other modules.
- Alternate names for cohesion: binding, functionality, modular strength.
- Highly cohesive module has strongly and genuinely related elements.
- If modules have low cohesion (module elements are related)  $\Rightarrow$  tight coupling.
- If modules have high cohesion (module elements are NOT related)  $\Rightarrow$  loose coupling.
- 7 types of cohesion (high to low):
  - 1. **Functional** : modules elements all contribute to computation of one and only one problem related task (Single Responsibility Principle).
    - $\circ~E.g.,$  sin( x ), avg( marks ), Car {...}, Driver {...}
    - coupling is excellent
  - 2. **Sequential** : module elements interact as producer/consumer, i.e., output data from one activity is input data to next.
    - print( process( getword( word ) ) ); // read -> process -> print (shell pipe)
    - $\circ~$  similar to functional, except possibly mandates sequences of use
    - coupling is good
  - 3. Communicational : module elements contribute to activities that use the same data.
    - find( book, title ); find( book, price ); find( book, ISBN ); find( book, author );
    - $\circ~$  all have same input data
    - like sequential but order is not important
    - coupling is acceptable

- usually improve maintainability by splitting common module into separate, functional ones
- 4. **Procedural** : module elements involved in different and possibly unrelated activities, but which flow from one activity to the next.

| file = open( filename ); | // open connection to file name  |
|--------------------------|----------------------------------|
| read( file );            | // read file contents            |
| close( file );           | // close connection to file name |

- related by order of execution rather than by any single problem-related function
- typically data sent to procedure modules is unrelated to data sent back
- procedural modules pass around partial results
- 5. **Temporal** : module elements involved in activities related in time.

initialization

- turn things on
- turn things off
- set things to 0
- set things to 1
- set things to ' '
- o unrelated except carried out at particular time
- $\circ\,$  each initialization is more closely related to the modules that make use of it  $\Rightarrow\,$  tight coupling
- want to re-initialize only some of the entities in initialization routine
- like procedural, except order of execution is more important in procedural
- 6. **Logical** : module elements contribute to same general category, where activity is selected from outside the module.

```
#include <algorithms>
find ...
swap ...
search ...
sort ...
inner_product ...
```

- o modules contain number of activities of some general kind
- to use, pick out just one of the pieces needed
- o interface weak, and contains code sharing common lines of code and/or data areas
- 7. Coincidental : module elements grouped arbitrarily.
  - activities are related neither by flow of data nor control
  - like logical, internal activity must be externally selected, but worse since categories in the module are very weakly related

### 4.6 **Design Principles**

• low coupling, high cohesion (logical modularization)

- good interfaces (abstraction and encapsulation)
- type reuse (type inheritance)
- code reuse (implementation inheritance, physical modularization)
- indirection (data/routine pointers) to generalize objects

# 4.7 Design Patterns

- **Design patterns** have existed since people/trades developed formal approaches.
- E.g., chef's cooking meals, musician's writing/playing music, mason's building pyramid/cathedral.
- **Pattern** is a common/repeated issue; it can be a problem or a solution.
- Name and codify common patterns for educational and communication purposes.
- Software pattern are solutions to problems:
  - $\circ$  name : descriptive name
  - $\circ~$  problem : kind of issues pattern can solve
  - $\circ\,$  solution : general elements composing the design, with relationships, responsibilities, and collaborations
  - consequences : results/trade-offs of pattern (alternative/implementation issues)
- Patterns help:
  - extend developers' vocabulary

**Squadron Leader** : Top hole. Bally Jerry pranged his kite right in the how's your father. Hairy blighter, dicky-birdied, feathered back on his Sammy, took a waspy, flipped over on his Betty Harper's and caught his can in the Bertie. – RAF Banter, Monty Python

• offer higher-level abstractions than routines or classes

# 4.7.1 Pattern Catalog

|        | creational       | structural | behavioural          |
|--------|------------------|------------|----------------------|
| class  | factory method   | adapter    | interpreter          |
|        |                  |            | template             |
| object | abstract factory | adapter    | responsibility chain |
|        | builder          | bridge     | command              |
|        | prototype        | composite  | iterator             |
|        | singleton        | decorator  | mediator             |
|        |                  | facade     | memento              |
|        |                  | flyweight  | observer             |
|        |                  | proxy      | state                |
|        |                  |            | strategy             |
|        |                  |            | visitor              |

- Scope : applies to classes or objects
  - class pattern relationships among classes and subclasses (static inheritance)
  - object pattern relationships among objects (dynamic creation and association)
- Purpose : what a pattern does
  - $\circ\,$  creational : classes defer construction through inhertiance / objects defer creation to other objects
  - o structural : composition via inherited classes or assembled objects
  - $\circ\,$  behavioural : classes describes algorithm or control-flow / objects cooperate to perform task

#### 4.7.1.1 Class Patterns

factory method : generalize creation of product with multiple variants

```
struct Pizza {...};
                                       // product
                                       // creator
struct Pizzeria {
    enum Kind { It, Mg, Ch, Dd };
                                       // styles
    virtual Pizza *order(Kind p) = 0;
};
struct Italian : public Pizzeria {
                                       // concrete creator (factory)
    Pizza *order( Kind p ); // create italian/margarita style
}:
struct Chicago : public Pizzeria {
                                       // concrete creator
    Pizza *order(Kind p); // create chicago/deep-dish style
};
Italian italian; Chicago chicago;
                                       // factories
enum Kind { It, Mg, Ch, Dd };
Pizza *dispatch( Kind pizza ) {
                                       // parameterized creator
    switch ( pizza ) {
      case It: case Mg: return italian.order( Pizzeria::Mg );
      case Ch: case Dd: return chicago.order( Pizzeria::Dd );
      default: ; // error
    }
Pizza *p = dispatch(It);
p = dispatch(Ch);
```

- product (Pizza) objects are consistent across all factories (could be subclassed)
- clients get a concrete product (Pizza) from the creator (directly or indirectly), but product type is unknown
- client interacts with product object through its abstract interface (Pizza)

adapter/wrapper : convert interface into another

```
struct Stack { struct Vector {
    virtual void push(...); virtual push_back(...);
    virtual void pop(...); virtual pop_back(...);
}; };
struct VStack : public Stack, private Vector { // adapter/wrapper
    void push(...) { ... push_back(...); ... }
    void pop(...) { pop_back(...); }
};
void p( Stack &s ) { ... }
VStack vs; // use VStack code with Stack routine
p( vs );
```

 VStack is polymorphic with Stack but implements push/pop with Vector::push\_back/ Vector::pop\_back.

template method : provide algorithm but defer some details to subclass

```
class PriceTag {
                                    // template method
                                    // details for subclass
    virtual string label() = 0;
    virtual string price() = 0;
    virtual string currency() = 0;
 public:
    string tag() { return label() + price() + currency(); }
};
class FurnitureTag : public PriceTag { // actual method
    string label() { return "furniture "; }
    string price() { return "$1000 "; }
    string currency() { return "Cdn"; }
};
FurnitureTag ft;
cout << ft.tag() << endl;
```

• template-method routines are non-virtual, i.e., not overridden

#### 4.7.1.2 Object Patterns

abstract factory : generalize creation of family of products with multiple variants

```
struct Food {...};
                                        // abstract product
struct Pizza : public Food {...};
                                        // concrete product
struct Burger : public Food {...};
                                       // concrete product
struct Restaurant {
                                        // abstract factory product
    enum Kind { Pizza, Burger };
    virtual Food *order(Kind f) = 0;
    virtual int staff() = 0;
};
struct Pizzeria : public Restaurant { // concrete factory product
    Food *order( Kind f ) {}
    int staff() {...}
};
struct Burgers : public Restaurant { // concrete factory product
    Food *order(Kind f) {}
    int staff() {...}
};
enum Type { PizzaHut, BugerKing };
struct RestaurantFactory {
                                       // abstract factory
    Restaurant *create( Type t ) {}
};
struct PizzeriaFactory : RestaurantFactory { // concrete factory
    Restaurant *create( Type t ) {}
};
struct BurgerFactory : RestaurantFactory { // concrete factory
    Restaurant *create( Type t ) {}
};
PizzeriaFactory pizzeriaFactory;
BurgerFactory burgerFactory;
Restaurant *pizzaHut = pizzeriaFactory.create( PizzaHut );
Restaurant *burgerKing = burgerFactory.create( BugerKing );
Food *dispatch( Restaurant::Kind food ) { // parameterized creator
    switch (food) {
      case Restaurant::Pizza: return pizzaHut->order( Restaurant::Pizza );
      case Restaurant::Burger: return burgerKing->order( Restaurant::Burger );
      default: : // error
    }
}
```

- use factory-method pattern to construct generated product (Food)
- use factory-method pattern to construct generated factory (Restaurant)
- clients obtains a concrete product (Pizza, Burger) from a concrete factory (PizzaHut, BugerKing), but product type is unknown
- client interacts with product object through its abstract interface (Food)

| .h file                                             | .cc file                                                                                                    |
|-----------------------------------------------------|----------------------------------------------------------------------------------------------------|
| struct Impl {<br>int x, y;<br>Impl( int x, int y ); | <pre>#include "Singleton.h" Singleton::Impl Singleton::impl( 3, 4 ); Singleton::Impl::Impl( int x, int y )         : x(x), y(y) {} void Singleton::m() { }</pre> |

Singleton x, y, z; // all access same value

• Allow different users to have they own declaration but still access same value.

| Database | database; | // user 1 |
|----------|-----------|-----------|
| Database | db;       | // user 2 |
| Database | info;     | // user 3 |

• Alternative is global variable, which forces name and may violate abstraction.

composite : interface for complex composite object

```
struct Assembly {
                          // composite type
    string partNo();
    string name();
    double price();
    void insert( Assembly assm );
    void remove( string partNo );
    struct Iterator {...};
};
class Engine : public Assembly {...};
class Transmission : public Assembly{...};
class Wheel : public Assembly {...};
class Car : public Assembly {...};
class Stove : public Assembly {...};
// create parts for car
Car c:
                          // composite object
c.insert( engine );
c.insert( transmission );
c.insert( wheel );
c.insert( wheel );
```

- recursive assembly type creates arbitrary complex assembly object.
- vertices are subassemblies; leafs are parts
- since composite type defines both vertices and leaf, all members may not apply to both

iterator : abstract mechanism to traverse composite object

```
double price = 0.0;
Assembly::Iterator c( car );
for ( part = c.begin( engine ); part != c.end(); ++part ) { // engine cost
    price += part->price();
}
```

- iteration control: multiple starting/ending locations; depth-first/breath-first, forward/backward, etc.; level of traversal
- iterator may exist independently of a composite design-pattern
- adapter : convert interface into another

```
struct Stack {
                                  struct Vector {
    virtual void push(...);
                                       virtual push_back(...);
    virtual void pop(...);
                                       virtual pop_back(...);
                                  };
};
struct VecToStack : public Stack { // adapter/wrapper
    Vector &vec:
    VectortoStack( Vector &vec ) : vec( vec ) {}
    void push(...) { ... vec.push_back(...); ... }
    void pop(...) { vec.pop_back(...); }
};
void p( Stack &s ) { ... }
Vector vec:
VecToStack vtos( vec ); // any Vector
p(vtos);
```

- specific conversion from Vector to Stack
- proxy : frontend for another object to control access

```
struct DVD {
    void play(...);
    void pause(...);
};
struct SPVR : public DVD {
                                       // static
    void play(...) { ... DVD::play(...); ... }
    void pause(...) { ... DVD::pause(...); ... }
};
struct DPVR : public DVD {
                                       // dynamic
    DVD *dvd;
    DPVR() \{ dvd = NULL; \}
    ~DPVR() { if ( dvd != NULL ) delete dvd; }
    void play(...) { if ( dvd == NULL ) dvd = new T; dvd->play(...); ... }
    void pause(...) { ... don't need dvd, no pause ... }
};
```

- proxy extends object's type
- reverse structure of template method
- dynamic approach lazily creates control object

decorator : attach additional responsibilities to an object dynamically

```
struct Window {
    virtual void move(...) {...}
    virtual void lower(...) {...}
    . . .
};
                                       // specialize
struct Scrollbar : public Window {
    enum Kind { Hor, Ver };
    Window & window;
    Scrollbar( Window & window, Kind k ) : window( & window ), ... {}
    void scroll(int amt) {...}
};
struct Title : public Window { // specialize
    Title( Window & window, ... ) : window ( window ), ... {}
    setTitle( string t ) {...}
};
Window w:
Title( Scrollbar( Scrollbar( w, Ver ), Hor ), "title" ) decorate;
```

- decorator only mimics object's type through base class
- allows decorator to be dynamically associated with different object's, or same object to be associated with multiple decorators

**observer** : 1 to many dependency  $\Rightarrow$  change updates dependencies

```
struct Fan {
                                  // abstract
    Band &band:
    Fan( Band &band ) : band( band ) {}
    virtual void update( CD cd ) = 0;
};
struct Band {
                                  // list of fans
    list<Fan *> fans;
    static void perform( Fan *fan ) { fan->update(); }
    void attach( Fan &fan ) { fans.push_back( &fan ); }
    void deattach( Fan & fan ) { fans.remove( & fan ); }
    void notify() { for_each( fans.begin(), fans.end(), perform ); }
};
struct Groupie : public Fan {
                                // specialize
    Groupie(Band &band) : Fan(band) { band.attach( *this); }
    ~Groupie() { band.deattach( *this ); }
    void update( CD cd ) { buy/listen new cd }
};
Band dust:
Groupie g1( dust ), g2( dust ); // register
                                  // inform fans about new CD
dust.notify();
```

- manage list of interested objects, and push new events to each
- alternative design has interested objects pull the events from the observer

```
\circ \Rightarrow observer must store events until requested
```

visitor : perform operation on elements of heterogeneous container

```
struct PrintVisitor {
    void visit( Wheel &w ) { print wheel }
    void visit( Engine &e ) { print engine }
    void visit( Transmission &t ) { print transmission }
    . . .
};
struct Part {
    virtual void action( Visitor \&v ) = 0;
};
struct Wheel : public Part {
    void action( Visitor &v ) { v.visit( *this ); } // overload
};
struct Engine : public Part {
    void action( Visitor &v ) { v.visit( *this ); } // overload
};
. . .
PrintVisitor pv:
list<Part *> ps;
for (int i = 0; i < 10; i += 1) {
     ps.push_back( add different car parts );
}
for (list<Part *>::iterator pi = ps.begin(); pi != ps.end(); ++pi ) {
    (*pi)->action( pv );
}
```

- each part has a general action that is specialized by visitor
- different visitors perform different actions or dynamically vary the action
- compiler statically selects appropriate overloaded version of visit in action

# 4.8 Testing

- A major phase in program development is testing (> 50%).
- This phase often requires more time and effort than design and coding phases combined.
- Testing is not debugging.
- **Testing** is the process of "executing" a program with the intent of determining differences between the specification and actual results.
  - Good test is one with a high probability of finding a difference.
  - Successful test is one that finds a difference.
- Debugging is the process of determining why a program does not have an intended testing behaviour and correcting it.

### 4.8.1 Human Testing

- Human Testing : systematic examination of program to discover problems.
- Studies show 30–70% of logic design and coding errors can be detected in this manner.
- Code inspection team of 3-6 people led by moderator (team leader) looking for problems, often "grilling" the developer(s):
  - data errors: wrong types, mixed mode, overflow, zero divide, bad subscript, initialization problems, poor data-structure
  - logic errors: comparison problems (== / !=, < / <=), loop initialization / termination, off-by-one errors, boundary values, incorrect formula, end of file, incorrect output</li>
  - $\circ\,$  interface errors: missing members or member parameters, encapsulation / abstraction issues
- Walkthrough : less formal examination of program, possibly only 2-3 developers.
- **Desk checking** : single person "plays computer", executing program by hand.

### 4.8.2 Machine Testing

- Machine Testing : systematic running of program using test data designed to discover problems.
  - speed up testing, occur more frequently, improve testing coverage, greater consistency and reliability, use less people-time testing
- Commercial products are available.
- Should be done after human testing.
- Exhaustive testing is usually impractical (too many cases).
- **Test-case design** involves determining subset of all possible test cases with the highest probability of detecting the greatest number of errors.
- Two major approaches:
  - **Black-Box Testing** : program's design / implementation is unknown when test cases are drawn up.
  - White-Box Testing : program's design / implementation is used to develop the test cases.
  - **Gray-Box Testing** : only partial knowledge of program's design / implementation know when test cases are drawn up.
- Start with the black-box approach and supplement with white-box tests.
- Black-Box Testing

- equivalence partitioning : completeness without redundancy
  - \* partition all possible input cases into equivalence classes
  - \* select only one representative from each class for testing
  - \* E.g., payroll program with input HOURS

| HOURS <= 40      |                   |
|------------------|-------------------|
| 40 < HOURS <= 45 | (time and a half) |
| 45 < HOURS       | (double time)     |

- \* 3 equivalence classes, plus invalid hours
- \* Since there are many types of invalid data, invalid hours can also be partitioned into equivalence classes

#### • boundary value testing

\* test cases which are below, on, and above boundary cases

| 39, 40, 41 | (hours) | valid cases   |
|------------|---------|---------------|
| 44, 45, 46 | "       |               |
| 0, 1, 2    | "       |               |
| -2, -1, 0  | "       | invalid cases |
| 59, 60, 61 | "       |               |

- error guessing
  - \* surmise, through intuition and experience, what the likely errors are and then test for them
- White-Box (logic coverage) Testing
  - develop test cases to cover (exercise) important logic paths through program
  - try to test every decision alternative at least once
  - test all combinations of decisions (often impossible due to size)
  - test every routine and member for each type
  - o cannot test all permutations and combinations of execution
- **Test Harness** : a collection of software and test data configured to run a program (unit) under varying conditions and monitor its outputs.

#### 4.8.3 Testing Strategies

- Unit Testing : test each routine/class/module separately before integrated into, and tested with, entire program.
  - requires construction of drivers to call the unit and pass it test values
  - requires construction of stub units to simulate the units called during testing
  - allows a greater number of tests to be carried out in parallel
- Integration Testing : test if units work together as intended.
  - after each unit is tested, integrate it with tested system.

- done top-down or bottom-up : higher-level code is drivers, lower-level code is stubs
- In practice, a combination of top-down and bottom-up testing is usually used.
- detects interfacing problems earlier
- Once system is integrated:
  - Functional Testing : test if performs function correctly.
  - **Regression Testing** : test if new changes produce different effects from previous version of the system (diff results of old / new versions).
  - System Testing : test if program complies with its specifications.
  - **Performance Testing** : test if program achieves speed and throughput requirements.
  - $\circ$  **Volume Testing** : test if program handles difference volumes of test data (small  $\Leftrightarrow$  large), possibly over long period of time.
  - **Stress Testing** : test if program handles extreme volumes of data over a short period of time with fixed resources, e.g., can air-traffic control-system handle 250 planes at same time?
  - Usability Testing : test whether users have the skill necessary to operate the system.
  - **Security Testing** : test whether programs and data are secure, i.e., can unauthorized people gain access to programs, files, etc.
  - Acceptance Testing : checking if the system satisfies what the client ordered.
- If a problem is discovered, make up additional test cases to zero in on the issue and ultimately add these tests to the test suite for regression testing.

### 4.8.4 Tester

- A program should not be tested by its writer, but in practice this often occurs.
- Remember, the tester only tests what *they* think it should do.
- Any misunderstandings the writer had while coding the program are carried over into testing.
- Ultimately, any system must be tested by the client to determine if it is acceptable.
- Points to the need for a clear specification to protect both the client and developer.

# Index

!, 7, 39 !=, 39, 68 "", 87 ", 6, 72 **#**, **1 #**, **85** #define, 85 #elif, 88 #else, 88 #endif, 88 #if, 88 #ifdef, 88 #ifndef, 88 #include, 87 \$, 1, 19 \${}, 19 %, 1 &, 39, 40, 47, 57 &&, <del>39</del>, <del>47</del> &=, <del>39</del> ', 6, 38 \*, 39, 40, 57, 64 \*/, 34 \*=, 39 +, 39, 68 ++, 41, 150 +=, 39, 41 ,, 39, 41, 48 -, 39 --, 41, 150 -=, 39, 41 ->, 39 -L, 161 -MD, 166 -MMD, 166 -0, 161 -S, 161

-W, 160 -c, 129, 161 -g, 161, 176 -l, 161 -o, 129, 161 -v, 160 ., 39 ., 64 .C, 34 .c, 34 .cc, 34, 131 .cpp, 34 .h, 87, 130 .snapshot, 12 /, 3, 39, 41 \, 6, 38 /\*, 34 //, 34 /=, 39 :, 53 ::, 39, 71, 118, 135 ;, 35 ;;, 28 <, 17, 39, 68 <<, 39, 40, 78, 106 <<=, 39 <=, 39, 68 <>, 87 <ctrl>-c, 6 <ctrl>-d, 17, 80 =, 8, 19, 39, 68 ==, 39, 68, 111 >, 6, 17, 39, 68 >&, 17, 18 >=, 39, 68 >>, 39, 40, 78, 106 >>=, 39

?:, 39, 47 [], 26, 68, 95 %, 39, 41 %=, 39 &, 40, 57 { }, 35, 44 ^, 39 ^=. 39 **`**, 6 |, 17, 39, 47 |=, 39 ~, 3, 39 a.out, 83, 161 absolute pathname, 3, 168 abstract, 72 abstract class, 143 pure, 145 abstract data-type, 118 abstract factory, 193 abstraction, 101, 118 procedural, 72 routine, 72 acceptance testing, 201 access control, 118 adapter, 192, 196 add, 170 ADT, 118 aggregates, 61 aggregation, 125 agile, 185 alias, 70, 136, 157 alias, 8, 12 allocation array, 63, 95 dynamic, 93 array, 95 heap, 94, 95, 150 array, 95 matrix, 96 stack, 45, 95 argc, 83 argument, 74 argv, 83, 84

array, 56, 62, 63, 71, 72, 76, 81, 83, 95, 104 2-D, 96 deallocation, 95 dimension, 62, 63, 72, 76, 95, 151 parameter, 76 as, 161 assembler, 161 assertion, 88 assignment, 39, 41, 70, 107, 108, 139 array, 63, 150 cascade, 41 initializing, 36 operator, 119, 133 association, 123 unidirectional, 123 association class, 125 atoi. 84 attribute, 122 backquote, 6 backslash, 3, 6, 38 backspace key, 2 backtrace, 177 backward branch, 54, 56 bang, 7 bash, 1, 21, 25 bash, 10 basic types, 35, 56 **bool**, 35 char, 35 double, 35 float, 35 int, 35 wchar\_t, 35 behavioural, 147 bit field, 65 bitwise copy, 109 black-box testing, 199 block, 33, 44, 71 { }, 35, 44 blueprint, 121 bool, 35, 38 boolalpha, 79 boundary value testing, 200

break, 47, 49, 56 labelled, 53 break, 178 breakpoint, 178 continue, 180 next, 179 step, 179 C-c, 6 C-d, 17, 80 c\_str, 68 call-back routine, 100 cascade, 78 cascade assignment, 41 case, 28, 46 ;;, 28 pattern, 28 case-sensitive, 19, 35 cast, 39, 41, 43, 57, 72, 82, 97, 142 cat, 12, 173 cd, 7 cerr, 77 char, 35, 37, 38 checkin, 167 checkout, 167 checkout, 169 chevron, 39, 78, 106, 149 chgrp, 16chmod, 16chsh, 10 cin, 77 class, 101, 119 class model, 122 class pattern, 192 classes diagram, 122 clear, 81 cmp, 13 code inspection, 199 coercion, 42, 57, 82, 94, 98 cast, 82 explicit, 43, 82 reinterpret\_cast, 82 cohesion, 189 coincidental, 190 comma expression, 41, 48, 96

command options, 2 command-line arguments, 83  $\operatorname{argc}, 83$ argv, 83, 84 main, 83 command-line interface, 1 comment, 1, 34**#**, 1 \*/, 34 /\*. 34 //, 34 nesting, 34, 35 out, 34, 88 commit, 170 common coupling, 189 communicational, 189 compilation, 33, 159 g++, 34 compiler, 33, 34, 160 options -D, 86, 160 -E, 160 -l, 160 -L, 161 -MD, 166 -MMD, 166 -0, 161 -S, 161 -W, 160 -c, 129, 161 -g, 161, 176 -l, 161 -o, 129, 161 -v, 160 separate compilation, 88, 116 composite, 195 composition, 126, 134, 146 explicit, 134 concrete class, 144 conditional expression evaluation, 47 **&&**, **47** ?:, 47 partial evaluation, 47 short-circuit, 47 conditional inclusion, 87

const, 38, 61, 76, 86, 101 constant, 37, 39, 101, 131 initialization, 86 parameter, 76 variable, 39 construction, 135 constructor, 56, 103, 104, 135, 138 const member, 111 copy, 107, 119, 139 implicit conversion, 105 literal, 105 passing arguments to other constructors, 138 type, 56 container, 149 deque, 149list, 149 map, 149 queue, 149stack, 149 vector, 149, 150 content coupling, 189 contiguous object, 107 continue, 49 labelled, 53 continue, 180 contra-variance, 137 control coupling, 188 control structure, 44 block, 44 { }, 35, 44 conditional expression evaluation, 47 **&&**, **47** ?:. 47 partial evaluation, 47 short-circuit, 47 looping, 44, 47 break, 30 continue, 30 do, 48 for, 29, 48 while, 28, 47 selection, 44, 45 break. 47 case, 28, 46

dangling else, 45 default, 47 else, 45 if, 27, 45 pattern, 28 switch, 46, 84 test, 26 short-circuit expression evaluation, 47 transfer, 44 conversion, 41, 57, 68, 105 cast, 39, 41 dynamic\_cast, 142 explicit, 41, 97 implicit, 41, 75, 97, 105 narrowing, 42 promotion, 42 static\_cast, 41 widening, 42 copy constructor, 108, 119, 133 copy-modify-merge model, 167 coupling, 188 cout, 77 cp, 11, 172 cpp, 160 create, 168 csh, 1, 21, 25 csh, 10 current directory, 3, 4, 7, 10 current stack frame, 178 dangling else, 45 dangling pointer, 94, 110 data coupling, 188 data member, 64 dbx, 176 debug print statements, 90 debugger, 176 Debugging, 90 debugging, 90, 198 dec, 79 declaration, 35 basic types, 35 const, 86 type constructor, 56type qualifier, 36

variable, 36 Declaration Before Use, 116 declaration before use, 115 decorator, 197 deep compare, 111 deep copy, 110, 111 default parameter, 98 default, 47 default constructor, 103 default initialized, 71 default value, 76, 103 parameter, 76 delegation, 147 delete, 93 [], 95 delete key, 2 dependence, 162 deque, 149, 154 dereference, 19, 40, 57 dereferencing, 57 design patterns, 191 desk checking, 199 desktop, 1 destruction, 135 explicit, 107 implicit, 107 order, 107 destructor, 106, 135, 138 diff. 13 dimension, 62, 63, 72, 76, 95, 151 do, 48 documentation, 34 double, 35, 38 double quote, 6, 22 downcast, 142 duplicate code, 72 dynamic allocation, 104 dynamic storage management, 93, 107 dynamic\_cast, 142

eager evaluation, 47 echo, 9 egrep, 14 else, 45 encapsulation, 118, 150 end of file, 80 end of line, 33 endl, 33, 79 Enter key, 1 enum, 56, 86 enumeration, 56 enumerator, 56 eof, 80 equivalence name, 70 structural, 70 equivalence partitioning, 200 error guessing, 200 escape, 6 escape sequence, 67 Escape sequence, 38 escaped, 26 evaluation eager, 47 lazy, 47 partial, 47 short-circuit, 47, 52 event programming, 100 execute, 15 execution error, 92 exit static multi-exit, 51 static multi-level, 53 exit, 9 exit, 33 exit status, 9, 22 explicit coercion, 43, 82 explicit conversion, 41, 97 export, 128, 131 expression, 39 extreme, 185 Eye Candy, 50 factoring, 72, 187 factory method, 192 fail, 78, 80 false, 42 feof, 81 file

.h, 87 opening, 78 file inclusion, 87 file management file permission, 15 input/output redirection, 17 <, 17 >&, 17 >, 17 1,17 file permission execute, 15 group, 15 other, 15 read. 15 search, 15 user, 15 write, 15 file suffix .C, 34 .c. 34 .cc, 34, 131 .cpp, 34 .h, 130 .0, 129 files. 2 input/output redirection, 17 find, 13, 68 find\_first\_not\_of, 68 find\_first\_of, 68 find\_last\_not\_of, 68 find\_last\_of, 68 fix-up routine, 99 fixed, 79 flag variable, 51 float, 35, 37 for, 29, 48 for\_each, 155 format I/O, 79 formatted I/O, 77 forward branch, 54 forward declaration, 116 frame. 178 free, 93

free, 93 friend, 120 friendship, 120, 135 fstream, 78 function, 73 function member, 64 function-call operator, 114 functional, 189 functional testing, 201 functor, 114, 156 g++, 34, 62, 72, 105, 160 garbage collection, 93 gdb backtrace, 177 break, 178 breakpoint, 178 continue, 180 next, 179 step, 179 continue, 180 frame, 178 info. 179 list, 180 next, 179 print, 177 run, 177 step, 179 gdb, 176 generalization, 145 generate, 121 globbing, 4, 6, 14, 15, 28 gmake, 163 goto, 53, 55, 56 label, 53 graphical user interface, 1 gray-box testing, 199 group, 15 has-a, 134, 146 heap, 74, 94, 95, 150 array, 95 help, 7 heterogeneous values, 63, 65 hex, 79

hidden file, 5, 10, 12 history, 7 home directory, 3, 7 homogeneous values, 62 hot spot, 89 human testing, 199

## I/O

cerr, 77 cin, 77 clear, 81 cout, 77 fail, 78 formatted, 77 fstream, 78 ifstream, 78 ignore, 81 iomanip, 79 iostream, 78 manipulators, 79 boolalpha, 79 dec, 79 endl, 79 fixed, 79 hex, 79 left, 79 noboolalpha, 79 noshowbase, 79 noshowpoint, 79 noskipws, 79 oct, 79 right, 79 scientific, 79 setfill, 79 setprecision, 79 setw, 79 showbase, 79 showpoint, 79 skipws, 79 ofstream, 78 identifier, 35, 53 if, 27, 45 ?:, 47 dangling else, 45 else, 45

ifstream, 78 ignore, 81 implementation, 130 implementation inheritance, 134 implicit conversion, 41, 75, 97, 105 import, 128, 130 import, 169 indirection, 59 info, 179 Inheritance, 148 inheritance, 134, 146 implementation, 134 type, 134, 136 initialization, 71, 103, 105, 107, 108, 111, 135, 138, 139 array, 71 forward declaration, 117 string, 72 structure, 71 inline, 86 input, 33, 77, 79 >>, 106 end of file, 80 eof, 80 fail, 80 feof, 81 formatted, 77 manipulators iomanip, 79 noskipws, 79 skipws, 79 standard input cin, 77 input/output redirection, 17 filter 1,17 input <, 17 output >, 17 >&, 17 int, 35, 37, 38 INT16\_MAX, 37 INT16\_MIN, 37 int16\_t, 37

INT32\_MAX, 37 INT32\_MIN, 37 int32\_t, 37 INT64\_MAX, 37 INT64\_MIN, 37 int64\_t, 37 **INT8\_MAX**, 37 INT8\_MIN, 37 int8\_t, 37 **INT\_MAX**, 37 INT\_MIN, 37 integral type, 65 integration testing, 200 interaction model, 122 interface, 73, 101, 130 interface class, 145 interfaces, 72 iomanip, 79 iostream, 33, 78 is-a, 136, 146 iteration statement break, 49 continue, 49 iterative, 185 iterator, 150, 195 ++, 150 --, 150 for\_each, 155 keyword, 35 keywords, 19 ksh, 1 label, 53 label variable, 53 language preprocessor, 159 programming, 159 template, 159 lazy evaluation, 47 ld, 161 left, 79 less, 12 linker, 161 list, 149, 154, 180

back, 154 begin, 155 clear, 154empty, 154 end, 155 erase, 155 front, 154 insert, 155 pop\_back, 154 pop\_front, 154 push\_back, 154 push\_front, 154 begin, 155end, 155 size, 154 literal, 37, 38, 66, 71, 80 **bool**, 38 char, 38double, 38 escape sequence, 38 initialization, 71 int, 38 string, 38, 66 type constructor, 71 literals, 56 LLONG\_MAX, 37 LLONG\_MIN, 37 logical, 190 login, 1, 2 login shell, 25 logout, 2 long, 37 LONG\_MAX, 37 LONG\_MIN, 37 loop mid-test, 50 multi-exit, 50 looping statement, 47 break, 30 continue, 30 do, 48 for, 29, 48 while, 28, 47 lp, 12 lpstat, 12

ls, 10, 16, 169 machine testing, 199 macros, 86 main, 33, 83, 116 make, 163 make, 163 malloc, 93 man, 10 managed language, 93 manipulators, 79 map, 149, 153 begin, 154end, 154 erase, 154 find, 154 insert, 154 begin, 154end, 154 math library, 161 matrix, 62, 76, 96, 151 member, 64 anonymous, 134 const. 111 constructor, 103 destruction, 106, 135, 138 initialization, 103, 135, 138 object, 101 operator, 102 overloading, 102 pure virtual, 143, 144 static member, 112 virtual, 141, 142 member selection, 64 memberwise copy, 109 memory leak, 94, 96, 110 mid-test loop, 50 mixin, 146 mkdir, 11, 168 modularization, 72 modularize, 187 module, 72 more, 12multi-exit loop, 50

mid-test, 50 multi-level exit static, 53 multiple inheritance, 145 mutually recursive, 115, 116 mv, 11, 172 name equivalence, 70, 136, 137, 148 namespace, 33, 156 std, 33 narrowing, 42 navigable, 124 nesting, 135 blocks, 44, 45 comments, 34, 35 initialization, 71 preprocessor, 87 routines, 74 type, 70 new, 93 next, 179 noboolalpha, 79 non-contiguous, 107 noshowbase, 79 noshowpoint, 79 noskipws, 79 npos, <u>68</u> NULL, 71, 87 null address, 59 null character, 67 object, 100, 101 anonymous member, 134 assignment, 107, 139 const member, 111 constructor, 103, 135, 138 copy constructor, 107, 119, 139 default constructor, 103 destructor, 106, 135, 138 initialization, 103, 138 literal, 105 member. 101 pure virtual member, 143, 144 static member, 112 virtual member, 141, 142

object code, 161 object diagram, 124 object model, 122 object pattern, 192 object-oriented, 100, 134 observer, 197 oct, 79 ofstream, 78 open, 78 file, 78 operation, 123 operators \*, 40, 57 <<, 78, 106 >>, 78, 106 &, 40, 57 arithmetic, 39 assignment, 39 bit shift, 39 bitwise, 39 cast, 39 comma expression, 39 control structures, 39 logical, 39 overloading, 78, 102 pointer, 39, 40, 57 priority, 39 relational, 39 selection, 71, 135 string, 68 struct, 39 selection, 118 other, 15 output, 33, 77, 81 <<, 106 endl, 33 formatted, 77 manipulators boolalpha, 79 dec, 79 endl, 79 fixed, 79 hex, 79 iomanip, 79 left, 79

noboolalpha, 79 noshowbase, 79 noshowpoint, 79 oct, 79 right, 79 scientific, 79 setfill, 79 setprecision, 79 setw, 79 showbase, 79 showpoint, 79 standard error cerr, 77 standard output cout, 33, 77 overflow, 40 overload, 83 overloading, 78, 97, 102, 103, 106 override, 135, 137, 140, 141 overriding, 45 paginate, 12 parameter, 74 array, 76 constant, 76 default value, 76 pass by reference, 74 pass by value, 74 prototype, 116 parameter passing array, 76 pass by reference, 74 pass by value, 74 pattern, 28, 191 pattern matching, 4 performance testing, 201 pointer, 56, 57, 71 0,71 array, 63, 95 matrix, 96 NULL, 71, 87 pointer variable, 58 polymorphic, 142 polymorphism, 136 Polymorphism, 147

preprocessor, 35, 85, 159, 160, 166 #define, 85 #elif, 88 #else, 88 #endif, 88 #if, 88 #ifdef, 88 #ifndef, 88 #include, 87 comment-out, 35 file inclusion, 87 macros, 86 variable, 86, 160 print, 177 priority, 39 private, 119 procedural, 190 procedural abstraction, 72 procedure, 73 program structure, 34 program structure, 34 block, 33 main, 33project, 167 promotion, 42 prompt, 1 **\$**, **1** %.1 >. 6 protected, 119 prototype, 115, 116 proxy, 196 pseudo random-number generator, 113 pseudo random-numbers, 113 public, 64, 119 pure abstract-class, 145 pure virtual member, 143, 144 pwd, 7 queue, 149, 154 quoting, 6

random number, 113 generator, 113

pseudo-random, 113 seed, 115 Random-number generator, 113 read. 15 real time, 9 recursive type, 65 reference, 40, 56, 57 initialization, 60 reference parameter, 74 referencing, 57 regression testing, 201 regular expressions, 4 reinterpret\_cast, 82 relative pathname, 3 replace, 68 repository, 167, 168 resolve, 175 return, 33, 73 return code, 9 Return key, 1 return type, 73 reuse, 134 revert. 171 rfind, 68 right, 79 rm, 11, 171 routine, 72 argument/parameter passing, 74 array parameter, 76 function, 73 member, 101 parameter, 73 pass by reference, 74 pass by value, 74 procedure, 73 prototype, 115 return, 73 return type, 73 routine overloading, 97 routine prototype forward declaration, 116 scope, 101 routine abstraction, 72 routine member, 64 routine pointer, 98

routine prototype, 116 run, 177 scientific, 79 scope, 101, 118, 156 script, 21 search, 15 security testing, 201 sed, 19 selection operator, 71 selection statement, 45 break, 47 case, 28, 46 default, 47 else, 45if, 27, 45 pattern, 28 switch, 46, 84 self-assignment, 110 semantic error, 92 semi-colon, 27 semicolon, 35, 44, 64 sentinel, 67 separate compilation, 88, 127 -c. 129 sequential, 189 setfill, 79 setprecision, 79 setw, 79 sh. 1. 21 sh. 10 sha-bang, 21 shell, 1 bash, 1, 25 csh, 1, 25 ksh. 1 login, 25 prompt, 1 **\$**, **1** %, 1 >, 6 sh. 1 tcsh, 1 shell program, 21 shift, 27

short, 37 short-circuit, 26, 47 short-circuit expression evaluation, 47 showbase, 79 showpoint, 79 SHRT\_MAX, 37 SHRT\_MIN, 37 signature, 116 signed, 37 single quote, 6 singleton, 194 size\_type, 68 sizeof, 40 sketch, 121 skipws, 79 slicing, 143 software development .cc, 131 .h, 130 .0, 129 separate compilation, 127 software engineering, 72, 183 source, 24 source file, 116, 118 source-code management, 166 source-code management-system, 167 spiral, 185 ssh, 15 stack, 45, 74 stack, 149, 154 stack allocation, 95 staged delivery, 185 stamp coupling, 188 statement, 35 static, 132 static block, 74, 112 static exit multi-exit, 51 multi-level, 53 static multi-level exit, 53 static\_cast, 41 status, 171 std, 33 stderr, 78 stdin, 78

stdout, 78 step, 179 strcat, 68 strcpy, 68 strcspn, 68 stream cerr, 77 cin, 77 clear, 81 cout, 77 fail, 78 formatted, 77 fstream, 78 ifstream, 78 ignore, 81 input, 33 cin, 77 end of file, 80 eof, 80 fail, 80 manipulators boolalpha, 79 dec, 79 endl, 79 fixed, 79 hex, 79 iomanip, 79 left, 79 noboolalpha, 79 noshowbase, 79 noshowpoint, 79 noskipws, 79 oct, 79 right, 79 scientific, 79 setfill, 79 setprecision, 79 setw, 79 showbase, 79 showpoint, 79 skipws, 79 ofstream, 78 output, 33 cout, 33endl, 33

stream file, 77 stress testing, 201 string, 38, 66 C++ !=, 68 +, 68 <, 68 <=, 68 =, 68 ==, 68 >, 68 >=, 68 [], 68 c\_str, <u>68</u> find, 68 find\_first\_not\_of, 68 find\_first\_of, 68 find\_last\_not\_of, 68 find\_last\_of, 68 npos, 68 replace, 68 rfind, 68 size\_type, 68 substr, 68 С [], 68 strcat, 68 strcpy, 68 strcspn, 68 strlen, 68 strncat, 68 strncpy, 68 strspn, 68 strstr, 68 literal, 66 null termination, 67 stringstream, 84 strlen, 68 strncat, 68 strncpy, 68 strspn, 68 strstr, 68 struct, 101, 119 structurally equivalent, 70 structure, 56, 63, 71, 72, 100, 101

member, 64, 101 data, 64 function, 64 initialization. 64 routine, 64 visibility default, 64 public, 64 struct, 39 structured programming, 49 subscript, 62 subshell, 10, 21, 25 substitutability, 147 substr, 68 subversion. 167 successive refinement, 187 suffix .C. 34 .c, 34 .cc, 34 .cpp, 34 svn, 167 add. 170 cat, 173 checkout, 169 commit, 170cp, 172 import, 169ls. 169 mkdir, 168 mv, 172 resolve, 175 revert, 171 rm. 171 status, 171 update, 173 svnadmin create, 168 switch, 46, 84 break, 47 case, 46default, 47 syntax error, 91 system command, 163 system modelling, 121

system testing, 201 system time, 9 tab key, 5 target value, 59 target variable, 59 tcsh, 1 tcsh, 10 template, 148, 159 routine, 148 type, 148 template method, 193 template routine, 148 template type, 148 temporal, 190 terminal, 1, 2 test. 26 test harness, 200 test-case design, 199 Testing Integration, 200 testing, 198 acceptance, 201 black-box, 199 functional, 201 gray-box, 199 harness, 200 human, 199 machine, 199 performance, 201 regression, 201 security, 201 stress, 201 system, 201 unit, 200 usability, 201 volume, 201 white-box, 199 text merging, 167 this, 101 time, 9 time stamp, 162 token, 85 translation unit, 128 translator, 160

true, 42type, 8 type aliasing, 70 type coercion, 82Type constructor, 56 type constructor array, 62 enumeration, 56, 86 literal, 71 pointer, 57 reference, 57 structure. 63 type aliasing, 70 union, 65 type conversion, 41, 97, 105, 142 type equivalence, 136, 137 type inheritance, 134, 136 type nesting, 70 type qualifier, 36, 37, 61 const, 38, 61 long, 37 short, 37 signed, 37 static, 132 unsigned, 37 type-constructor literal array, 71 pointer, 71 structure, 71 typedef, 70, 157 **UINT16\_MAX**, 37 uint16\_t, 37 **UINT32\_MAX**, 37 uint32\_t, 37 **UINT64\_MAX**, 37 uint64\_t, 37 **UINT8\_MAX**, **37** uint8\_t, 37 UINT\_MAX, 37 ULLONG\_MAX, 37 ULONG\_MAX, 37 undefined, 59 unformatted I/O, 77, 82 unidirectional association, 123

unified modelling language, 122 uninitialization, 106 uninitialized variable, 36, 59, 93, 94 union. 65 unit testing, 200 unmanaged language, 93 unsigned, 37 update, 173 usability testing, 201 user. 15 user time, 9 USHRT\_MAX, 37 using declaration, 157 directive, 157 value parameter, 74 variable declarations type qualifier, 36, 37 variables constant, 39 dereference, 40, 57 reference, 40, 57 vector, 149, 150 [], 150 at, 150 begin, 152clear, 150 empty, 150 end, 152 erase, 152 insert, 152 pop\_back, 150 push\_back, 150 rbegin, 152 rend, 152 resize, 150, 152 size, 150 version control, 166 virtual, 141, 142 virtual members, 141–144 visibility, 70 default, 64 private, 119 protected, 119

public, 64, 119 visitor, 198 **void**, 73 void \*, 94 volume testing, 201 walkthrough, 199 waterfall, 185 wchar\_t, 35 which, 8 while, 28, 47 white-box testing, 199 whitespace, 34, 80, 85 widening, 42 wildcard, 4, 15 qualifier, 15 working copy, 167 wrapper, 192 wrapper member, 140 write, 15 xterm, 1, 2

zero-filled, 71